IBM Db2 V11.5

SQL Procedural Languages (PL/SQL) Support 2020-08-19

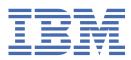

## **Notices**

This information was developed for products and services offered in the US. This material might be available from IBM in other languages. However, you may be required to own a copy of the product or product version in that language in order to access it.

IBM may not offer the products, services, or features discussed in this document in other countries. Consult your local IBM representative for information on the products and services currently available in your area. Any reference to an IBM product, program, or service is not intended to state or imply that only that IBM product, program, or service may be used. Any functionally equivalent product, program, or service that does not infringe any IBM intellectual property right may be used instead. However, it is the user's responsibility to evaluate and verify the operation of any non-IBM product, program, or service.

IBM may have patents or pending patent applications covering subject matter described in this document. The furnishing of this document does not grant you any license to these patents. You can send license inquiries, in writing, to:

IBM Director of Licensing IBM Corporation North Castle Drive, MD-NC119 Armonk, NY 10504-1785 US

For license inquiries regarding double-byte character set (DBCS) information, contact the IBM Intellectual Property Department in your country or send inquiries, in writing, to:

Intellectual Property Licensing Legal and Intellectual Property Law IBM Japan Ltd. 19-21, Nihonbashi-Hakozakicho, Chuo-ku Tokyo 103-8510, Japan

INTERNATIONAL BUSINESS MACHINES CORPORATION PROVIDES THIS PUBLICATION "AS IS" WITHOUT WARRANTY OF ANY KIND, EITHER EXPRESS OR IMPLIED, INCLUDING, BUT NOT LIMITED TO, THE IMPLIED WARRANTIES OF NON-INFRINGEMENT, MERCHANTABILITY OR FITNESS FOR A PARTICULAR PURPOSE. Some jurisdictions do not allow disclaimer of express or implied warranties in certain transactions, therefore, this statement may not apply to you.

This information could include technical inaccuracies or typographical errors. Changes are periodically made to the information herein; these changes will be incorporated in new editions of the publication. IBM may make improvements and/or changes in the product(s) and/or the program(s) described in this publication at any time without notice.

Any references in this information to non-IBM websites are provided for convenience only and do not in any manner serve as an endorsement of those websites. The materials at those websites are not part of the materials for this IBM product and use of those websites is at your own risk.

IBM may use or distribute any of the information you provide in any way it believes appropriate without incurring any obligation to you.

Licensees of this program who wish to have information about it for the purpose of enabling: (i) the exchange of information between independently created programs and other programs (including this one) and (ii) the mutual use of the information which has been exchanged, should contact:

IBM Director of Licensing IBM Corporation North Castle Drive, MD-NC119 Armonk, NY 10504-1785 US Such information may be available, subject to appropriate terms and conditions, including in some cases, payment of a fee.

The licensed program described in this document and all licensed material available for it are provided by IBM under terms of the IBM Customer Agreement, IBM International Program License Agreement or any equivalent agreement between us.

The performance data and client examples cited are presented for illustrative purposes only. Actual performance results may vary depending on specific configurations and operating conditions.

Information concerning non-IBM products was obtained from the suppliers of those products, their published announcements or other publicly available sources. IBM has not tested those products and cannot confirm the accuracy of performance, compatibility or any other claims related to non-IBM products. Questions on the capabilities of non-IBM products should be addressed to the suppliers of those products.

This information contains examples of data and reports used in daily business operations. To illustrate them as completely as possible, the examples include the names of individuals, companies, brands, and products. All of these names are fictitious and any similarity to actual people or business enterprises is entirely coincidental.

#### COPYRIGHT LICENSE:

This information contains sample application programs in source language, which illustrate programming techniques on various operating platforms. You may copy, modify, and distribute these sample programs in any form without payment to IBM, for the purposes of developing, using, marketing or distributing application programs conforming to the application programming interface for the operating platform for which the sample programs are written. These examples have not been thoroughly tested under all conditions. IBM, therefore, cannot guarantee or imply reliability, serviceability, or function of these programs. The sample programs are provided "AS IS", without warranty of any kind. IBM shall not be liable for any damages arising out of your use of the sample programs.

Each copy or any portion of these sample programs or any derivative work must include a copyright notice as follows:

<sup>©</sup> (your company name) (year). Portions of this code are derived from IBM Corp. Sample Programs. <sup>©</sup> Copyright IBM Corp. \_enter the year or years\_.

## **Trademarks**

IBM, the IBM logo, and ibm.com are trademarks or registered trademarks of International Business Machines Corp., registered in many jurisdictions worldwide. Other product and service names might be trademarks of IBM or other companies. A current list of IBM trademarks is available on the web at "Copyright and trademark information" at www.ibm.com/legal/copytrade.shtml.

Linux is a registered trademark of Linus Torvalds in the United States, other countries, or both.

Microsoft, Windows, Windows NT, and the Windows logo are trademarks of Microsoft Corporation in the United States, other countries, or both.

UNIX is a registered trademark of The Open Group in the United States and other countries.

Java and all Java-based trademarks and logos are trademarks or registered trademarks of Oracle and/or its affiliates.

## Terms and conditions for product documentation

Permissions for the use of these publications are granted subject to the following terms and conditions.

#### Applicability

These terms and conditions are in addition to any terms of use for the IBM website.

#### Personal use

You may reproduce these publications for your personal, noncommercial use provided that all proprietary notices are preserved. You may not distribute, display or make derivative work of these publications, or any portion thereof, without the express consent of IBM.

#### **Commercial use**

You may reproduce, distribute and display these publications solely within your enterprise provided that all proprietary notices are preserved. You may not make derivative works of these publications, or reproduce, distribute or display these publications or any portion thereof outside your enterprise, without the express consent of IBM.

#### Rights

Except as expressly granted in this permission, no other permissions, licenses or rights are granted, either express or implied, to the publications or any information, data, software or other intellectual property contained therein.

IBM reserves the right to withdraw the permissions granted herein whenever, in its discretion, the use of the publications is detrimental to its interest or, as determined by IBM, the above instructions are not being properly followed.

You may not download, export or re-export this information except in full compliance with all applicable laws and regulations, including all United States export laws and regulations.

IBM MAKES NO GUARANTEE ABOUT THE CONTENT OF THESE PUBLICATIONS. THE PUBLICATIONS ARE PROVIDED "AS-IS" AND WITHOUT WARRANTY OF ANY KIND, EITHER EXPRESSED OR IMPLIED, INCLUDING BUT NOT LIMITED TO IMPLIED WARRANTIES OF MERCHANTABILITY, NON-INFRINGEMENT, AND FITNESS FOR A PARTICULAR PURPOSE.

 $i\nu~$  IBM Db2 V11.5: SQL Procedural Languages (PL/SQL) Support

## Contents

| Notices                                                    | i   |
|------------------------------------------------------------|-----|
| Trademarks                                                 |     |
| Terms and conditions for product documentation             |     |
|                                                            |     |
| Tables                                                     | vii |
|                                                            |     |
| Chapter 1. PL/SQL support                                  |     |
| PL/SQL features                                            |     |
| Creating PL/SQL procedures and functions from a CLP script |     |
| Restrictions on PL/SQL support                             |     |
| PL/SQL sample schema                                       |     |
| Obfuscation                                                |     |
| Blocks (PL/SQL)                                            |     |
| Anonymous block statement (PL/SQL)                         |     |
| Procedures (PL/SQL)                                        |     |
| CREATE PROCEDURE statement (PL/SQL)                        |     |
| Procedure references (PL/SQL)                              |     |
| Function invocation syntax support (PL/SQL)                |     |
| Functions (PL/SQL)                                         |     |
| CREATE FUNCTION statement (PL/SQL)                         |     |
| Function references (PL/SQL)                               |     |
| Collection, record, and object types (PL/SQL)              |     |
| VARRAY collection type declaration (PL/SQL)                |     |
| CREATE TYPE (VARRAY) statement (PL/SQL)                    |     |
| CREATE TYPE (Nested table) statement (PL/SQL)              |     |
| Records (PL/SQL)                                           |     |
| CREATE TYPE (Object) statement (PL/SQL)                    |     |
| Associative arrays (PL/SQL)                                |     |
| Collection methods (PL/SQL)                                |     |
| Variables (PL/SQL)                                         |     |
| Variable declarations (PL/SQL)                             |     |
| Parameter modes (PL/SQL)                                   |     |
| Data types (PL/SQL)                                        |     |
| %TYPE attribute in variable declarations (PL/SQL)          |     |
| SUBTYPE definitions (PL/SQL)                               |     |
| %ROWTYPE attribute in record type declarations (PL/SQL)    |     |
| Basic statements (PL/SQL)                                  |     |
| NULL statement (PL/SQL)                                    |     |
| Assignment statement (PL/SQL)                              |     |
| EXECUTE IMMEDIATE statement (PL/SQL)                       |     |
| SQL statements (PL/SQL)                                    |     |
| BULK COLLECT INTO clause (PL/SQL)                          | 47  |
| RETURNING INTO clause (PL/SQL)                             |     |
| Statement attributes (PL/SQL)                              | 51  |
| Control statements (PL/SQL)                                | 51  |
| IF statement (PL/SQL)                                      |     |
| CASE statement (PL/SQL)                                    |     |
| Loops (PL/SQL)                                             |     |
| Exception handling (PL/SQL)                                |     |
| Raise application error (PL/SQL)                           |     |

| RAISE statement (PL/SQL)             |    |
|--------------------------------------|----|
| Oracle-Db2 error mapping (PL/SQL)    | 68 |
| Cursors (PL/SQL)                     |    |
| Static cursors (PL/SQL)              |    |
| Cursor variables (PL/SQL)            |    |
| Triggers (PL/SQL)                    |    |
| Types of triggers (PL/SQL)           |    |
| Trigger variables (PL/SQL)           | 81 |
| Trigger event predicates (PL/SQL)    |    |
| Transactions and exceptions (PL/SQL) |    |
| CREATE TRIGGER statement (PL/SQL)    |    |
| Dropping triggers (PL/SQL)           |    |
| Examples: Triggers (PL/SQL)          |    |
| Packages (PL/SQL)                    |    |
| Package components (PL/SQL)          |    |
| Creating packages (PL/SQL)           |    |
| Referencing package objects (PL/SQL) | 94 |
| Dropping packages (PL/SQL)           | 97 |
|                                      |    |
| Index                                |    |

# **Tables**

| 1. Collection methods that are supported (or tolerated) by the Db2 data server in a PL/SQL context      | .29  |
|----------------------------------------------------------------------------------------------------|------|
| 2. Parameter modes                                                                                      | .35  |
| 3. Supported scalar data types that are available in PL/SQL                                             | .36  |
| 4. SQL statements that can be executed by the Db2 data server within PL/SQL contexts                    | .47  |
| 5. Built-in exception names                                                                             | . 65 |
| 6. Mapping of PL/SQL error codes and exception names to Db2 data server error codes and SQLSTATE values | . 68 |
| 7. Summary of cursor attribute values                                                                   | 75   |

## Chapter 1. PL/SQL support

PL/SQL (Procedural Language/Structured Query Language) statements can be compiled and executed using data server interfaces provided by Db2<sup>®</sup>. This reduces the complexity of enabling existing PL/SQL solutions to work with the Db2 data server.

The data server interfaces you can use include:

- The Db2 command line processor (CLP)
- CLPPlus
- IBM® Data Studio client

#### Enablement

To enable this capability, set the **DB2\_COMPATIBILITY\_VECTOR** registry variable to hexadecimal 0x800 (bit position 800), then stop and restart the instance:

```
db2set DB2_COMPATIBILITY_VECTOR=800
db2stop
db2start
```

To activate all compatibility features for Oracle applications, set the **DB2\_COMPATIBILITY\_VECTOR** registry variable to ORA, then stop and restart the instance:

```
db2set DB2_COMPATIBILITY_VECTOR=ORA
db2stop
db2start
```

## **PL/SQL** features

PL/SQL statements and scripts can be compiled and executed using Db2 database server interfaces.

You can execute the following PL/SQL statements:

- Anonymous blocks; for example, DECLARE...BEGIN...END
- CREATE OR REPLACE FUNCTION statement
- CREATE OR REPLACE PACKAGE statement
- CREATE OR REPLACE PACKAGE BODY statement
- CREATE OR REPLACE PROCEDURE statement
- CREATE OR REPLACE TRIGGER statement
- CREATE OR REPLACE TYPE statement
- DROP PACKAGE statement
- DROP PACKAGE BODY statement

PL/SQL procedures and functions can be invoked from other PL/SQL statements or from Db2 SQL PL statements. You can call a PL/SQL procedure from SQL PL by using the CALL statement.

The following statements and language elements are supported in PL/SQL contexts:

- Type declarations:
  - Associative arrays
  - Record types
  - VARRAY types
- Subtype declarations

- Variable declarations:
  - %ROWTYPE
  - %TYPE
- Basic statements, clauses, and statement attributes:
  - Assignment statement
  - NULL statement
  - RETURNING INTO clause
  - Statement attributes, including SQL%FOUND, SQL%NOTFOUND, and SQL%ROWCOUNT
- Control statements and structures:
  - CASE statements:
    - Simple CASE statement
    - Searched CASE statement
  - Exception handling
  - EXIT statement
  - FOR statement
  - GOTO statement
  - IF statement
  - LOOP statement
  - PIPE ROW statement
  - RETURN statement
  - WHILE statement
- Static cursors:
  - CLOSE statement
  - Cursor FOR loop statement
  - FETCH statement (including FETCH INTO a %ROWTYPE variable)
  - OPEN statement
  - Parameterized cursors
  - Cursor attributes
- REF CURSOR support:
  - Variables and parameters of type REF CURSOR
  - Strong REF CURSORs
  - OPEN FOR statement
  - Returning REF CURSORs to JDBC applications
- Error support:
  - RAISE\_APPLICATION\_ERROR procedure
  - RAISE statement
  - SQLCODE function
  - SQLERRM function

## **Creating PL/SQL procedures and functions from a CLP script**

You can create PL/SQL procedures and functions from a Db2 command line processor (CLP) script.

#### Procedure

1. Formulate PL/SQL procedure or function definitions within a CLP script file. Terminate each statement with a new line and a forward slash character (/).

Other statement termination characters are also supported.

2. Save the file.

In this example, the file name is script.db2.

3. Execute the script from the CLP.

If a forward slash character or a semicolon was used to terminate statements, issue the following command:

db2 -td/ -vf script.db2

If another statement termination character (for example, the @ character) was used in the script file, you must specify that character in the command string. For example:

db2 -td@ -vf script.db2

#### Results

The CLP script should execute successfully if there are no syntax errors.

#### Example

The following example of a CLP script creates a PL/SQL function and procedure, and then calls the PL/SQL procedure.

```
CONNECT TO mydb
CREATE TABLE emp (
     name
                      VARCHAR2(10),
     salary
                     NUMBER,
                      NUMBER,
     comm
                      NUMBER
     tot_comp
)
INSERT INTO emp VALUES ('Larry', 1000, 50, 0)
INSERT INTO emp VALUES ('Curly', 200, 5, 0)
INSERT INTO emp VALUES ('Moe', 10000, 1000, 0)
CREATE OR REPLACE FUNCTION emp_comp (
     p_sal
                     NUMBER,
p_comm
RETURN NUMBER
                     NUMBER )
TS
BEGIN
    RETURN (p_sal + NVL(p_comm, 0)) * 24;
END emp_comp
CREATE OR REPLACE PROCEDURE update comp(p name IN VARCHAR) AS
BEGTN
    UPDATE emp SET tot_comp = emp_comp(salary, comm)
      WHERE name = p_name;
END update_comp
/
CALL update_comp('Curly')
```

```
/
SELECT * FROM emp
/
CONNECT RESET
/
```

This script produces the following sample output:

| CALL update_comp('Curly | (')                  |                 |                    |
|-------------------------|----------------------|-----------------|--------------------|
| Return Status = 0       |                      |                 |                    |
| SELECT * FROM emp       |                      |                 |                    |
| NAME SALARY             | COMM                 | TOT_COMP        |                    |
| Larry<br>Curly<br>Moe   | 1000<br>200<br>10000 | 50<br>5<br>1000 | <br>0<br>4920<br>0 |
| 3 record(s) selected.   |                      |                 |                    |

#### What to do next

Test your new procedures or functions by invoking them. For procedures, use the CALL statement. For functions, execute queries or other SQL statements that contain references to those functions.

## **Restrictions on PL/SQL support**

It is important to note the restrictions on PL/SQL compilation support before performing PL/SQL compilation, or when troubleshooting PL/SQL compilation or runtime problems.

In this version:

- PL/SQL procedures, functions, triggers, and packages can only be created from the catalog partition in a
  partitioned database environment.
- The NCLOB data type is not supported for use in PL/SQL statements or in PL/SQL contexts when the database is not defined as a Unicode database. In Unicode databases, the NCLOB data type is mapped to a Db2 DBCLOB data type.
- The XMLTYPE data type is not supported.
- In a partitioned database environment, you cannot access cursor variables from remote nodes. You can only access cursor variables from the coordinator node.
- The use of nested type data types with PL/SQL package variables is not supported in autonomous routines.

## PL/SQL sample schema

Most of the PL/SQL examples are based on a PL/SQL sample schema that represents employees in an organization.

The following script (plsql\_sample.sql) defines that PL/SQL sample schema.

```
--

-- Script that creates the 'sample' tables, views, procedures,

-- functions, triggers, and so on.

--

-- Create and populate tables used in the documentation examples.

--

-- Create the 'dept' table

--

CREATE TABLE dept (

    deptno NUMBER(2) NOT NULL CONSTRAINT dept_pk PRIMARY KEY,
```

```
dname
                                         VARCHAR2(14) NOT NULL CONSTRAINT dept_dname_uq UNIQUE,
                                         VARCHAR2(13)
        loc
);
        Create the 'emp' table
 - -
 CREATE TABLE emp (
                                         NUMBER(4) NOT NULL CONSTRAINT emp_pk PRIMARY KEY,
        empno
                                         VARCHAR2(10),
        ename
                                         VARCHAR2(9),
         job
                                         NUMBER(4),
         mgr
        hiredate
                                         DATE,
                                         NUMBER(7,2) CONSTRAINT emp_sal_ck CHECK (sal > 0),
        sal
                                         NUMBER(7,2),
NUMBER(2)_CONSTRAINT_emp_ref_dept_fk
         comm
        deptno
                                                 REFERENCES dept(deptno)
);
 -- Create the 'jobhist' table
CREATE TABLE jobhist
                                         NUMBER(4) NOT NULL,
        empno
        startdate
                                         DATE NOT NULL,
         enddate
                                         DATE
        job
                                         VARCHAR2(9),
                                         NUMBER(7,2)
         sal
                                         NUMBER(7,2),
        comm
                                         NUMBER(2)
        deptno
         chedesc
                                         VARCHAR2(80)
        CONSTRAINT jobhist_pk PRIMARY KEY (empno, startdate),
CONSTRAINT jobhist_ref_emp_fk FOREIGN KEY (empno)
REFERENCES emp(empno) ON DELETE CASCADE,
        CONSTRAINT jobhist_ref_dept_fk FOREIGN KEY (deptno)
REFERENCES dept (deptno) ON DELETE SET NULL,
        CONSTRAINT jobhist_date_chk CHECK (startdate <= enddate)
);
 -- Create the 'salesemp' view
 CREATE OR REPLACE VIEW salesemp AS
        SELECT empno, ename, hiredate, sal, comm FROM emp WHERE job = 'SALESMAN';
 -- Sequence to generate values for function 'new_empno'
 CREATE SEQUENCE next_empno START WITH 8000 INCREMENT BY 1;
 -- Issue PUBLIC grants
 GRANT ALL ON emp TO PUBLIC
 GRANT ALL ON dept TO PUBLIC;
GRANT ALL ON jobhist TO PUBLIC
 GRANT ALL ON salesemp TO PUBLIC;
-- Load the 'dept' table
INSERT INTO dept VALUES (10,'ACCOUNTING','NEW YORK');
INSERT INTO dept VALUES (20,'RESEARCH','DALLAS');
INSERT INTO dept VALUES (30,'SALES','CHICAGO');
INSERT INTO dept VALUES (40,'OPERATIONS','BOSTON');
 -- Load the 'emp' table
INSERT INTO emp VALUES (7369, 'SMITH', 'CLERK', 7902, '17-DEC-80', 800, NULL, 20);
INSERT INTO emp VALUES (7499, 'ALLEN', 'SALESMAN', 7698, '20-FEB-81', 1600, 300, 30);
INSERT INTO emp VALUES (7521, 'WARD', 'SALESMAN', 7698, '22-FEB-81', 1250, 500, 30);
INSERT INTO emp VALUES (7566, 'JONES', 'MANAGER', 7839, '02-APR-81', 2975, NULL, 20);
INSERT INTO emp VALUES (7654, 'MARTIN', 'SALESMAN', 7698, '28-SEP-81', 1250, 1400, 30);
INSERT INTO emp VALUES (7698, 'BLAKE', 'MANAGER', 7839, '01-MAY-81', 2850, NULL, 30);
INSERT INTO emp VALUES (7698, 'BLAKE', 'MANAGER', 7839, '01-MAY-81', 2450, NULL, 30);
INSERT INTO emp VALUES (7782, 'CLARK', 'MANAGER', 7839, '09-JUN-81', 2450, NULL, 10);
INSERT INTO emp VALUES (7788, 'SCOTT', 'ANALYST', 7566, '19-APR-87', 3000, NULL, 20);
INSERT INTO emp VALUES (7839, 'KING', 'PRESIDENT', NULL, '17-NOV-81', 5000, NULL, 20);
INSERT INTO emp VALUES (7844, 'TURNER', 'SALESMAN', 7698, '08-SEP-81', 1500, 0, 30);
INSERT INTO emp VALUES (7876, 'ADAMS', 'CLERK', 7788, '23-MAY-87', 1100, NULL, 20);
INSERT INTO emp VALUES (7900, 'JAMES', 'CLERK', 7698, '03-DEC-81', 3000, NULL, 20);
INSERT INTO emp VALUES (7904, 'FORD', 'ANALYST', 7566, '03-DEC-81', 3000, NULL, 20);
INSERT INTO emp VALUES (7934, 'MILLER', 'CLERK', 7782, '23-JAN-82', 13000, NULL, 20);
 - -
      Load the 'jobhist' table
 INSERT INTO jobhist VALUES (7369, '17-DEC-80', NULL, 'CLERK', 800, NULL, 20,
     'New Hire')
 INSERT INTO jobhist VALUES (7499, '20-FEB-81', NULL, 'SALESMAN', 1600, 300, 30,
```

'New Hire'); INSERT INTO jobhist VALUES (7521, '22-FEB-81', NULL, 'SALESMAN', 1250, 500, 30, New Hire' INSERT INTO jobhist VALUES (7566, '02-APR-81', NULL, 'MANAGER', 2975, NULL, 20, 'New Hire') INSERT INTO jobhist VALUES (7654, '28-SEP-81', NULL, 'SALESMAN', 1250, 1400, 30, 'New Hire'); INSERT INTO jobhist VALUES (7782, '09-JUN-81', NULL, 'MANAGER', 2450, NULL, 10, New Hire INSERT INTO jobhist VALUES (7788, '19-APR-87', '12-APR-88', 'CLERK', 1000, NULL, 20, New Hire') INSERT INTO jobhist VALUES (7788, '13-APR-88', '04-MAY-89', 'CLERK', 1040, NULL, 20, 'Raise') INSERT INTO jobhist VALUES (7788, '05-MAY-90', NULL, 'ANALYST', 3000, NULL, 20, 'Promoted to Analyst'); INSERT INTO jobhist VALUES (7844,'08-SEP-81',NULL,'SALESMAN',1500,0,30, 'New Hire' INSERT INTO jobhist VALUES (7876, '23-MAY-87', NULL, 'CLERK', 1100, NULL, 20, 'New Hire'); INSERT INTO jobhist VALUES (7900,'03-DEC-81','14-JAN-83','CLERK',950,NULL,10, 'New Hire') INSERT INTO jobhist VALUES (7900, '15-JAN-83', NULL, 'CLERK', 950, NULL, 30, Changed to Dept 30'); INSERT INTO jobhist VALUES (7934, '23-JAN-82', NULL, 'CLERK', 1300, NULL, 10, 'New Hire'); SET SQLCOMPAT PLSQL; - -Procedure that lists all employees' numbers and names from the 'emp' table using a cursor - -CREATE OR REPLACE PROCEDURE list emp IS NUMBER(4); v\_empno VARCHAR2(10); v ename CURSOR emp\_cur IS SELECT empno, ename FROM emp ORDER BY empno; BEGIN OPEN emp\_cur; DBMS\_OUTPUT.PUT\_LINE('EMPNO DBMS\_OUTPUT.PUT\_LINE('-----ENAME'); 1 00P FETCH emp\_cur INTO v\_empno, v\_ename; EXIT WHEN emp\_cur%NOTFOUND; DBMS\_OUTPUT.PUT\_LINE(v\_empno || ' ' || v ename); END LOOP; CLOSE emp\_cur; END; / - -Procedure that selects an employee row given the employee - -- number and displays certain columns CREATE OR REPLACE PROCEDURE select emp ( TN NUMBER p\_empno IS v ename emp.ename%TYPE; v hiredate emp.hiredate%TYPE; v\_sal emp.sal%TYPE; v\_comm emp.comm%TYPE v\_dname dept.dname%TYPE; v\_disp\_date VARCHAR2(10); BEGTN SELECT ename, hiredate, sal, NVL(comm, 0), dname INTO v\_ename, v\_hiredate, v\_sal, v\_comm, v\_dname FROM emp e, dept d WHERE empno = p\_empno AND e.deptno = d.deptno; AND P. depth0 = d.depth0; v\_disp\_date := T0\_CHAR(v\_hiredate, 'YYYY/MM/DD'); DBMS\_OUTPUT.PUT\_LINE('Number : ' || p\_empno); DBMS\_OUTPUT.PUT\_LINE('Name : ' || v\_ename); DBMS\_OUTPUT.PUT\_LINE('Hire Date : ' || v\_disp\_dat DBMS\_OUTPUT.PUT\_LINE('Salary : ' || v\_sal); DBMS\_OUTPUT.PUT\_LINE('Commission: ' || v\_comm); DBMS\_OUTPUT.PUT\_LINE('Dapartment' : ' || v\_dapmo); v\_disp\_date); DBMS\_OUTPUT.PUT\_LINE('Department: || v\_dname);

```
EXCEPTION
     WHEN NO_DATA_FOUND THEN
          DBMS_OUTPUT.PUT_LINE('Employee ' || p_empno || ' not found');
     WHEN OTHERS THEN
          DBMS_OUTPUT.PUT_LINE('The following is SQLERRM:');
DBMS_OUTPUT.PUT_LINE(SQLERRM);
DBMS_OUTPUT.PUT_LINE('The following is SQLCODE:');
           DBMS_OUTPUT.PUT_LINE(SQLCODE);
END;
/
- -
- -
     Procedure that queries the 'emp' table based on
     department number and employee number or name. Returns
employee number and name as IN OUT parameters and job,
- -
- -
-- hire date, and salary as OUT parameters.
CREATE OR REPLACE PROCEDURE emp_query (
                                    NUMBER,
     p_deptno
                           ΤN
                           IN OUT NUMBER,
     p_empno
     p_ename
                           IN OUT VARCHAR2,
     p_job
                           OUT
                                    VARCHAR2,
     p hiredate
                           0UT
                                    DATE,
                           OUT
                                    NUMBER
     p_sal
)
IS
BEGIN
     SELECT empno, ename, job, hiredate, sal
          INTO p_empno, p_ename, p_job, p_hiredate, p_sal FROM emp
           WHERE deptno = p_deptno
             AND (empno = p_empno
OR ename = UPPER(p_ename));
END;
/
- -
     Procedure to call <code>'emp_query_caller'</code> with IN and IN OUT parameters. Displays the results received from IN OUT and
- -
- -
     OUT parameters.
CREATE OR REPLACE PROCEDURE emp_query_caller
TS
     v_deptno
                           NUMBER(2):
                           NUMBER(4)
     v_empno
     v_ename
                           VARCHAR2(10);
                           VARCHAR2(9);
     v_job
     v_hiredate
                           DATE;
                           NUMBÉR;
     v_sal
BEGIN
     v_deptno := 30;
     v_empno := 0;
     v_ename := 'Martin';
     emp_query(v_deptno, v_empno, v_ename, v_job, v_hiredate, v_sal);
DBMS_OUTPUT.PUT_LINE('Department : ' || v_deptno);
DBMS_OUTPUT.PUT_LINE('Employee No: ' || v_empno);
DBMS_OUTPUT.PUT_LINE('Name : ' || v_ename);
                                                 : '
     DBMS_OUTPUT.PUT_LINE('Job
DBMS_OUTPUT.PUT_LINE('Hire Date
DBMS_OUTPUT.PUT_LINE('Salary
                                                    1
                                                        || v_job);
                                                     1
                                                       || v_hiredate);
|| v_sal);
                                                  :
                                                  : '
EXCEPTION
     WHEN TOO_MANY_ROWS THEN
          DBMS_OUTPUT.PUT_LINE('More than one employee was selected');
     WHEN NO_DATA_FOUND THEN
           DBMS_OUTPUT.PUT_LINE('No employees were selected');
END;
/
- -
- -
     Function to compute yearly compensation based on semimonthly
- -
     salary
CREATE OR REPLACE FUNCTION emp_comp (
                           NUMBER,
     p_sal
     p_comm
                           NUMBER
 RETURN NUMBER
IS
BEGIN
     RETURN (p_sal + NVL(p_comm, 0)) * 24;
END;
/
-- After statement-level triggers that display a message after
-- an insert, update, or deletion to the 'emp' table. One message
-- per SQL command is displayed.
```

```
CREATE OR REPLACE TRIGGER user_ins_audit_trig
     AFTER INSERT ON emp
     FOR EACH ROW
DECLARE
     v_action
                             VARCHAR2(24);
BEGIN
     V_action := ' added employee(s) on ';
DBMS_OUTPUT_PUT_LINE('User ' || USER || v_action ||
TO_CHAR(SYSDATE,'YYYY-MM-DD'));
END;
CREATE OR REPLACE TRIGGER user_upd_audit_trig
AFTER UPDATE ON emp
      FOR EACH ROW
DECLARE
                             VARCHAR2(24);
      v_action
BEGIN
     v_action := ' updated employee(s) on ';
DBMS_OUTPUT_PUT_LINE('User ' || USER || v_action ||
TO_CHAR(SYSDATE,'YYYY-MM-DD'));
END;
CREATE OR REPLACE TRIGGER user_del_audit_trig
     AFTER DELETE ON emp
      FOR EACH ROW
DECLARE
     v_action
                            VARCHAR2(24);
BEGIN
     v_action := ' deleted employee(s) on ';
DBMS_OUTPUT_PUT_LINE('User ' || USER || v_action ||
TO_CHAR(SYSDATE,'YYYY-MM-DD'));
END;
/
- -
     Before row-level triggers that display employee number and salary of an employee that is about to be added, updated,
- -
- -
-- or deleted in the 'emp' table
CREATE OR REPLACE TRIGGER emp_ins_sal_trig
     BEFORE INSERT ON emp
     FOR EACH ROW
DECLARE
      sal_diff
                            NUMBER;
BEGIN
     DBMS_OUTPUT.PUT_LINE('Inserting employee ' || :NEW.empno);
DBMS_OUTPUT.PUT_LINE('..New salary: ' || :NEW.sal);
END;
CREATE OR REPLACE TRIGGER emp_upd_sal_trig
     BEFORE UPDATE ON emp
     FOR EACH ROW
DECLARE
      sal_diff
                           NUMBER;
BEGIN
     Sal_diff := :NEW.sal - :OLD.sal;
DBMS_OUTPUT.PUT_LINE('Updating employee ' || :OLD.empno);
DBMS_OUTPUT.PUT_LINE('..Old salary: ' || :OLD.sal);
DBMS_OUTPUT.PUT_LINE('..New salary: ' || :NEW.sal);
DBMS_OUTPUT.PUT_LINE('..Raise : ' || sal_diff);
END;
CREATE OR REPLACE TRIGGER emp_del_sal_trig
     BEFORE DELETE ON emp
     FOR EACH ROW
DECLARE
     sal_diff
                            NUMBER;
BEGIN
     DBMS_OUTPUT.PUT_LINE('Deleting employee ' || :OLD.empno);
DBMS_OUTPUT.PUT_LINE('..Old salary: ' || :OLD.sal);
END;
/
- -
- -
     Package specification for the 'emp_admin' package
CREATE OR REPLACE PACKAGE emp_admin
IS
      FUNCTION get_dept_name (
                                   NUMBER
            p deptno
        RETURN VARCHAR2;
      FUNCTION update_emp_sal (
                            NUMBER,
          p_empno
```

```
NUMBER
        p_raise
    ) RETURN NUMBER;
    PROCEDURE hire_emp
                          NUMBER
        p_empno
                          VARCHAR2
        p_ename
        p_job
                          VARCHAR2,
        p_sal
                          NUMBER,
        p_hiredate
                          DATE,
                          NUMBÉR.
        p_comm
                          NUMBER,
        p_mgr
        p_deptno
                          NUMBER
    PROCEDURE fire_emp (
                          NUMBER
        p_empno
    );
END emp_admin;
/
- -
- -
    Package body for the 'emp_admin' package
- -
CREATE OR REPLACE PACKAGE BODY emp admin
TS
        Function that queries the 'dept' table based on the department
    - -
    - -
        number and returns the corresponding department name
    FUNCTION get_dept_name (
                          IN NUMBER
    p_deptno
) RETURN VARCHAR2
    IS
         v_dname
                          VARCHAR2(14);
    BEGIN
        SELECT dname INTO v_dname FROM dept WHERE deptno = p_deptno;
        RETURN v_dname;
    EXCEPTION
        WHEN NO DATA FOUND THEN
             DBMS_OUTPUT.PUT_LINE('Invalid department number ' || p_deptno);
             RETURN '';
    END;
    - -
        Function that updates an employee's salary based on the
        employee number and salary increment/decrement passed
    - -
    - -
        as IN parameters. Upon successful completion the function
    - -
        returns the new updated salary.
    FUNCTION update_emp_sal (
                          IN NÙMBER,
        p_empno
                          IN NUMBER
         p_raise
    ) RETURN NUMBER
    ÍS
        v_sal
                          NUMBER := 0;
    BEGIN
        SELECT sal INTO v_sal FROM emp WHERE empno = p_empno;
        v_sal := v_sal + p_raise;
UPDATE emp SET sal = v_sal WHERE empno = p_empno;
        RETURN v_sal;
    FXCEPTTON
        WHEN NO_DATA_FOUND THEN
             DBMS_OUTPUT.PUT_LINE('Employee ' || p_empno || ' not found');
             RETURN -1;
        WHEN OTHERS THEN
             DBMS_OUTPUT.PUT_LINE('The following is SQLERRM:');
            DBMS_OUTPUT.PUT_LINE(SQLERRM);
DBMS_OUTPUT.PUT_LINE('The following is SQLCODE:');
DBMS_OUTPUT.PUT_LINE(SQLCODE);
             RETURN -1:
    END;
        Procedure that inserts a new employee record into the 'emp' table
    - -
    PROCEDURE hire_emp (
                          NUMBER
        p_empno
        p_ename
                          VARCHAR2,
        p_job
                          VARCHAR2,
                          NUMBER,
        p_sal
                          DATE,
        p_hiredate
        p_comm
                          NUMBER,
                          NUMBER,
        p_mgr
        p_deptno
                          NUMBER
    ÁS
    BEGIN
```

```
INSERT INTO emp(empno, ename, job, sal, hiredate, comm, mgr, deptno)
             VALUES(p_empno, p_ename, p_job, p_sal,
p_hiredate, p_comm, p_mgr, p_deptno);
    END;
        Procedure that deletes an employee record from the 'emp' table based
    - -
    - -
        on the employee number
    PROCEDURE fire_emp (
                           NUMBER
         p_empno
    AS
    BEGIN
         DELETE FROM emp WHERE empno = p_empno;
    END;
END;
SET SQLCOMPAT DB2;
```

## **Obfuscation**

Obfuscation encodes the body of the DDL statements for database objects such as routines, triggers, views, and PL/SQL packages. Obfuscating your code helps protect your intellectual property because users cannot read the code, but the Db2 data server can still understand it.

The DBMS\_DDL module provides two routines for obfuscating your routines, triggers, views, or your PL/SQL packages:

#### **WRAP** function

Takes a routine, trigger, PL/SQL package, or PL/SQL package body definition as an argument and produces a string containing the initial header followed by an obfuscated version of the rest of the statement. For example, input like:

```
CREATE PROCEDURE P(a INT)
BEGIN
INSERT INTO T1 VALUES (a);
END
```

using the DBMS\_DDL.WRAP function might result in:

```
CREATE PROCEDURE P(a INT) WRAPPED SQL09072
aBcDefg12AbcasHGJG6JKHhgkjFGHHkkkljljk878979HJHui99
```

The obfuscated portion of the DDL statement contains codepage invariant characters, ensuring that it is valid for any codepage.

#### **CREATE\_WRAPPED** procedure

Takes the same input as the WRAP function described previously, but instead of returning the obfuscated text, an object is created in the database. Internally the object is not obfuscated so that it can be processed by the compiler, but in catalog views like SYSCAT.ROUTINES or SYSCAT.TRIGGERS the content of the TEXT column is obfuscated.

An obfuscated statement can be used in CLP scripts and can be submitted as dynamic SQL using other client interfaces.

Obfuscation is available for the following statements:

- db2look by using the -wrap option
- CREATE FUNCTION
- CREATE PACKAGE
- CREATE PACKAGE BODY
- CREATE PROCEDURE
- CREATE TRIGGER
- CREATE VIEW

#### ALTER MODULE

The **db2look** tool obfuscates all the preceding statements when the **-wrap** option is used.

## **Blocks (PL/SQL)**

PL/SQL block structures can be included within PL/SQL procedure, function, or trigger definitions or executed independently as an anonymous block statement.

PL/SQL block structures and the anonymous block statement contain one or more of the following sections:

- An optional declaration section
- · A mandatory executable section
- An optional exception section

These sections can include SQL statements, PL/SQL statements, data type and variable declarations, or other PL/SQL language elements.

### Anonymous block statement (PL/SQL)

The PL/SQL anonymous block statement is an executable statement that can contain PL/SQL control statements and SQL statements. It can be used to implement procedural logic in a scripting language. In PL/SQL contexts, this statement can be compiled and executed by the Db2 data server.

The anonymous block statement, which does not persist in the database, can consist of up to three sections: an optional declaration section, a mandatory executable section, and an optional exception section.

The optional declaration section, which can contain the declaration of variables, cursors, and types that are to be used by statements within the executable and exception sections, is inserted before the executable BEGIN-END block.

The optional exception section can be inserted near the end of the BEGIN-END block. The exception section must begin with the keyword EXCEPTION, and continues until the end of the block in which it appears.

#### Invocation

This statement can be executed from an interactive tool or command line interface such as the CLP. This statement can also be embedded within a PL/SQL procedure definition, function definition, or trigger definition. Within these contexts, the statement is called a block structure instead of an anonymous block statement.

#### Authorization

No privileges are required to invoke an anonymous block. However, the privileges held by the authorization ID of the statement must include all necessary privileges to invoke the SQL statements that are embedded within the anonymous block.

#### Syntax

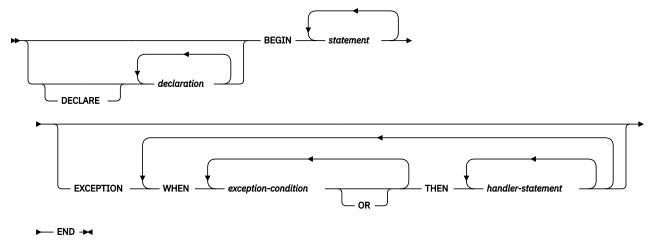

#### Description

#### DECLARE

An optional keyword that starts the DECLARE statement, which can be used to declare data types, variables, or cursors. The use of this keyword depends upon the context in which the block appears.

#### declaration

Specifies a data type, variable, cursor, exception, or procedure declaration whose scope is local to the block. Each declaration must be terminated by a semicolon.

#### BEGIN

A mandatory keyword that introduces the executable section, which can include one or more SQL or PL/SQL statements. A BEGIN-END block can contain nested BEGIN-END blocks.

#### statement

Specifies a PL/SQL or SQL statement. Each statement must be terminated by a semicolon.

#### **EXCEPTION**

An optional keyword that introduces the exception section.

#### WHEN exception-condition

Specifies a conditional expression that tests for one or more types of exceptions.

#### **THEN** handler-statement

Specifies a PL/SQL or SQL statement that is executed if a thrown exception matches an exception in *exception-condition*. Each statement must be terminated by a semicolon.

#### END

A mandatory keyword that ends the block.

#### Examples

The following example shows the simplest possible anonymous block statement that the Db2 data server can compile:

```
BEGIN
NULL;
END;
```

The following example shows an anonymous block that you can enter interactively through theDb2 CLP:

```
SET SERVEROUTPUT ON;
BEGIN
   dbms_output.put_line( 'Hello' );
END;
```

The following example shows an anonymous block with a declaration section that you can enter interactively through the Db2 CLP:

```
SET SERVEROUTPUT ON;
DECLARE
    current_date DATE := SYSDATE;
BEGIN
    dbms_output.put_line( current_date );
END;
```

## **Procedures (PL/SQL)**

The Db2 data server supports the compilation and execution of PL/SQL procedures. PL/SQL procedures are database objects that contain PL/SQL procedural logic and SQL statements that can be invoked in contexts where the CALL statement or procedure references are valid.

PL/SQL procedures are created by executing the PL/SQL CREATE PROCEDURE statement. Such procedures can be dropped from the database by using the Db2 SQL DROP statement. If you want to replace the implementation for a procedure, you do not need to drop it. You can use the CREATE PROCEDURE statement and specify the OR REPLACE option to replace the procedure implementation.

### **CREATE PROCEDURE statement (PL/SQL)**

The CREATE PROCEDURE statement defines a procedure that is stored in the database.

#### Invocation

This statement can be executed from the Db2 command line processor (CLP), any supported interactive SQL interface, an application, or a routine.

#### **Authorization**

The privileges held by the authorization ID of the statement must include at least one of the following:

- If the schema name of the procedure does not exist, IMPLICIT\_SCHEMA authority on the database
- If the schema name of the procedure refers to an existing schema, CREATEIN privilege on the schema
- DBADM authority

The privileges held by the authorization ID of the statement must also include all of the privileges necessary to invoke the SQL statements that are specified in the procedure body.

The authorization ID of the statement must be the owner of the matched procedure if OR REPLACE is specified (SQLSTATE 42501).

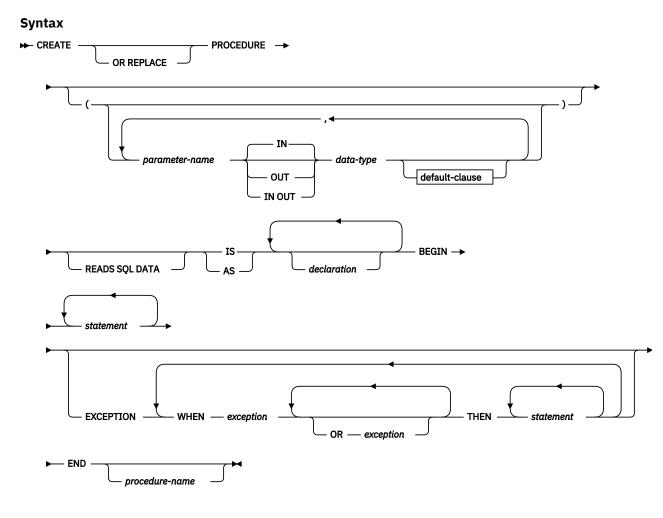

#### Description

#### **PROCEDURE** procedure-name

Specifies an identifier for the procedure. The unqualified form of *procedure-name* is an SQL identifier with a maximum length of 128. In dynamic SQL statements, the value of the CURRENT SCHEMA special register is used to qualify an unqualified object name. In static SQL statements, the QUALIFIER precompile or bind option implicitly specifies the qualifier for unqualified object names. The qualified form of *procedure-name* is a schema name followed by a period character and an SQL identifier. If a two-part name is specified, the schema name cannot begin with 'SYS'; otherwise, an error is returned (SQLSTATE 42939).

The name (including an implicit or explicit qualifier), together with the number of parameters, must not identify a procedure that is described in the catalog (SQLSTATE 42723). The unqualified name, together with the number of parameters, is unique within its schema, but does not need to be unique across schemas.

#### parameter-name

Specifies the name of a parameter. The parameter name must be unique for this procedure (SQLSTATE 42734).

#### data-type

Specifies one of the supported PL/SQL data types.

#### **READS SQL DATA**

Indicates that SQL statements that do not modify SQL data can be included in the procedure. This clause is a Db2 data server extension.

#### IS or AS

Introduces the procedure body definition.

#### declaration

Specifies one or more variable, cursor, or REF CURSOR type declarations.

#### BEGIN

Introduces the executable block. The BEGIN-END block can contain an EXCEPTION section.

#### statement

Specifies a PL/SQL or SQL statement. The statement must be terminated by a semicolon.

#### EXCEPTION

An optional keyword that introduces the exception section.

#### WHEN exception-condition

Specifies a conditional expression that tests for one or more types of exceptions.

#### statement

Specifies a PL/SQL or SQL statement. The statement must be terminated by a semicolon.

#### END

A mandatory keyword that ends the block. You can optionally specify the name of the procedure.

#### Notes

The CREATE PROCEDURE statement can be submitted in obfuscated form. In an obfuscated statement, only the procedure name is readable. The rest of the statement is encoded in such a way that it is not readable, but can be decoded by the database server. Obfuscated statements can be produced by calling the DBMS\_DDL.WRAP function.

#### Examples

The following example shows a simple procedure that takes no parameters:

```
CREATE OR REPLACE PROCEDURE simple_procedure
IS
BEGIN
DBMS_OUTPUT.PUT_LINE('That''s all folks!');
END simple_procedure;
```

The following example shows a procedure that takes an IN and an OUT parameter, and that has GOTO statements whose labels are of the standard PL/SQL form (<<**label**>>):

```
( p1 IN INTEGER, out1 OUT VARCHAR2(30) )
IS
CREATE OR REPLACE PROCEDURE test goto
BEGIN
    <<LABEL2ABOVE>>
    IF p1 = 1 THEN
        out1 := out1 || 'one';
        GOTO LABEL1BELOW;
    END IF;
    if out1 IS NULL THEN
        out1 := out1 || 'two';
        GOTO LABEL2ABOVE;
    END IF;
    out1 := out1 || 'three';
    <<LABEL1BELOW>>
    out1 := out1 || 'four';
END test goto;
```

### **Procedure references (PL/SQL)**

Invocation references to PL/SQL procedures within PL/SQL contexts can be compiled by the Db2 data server.

A valid PL/SQL procedure reference consists of the procedure name followed by its parameters, if any.

#### **Syntax**

#### ▶ procedure-name

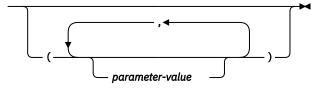

#### Description

#### procedure-name

Specifies an identifier for the procedure.

#### parameter-value

Specifies a parameter value. If no parameters are to be passed, the procedure can be called either with or without parentheses.

#### Example

The following example shows how to call a PL/SQL procedure within a PL/SQL context:

```
BEGIN
    simple_procedure;
END;
```

After a PL/SQL procedure has been created in a Db2 database, it can also be called using the CALL statement, which is supported inDb2 SQL contexts and applications using supported Db2 application programming interfaces.

### Function invocation syntax support (PL/SQL)

A number of procedures support function invocation syntax in a PL/SQL assignment statement.

These procedures include:

- DBMS\_SQL.EXECUTE
- DBMS\_SQL.EXECUTE\_AND\_FETCH
- DBMS\_SQL.FETCH\_ROWS
- DBMS\_SQL.IS\_OPEN
- DBMS\_SQL.LAST\_ROW\_COUNT
- DBMS\_SQL.OPEN\_CURSOR
- UTL\_SMTP.CLOSE\_DATA
- UTL\_SMTP.COMMAND
- UTL\_SMTP.COMMAND\_REPLIES
- UTL\_SMTP.DATA
- UTL\_SMTP.EHLO
- UTL\_SMTP.HELO
- UTL\_SMTP.HELP
- UTL\_SMTP.MAIL
- UTL\_SMTP.NOOP
- UTL\_SMTP.OPEN\_DATA
- UTL\_SMTP.QUIT
- UTL\_SMTP.RCPT
- UTL\_SMTP.RSET

#### • UTL\_SMTP.VRFY

#### Examples

```
DECLARE
  cursor1 NUMBER;
  rowsProcessed NUMBER;
BEGIN
   cursor1 := DBMS_SQL.OPEN_CURSOR;
  DBMS_SQL.PARSE(cursor1, 'INSERT INTO T1 VALUES (10)', DBMS_SQL.NATIVE);
  rowsProcessed := DBMS_SQL.EXECUTE(cursor1);
  DBMS_SQL.CLOSE_CURSOR(cursor1);
END;
/
DECLARE
  v connection UTL SMTP.CONNECTION;
  v_reply UTL_SMTP.REPLY;
BEGIN
  UTL_SMTP.OPEN_CONNECTION('127.0.0.1', 25, v_connection, 10, v_reply);
UTL_SMTP.HELO(v_connection,'127.0.0.1');
  UTL_SMTP.MAIL(v_connection, 'sender1@ca.ibm.com');
UTL_SMTP.RCPT(v_connection, 'receiver1@ca.ibm.com');
  UTL_SMTP.RCPT(v_connection, 'receiver1@ca.ibm
v_reply := UTL_SMTP.OPEN_DATA (v_connection);
  UTL_SMTP.WRITE_DATA (v_connection, 'Test message');
UTL_SMTP.CLOSE_DATA (v_connection);
UTL_SMTP.QUIT(v_connection);
END;
```

## **Functions (PL/SQL)**

The Db2 data server supports the compilation and execution of scalar and pipelined PL/SQL functions. Scalar PL/SQL functions can be invoked in contexts where expressions are valid. When evaluated, a scalar PL/SQL function returns a value that is substituted within the expression in which the function is embedded. Pipelined PL/SQL functions can be invoked in the FROM clause of SELECT statements and compute a table one row at a time.

PL/SQL functions are created by executing the CREATE FUNCTION statement. Such functions can be dropped from the database by using the Db2 SQL DROP statement. If you want to replace the implementation for a function, you do not need to drop it. You can use the CREATE FUNCTION statement and specify the OR REPLACE option to replace the function implementation.

### **CREATE FUNCTION statement (PL/SQL)**

The CREATE FUNCTION statement defines a scalar or pipelined function that is stored in the database.

#### Invocation

A scalar function returns a single value each time it is invoked, and is generally valid wherever an SQL expression is valid. A pipelined function computes a table one row at a time and can be referenced in the FROM clause of SELECT statements.

This statement can be executed from the Db2 command line processor, any supported interactive SQL interface, an application, or routine.

#### **Authorization**

The privileges held by the authorization ID of the statement must include at least one of the following:

- If the schema name of the function does not exist, IMPLICIT\_SCHEMA authority on the database
- If the schema name of the function refers to an existing schema, CREATEIN privilege on the schema
- DBADM authority

The privileges held by the authorization ID of the statement must also include all of the privileges necessary to invoke the SQL statements that are specified in the function body.

The authorization ID of the statement must be the owner of the matched function if OR REPLACE is specified (SQLSTATE 42501).

#### **Syntax**

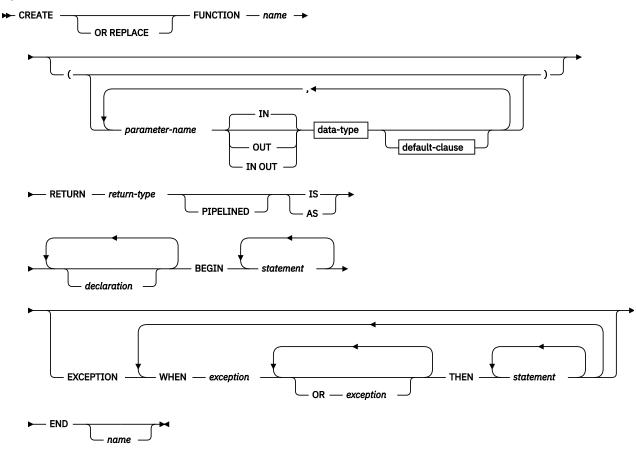

#### Description

The CREATE FUNCTION statement specifies the name of the function, the optional parameters, the return type of the function, and the body of the function. The body of the function is a block that is enclosed by the BEGIN and END keywords. It can contain an optional EXCEPTION section that defines an action to be taken when a defined exception condition occurs.

#### **OR REPLACE**

Indicates that if a function with the same name already exists in the schema, the new function is to replace the existing one. If this option is not specified, the new function cannot replace an existing one with the same name in the same schema.

#### **FUNCTION** name

Specifies an identifier for the function.

#### parameter-name

Specifies the name of a parameter. The name cannot be the same as any other parameter-name in the parameter list (SQLSTATE 42734).

#### data-type

Specifies one of the supported PL/SQL data types.

#### **RETURN** *return-type*

Specifies the data type of the scalar value that is returned by the function.

#### PIPELINED

Specifies that the function being created is a pipelined function.

#### IS or AS

Introduces the block that defines the function body.

#### declaration

Specifies one or more variable, cursor, or REF CURSOR type declarations.

#### statement

Specifies one or more PL/SQL program statements. Each statement must be terminated by a semicolon.

#### exception

Specifies an exception condition name.

#### Notes

A PL/SQL function cannot take any action that changes the state of an object that the database manager does not manage.

The CREATE FUNCTION statement can be submitted in obfuscated form. In an obfuscated statement, only the function name is readable. The rest of the statement is encoded in such a way that it is not readable, but can be decoded by the database server. Obfuscated statements can be produced by calling the DBMS\_DDL.WRAP function.

#### Examples

The following example shows a basic function that takes no parameters:

```
CREATE OR REPLACE FUNCTION simple_function
RETURN VARCHAR2
IS
BEGIN
RETURN 'That''s All Folks!';
END simple function;
```

The following example shows a function that takes two input parameters:

The following example shows a pipelined function that returns a table with two rows:

## Function references (PL/SQL)

Scalar PL/SQL functions can be referenced wherever an expression is supported. Pipelined PL/SQL functions can be referenced in the FROM clause of SELECT statements.

#### **Syntax**

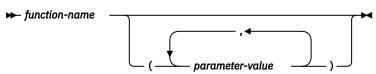

#### Description

#### function-name

Specifies an identifier for the function.

#### parameter-value

Specifies a value for a parameter.

#### Examples

The following example shows how a function named SIMPLE\_FUNCTION, defined in the PL/SQL sample schema, can be called from a PL/SQL anonymous block:

```
BEGIN
   DBMS_OUTPUT.PUT_LINE(simple_function);
END;
```

The following example shows how a scalar function and a pipelined function can be used within an SQL statement:

```
SELECT
emp.empno, emp.ename, emp.sal, emp.comm,
emp_comp(sal, comm)+bon.bonus "YEARLY COMPENSATION"
FROM emp, TABLE(bonuses()) as bon(category, bonus)
WHERE bon.category = emp.category
```

## Collection, record, and object types (PL/SQL)

The use of PL/SQL collections is supported by the Db2 data server. A PL/SQL *collection* is a set of ordered data elements with the same data type. Individual data items in the set can be referenced by using subscript notation within parentheses.

In PL/SQL contexts, the Db2 server supports varrays, associative arrays, and record types. The Db2 server accepts the syntax for the creation of PL/SQL nested tables and object types, but maps nested tables to associative arrays and object types to records.

### VARRAY collection type declaration (PL/SQL)

A VARRAY is a type of collection in which each element is referenced by a positive integer called the *array index*. The maximum cardinality of the VARRAY is specified in the type definition.

The TYPE IS VARRAY statement is used to define a VARRAY collection type.

#### Syntax

 $\blacktriangleright$  TYPE — varraytype — IS VARRAY — (— n — ) — OF — datatype — ;  $\blacktriangleright$ 

#### Description

#### varraytype

An identifier that is assigned to the array type.

#### n

The maximum number of elements in the array type.

#### datatype

A supported data type, such as NUMBER, VARCHAR2, RECORD, VARRAY, or associative array type. The %TYPE attribute and the %ROWTYPE attribute are also supported.

#### Example

The following example reads employee names from the EMP table, stores the names in an array variable of type VARRAY, and then displays the results. The EMP table contains one column named ENAME. The code is executed from a Db2 script (script.db2). The following commands should be issued from the Db2 command window before executing the script (db2 -tvf script.db2):

```
db2set DB2_COMPATIBILITY_VECTOR=FFF
db2stop
db2start
```

The script contains the following code:

```
SET SQLCOMPAT PLSQL;
connect to mydb
CREATE PACKAGE foo
AS
    TYPE emp_arr_typ IS VARRAY(5) OF VARCHAR2(10);
END;
SET SERVEROUTPUT ON
DECLARE
    emp_arr foo.emp_arr_typ;
CURSOR emp_cur IS SELECT ename FROM emp WHERE ROWNUM <= 5;</pre>
                     INTEGER := 0;
BEGIN
    FOR r_emp IN emp_cur LOOP
        i := i + 1;
         emp_arr(i) := r_emp.ename;
    END LOOP;
FOR j IN 1..5 LOOP
         DBMS_OUTPUT.PUT_LINE(emp_arr(j));
    END LOOP;
END;
DROP PACKAGE foo
connect reset
/
```

This script produces the following sample output:

Curly Larry Moe Shemp Joe

## CREATE TYPE (VARRAY) statement (PL/SQL)

The CREATE TYPE (VARRAY) statement defines a VARRAY data type.

#### Invocation

This statement can be executed from the Db2 command line processor (CLP), any supported interactive SQL interface, an application, or a routine.

#### Authorization

The privileges held by the authorization ID of the statement must include at least one of the following:

- If the schema name of the VARRAY type does not exist, IMPLICIT\_SCHEMA authority on the database
- If the schema name of the VARRAY type refers to an existing schema, CREATEIN privilege on the schema
- DBADM authority

#### Syntax

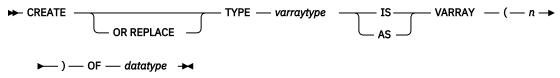

#### Description

#### **OR REPLACE**

Indicates that if a user-defined data type with the same name already exists in the schema, the new data type is to replace the existing one. If this option is not specified, the new data type cannot replace an existing one with the same name in the same schema.

#### varraytype

Specifies an identifier for the VARRAY type. The unqualified form of *varraytype* is an SQL identifier with a maximum length of 128. The value of the CURRENT SCHEMA special register is used to qualify an unqualified object name. The qualified form of *varraytype* is a schema name followed by a period character and an SQL identifier. If a two-part name is specified, the schema name cannot begin with 'SYS'; otherwise, an error is returned (SQLSTATE 42939). The name (including an implicit or explicit qualifier) must not identify a user-defined data type that is described in the catalog (SQLSTATE 42723). The unqualified name is unique within its schema, but does not need to be unique across schemas.

#### n

Specifies the maximum number of elements in the array type. The maximum cardinality of an array on a given system is limited by the total amount of memory that is available to Db2 applications. As such, although arrays of large cardinalities (up to 2,147,483,647) can be created, not all elements might be available for use.

#### datatype

A supported data type, such as NUMBER, VARCHAR2, RECORD, VARRAY, or associative array type. The %TYPE attribute and the %ROWTYPE attribute are also supported.

#### Example

The following example creates a VARRAY data type with a maximum of 10 elements, where each element has the data type NUMBER:

CREATE TYPE NUMARRAY1 AS VARRAY (10) OF NUMBER

## CREATE TYPE (Nested table) statement (PL/SQL)

The CREATE TYPE (Nested table) statement defines an associative array indexed by INTEGER data type.

#### Invocation

This statement can be executed from the Db2 command line processor (CLP), any supported interactive SQL interface, an application, or a routine.

#### Authorization

The privileges held by the authorization ID of the statement must include at least one of the following:

- If the schema name of the nested table type does not exist, IMPLICIT\_SCHEMA authority on the database
- If the schema name of the nested table type refers to an existing schema, CREATEIN privilege on the schema
- DBADM authority

#### Syntax

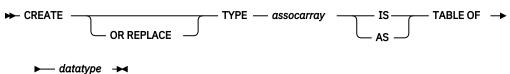

#### Description

#### **OR REPLACE**

Indicates that if a user-defined data type with the same name already exists in the schema, the new data type is to replace the existing one. If this option is not specified, the new data type cannot replace an existing one with the same name in the same schema.

#### assocarray

Specifies an identifier for the associative array type.

#### datatype

Specifies a supported data type, such as NUMBER, VARCHAR2, RECORD, VARRAY, or associative array type.

#### Example

The following example reads the first ten employee names from the EMP table, stores them in a nested table, and then displays its contents:

## Records (PL/SQL)

A record type is a composite data type that consists of one or more identifiers and their corresponding data types.

You can create user-defined record types by using the TYPE IS RECORD statement within a package or by using the CREATE TYPE (Object) statement.

Dot notation is used to reference fields in a record. For example, record.field.

#### **Syntax**

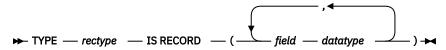

#### Description

#### **TYPE** rectype IS RECORD

Specifies an identifier for the record type.

#### field

Specifies an identifier for a field of the record type.

#### datatype

Specifies the corresponding data type of the *field*. The %TYPE attribute, RECORD, VARRAY, associative array types, and the %ROWTYPE attributes are supported.

#### Example

The following example shows a package that references a user-defined record type:

```
CREATE OR REPLACE PACKAGE pkg7a
IS
TYPE t1_typ IS RECORD (
c1 T1.C1%TYPE,
c2 VARCHAR(10)
);
END;
```

## CREATE TYPE (Object) statement (PL/SQL)

The CREATE TYPE (Object) statement defines a record data type.

#### Invocation

This statement can be executed from the Db2 command line processor (CLP), any supported interactive SQL interface, an application, or a routine.

#### Authorization

The privileges held by the authorization ID of the statement must include at least one of the following:

- If the schema name of the object type does not exist, IMPLICIT\_SCHEMA authority on the database
- If the schema name of the object type refers to an existing schema, CREATEIN privilege on the schema
- DBADM authority

#### **Syntax**

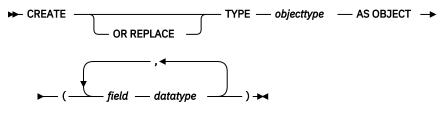

## Description

#### **OR REPLACE**

Indicates that if a user-defined data type with the same name already exists in the schema, the new data type is to replace the existing one. If this option is not specified, the new data type cannot replace an existing one with the same name in the same schema.

#### objecttype

Specifies an identifier for the record type.

#### field

Specifies an identifier for a field of the record type.

#### datatype

Specifies a supported data type, such as NUMBER, VARCHAR2, RECORD, VARRAY, or associative array type.

#### Example

The following example shows a the definition of a record type with two fields:

```
CREATE TYPE objtyp AS OBJECT
(
c1 NUMBER,
c2 VARCHAR2(10)
);
```

### Associative arrays (PL/SQL)

A PL/SQL associative array is a collection type that associates a unique key with a value.

An associative array has the following characteristics:

- An associative array type must be defined before array variables of that array type can be declared. Data manipulation occurs in the array variable.
- The array does not need to be initialized; simply assign values to array elements.
- There is no defined limit on the number of elements in the array; it grows dynamically as elements are added.
- The array can be *sparse*; there can be gaps in the assignment of values to keys.
- An attempt to reference an array element that has not been assigned a value results in an exception.

Use the TYPE IS TABLE OF statement to define an associative array type.

#### Syntax

```
► TYPE — assoctype — IS TABLE OF — datatype — INDEX BY →
```

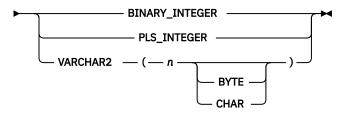

#### Description

#### TYPE assoctype

Specifies an identifer for the array type.

#### datatype

Specifies a supported data type, such as VARCHAR2, NUMBER, RECORD, VARRAY, or associative array type. The %TYPE attribute and the %ROWTYPE attribute are also supported.

#### **INDEX BY**

Specifies that the associative array is to be indexed by one of the data types introduced by this clause.

#### **BINARY INTEGER**

Integer numeric data.

#### PLS\_INTEGER

Integer numeric data.

#### VARCHAR2 (n[BYTE|CHAR])

A variable-length character string of maximum length *n* code units, which may range from 1 to 32 672 BYTE or from 1 to 8 168 CHAR. The %TYPE attribute is also supported if the object to which the %TYPE attribute is being applied is of the BINARY\_INTEGER, PLS\_INTEGER, or VARCHAR2 data type.

To declare a variable with an associative array type, specify *array-name assoctype*, where *array-name* represents an identifier that is assigned to the associative array, and *assoctype* represents the identifier for a previously declared array type.

To reference a particular element of the array, specify array-name(n), where array-name represents the identifier for a previously declared array, and n represents a value of INDEX BY data type of *assoctype*. If the array is defined from a record type, the reference becomes array-name(n). *field*, where *field* is defined within the record type from which the array type is defined. To reference the entire record, omit *field*.

#### Examples

The following example reads the first ten employee names from the EMP table, stores them in an array, and then displays the contents of the array.

```
END LOOP;
FOR j IN 1..10 LOOP
DBMS_OUTPUT.PUT_LINE(emp_arr(j));
END LOOP;
END
```

This code generates the following sample output:

SMITH ALLEN WARD JONES MARTIN BLAKE CLARK SCOTT KING TURNER

The example can be modified to use a record type in the array definition.

```
SET SERVEROUTPUT ON
/
CREATE OR REPLACE PACKAGE pkg_test_type2
IS
    TYPE emp_rec_typ IS RECORD (
                 INTEGER,
VARCHAR2(10)
         empno
         ename
    );
END pkg_test_type2
/
CREATE OR REPLACE PACKAGE pkg_test_type3
IS
    TYPE emp_arr_typ IS TABLE OF pkg_test_type2.emp_rec_typ INDEX BY BINARY_INTEGER;
END pkg_test_type3
DECLARE
    emp_arr pkg_test_type3.emp_arr_typ;
CURSOR emp_cur IS SELECT empno, ename FROM emp WHERE ROWNUM <= 10;
i INTEGER := 0;
BEGIN
    DBMS_OUTPUT.PUT_LINE('EMPNO ENAME');
DBMS_OUTPUT.PUT_LINE('----- -----');
    FOR r_emp IN emp_cur LOOP
         i := i + 1;
         emp_arr(i).empno := r_emp.empno;
         emp_arr(i).ename := r_emp.ename;
    END LOOP;
    FOR j IN 1..10 LOOP
    DBMS_OUTPUT.PUT_LINE(emp_arr(j).empno || ' ' ||
              emp_arr(j).ename);
    END LOOP;
END
/
```

The modified code generates the following sample output:

**EMPNO** ENAME 1001 SMITH 1002 ALLEN 1003 WARD 1004 JONES MARTIN 1005 1006 BLAKE 1007 CLARK 1008 SCOTT 1009 KING TURNER 1010

This example can be further modified to use the emp%ROWTYPE attribute to define emp\_arr\_typ, instead of using the emp\_rec\_typ record type.

```
SET SERVEROUTPUT ON
/
CREATE OR REPLACE PACKAGE pkg_test_type4
IS
    TYPE emp_arr_typ IS TABLE OF emp%ROWTYPE INDEX BY BINARY_INTEGER;
END pkg_test_type4
DECLARE
    emp_arr pkg_test_type4.emp_arr_typ;
CURSOR emp_cur IS SELECT empno, ename FROM emp WHERE ROWNUM <= 10;
i INTEGER := 0;
BEGTN
    DBMS_OUTPUT.PUT_LINE('EMPNO
DBMS_OUTPUT.PUT_LINE('-----
                                           ENAME');
    FOR r_emp IN emp_cur LOOP
         i := i + 1;
          emp_arr(i).empno := r_emp.empno;
    emp_arr(i).ename := r_emp.ename;
END LOOP;
    FOR j IN 1..10 LOOP
    DBMS_OUTPUT.PUT_LINE(emp_arr(j).empno || ' ' ||
              emp_arr(j).ename);
    END LOOP;
END
```

In this case, the sample output is identical to that of the previous example.

Finally, instead of assigning each field of the record individually, a record-level assignment can be made from r\_emp to emp\_arr:

```
SET SERVEROUTPUT ON
/
CREATE OR REPLACE PACKAGE pkg_test_type5
IS
    TYPE emp_rec_typ IS RECORD (
         empno INTEGER,
ename VARCHAR2(10)
         ename
    ):
END pkg_test_type5
CREATE OR REPLACE PACKAGE pkg test type6
IS
    TYPE emp_arr_typ IS TABLE OF pkg_test_type5.emp_rec_typ INDEX BY BINARY_INTEGER;
END pkg_test_type6
DECLARE
    emp_arr pkg_test_type6.emp_arr_typ;
CURSOR emp_cur IS SELECT empno, ename FROM emp WHERE ROWNUM <= 10;
i INTEGER := 0;
BEGTN
    DBMS_OUTPUT.PUT_LINE('EMPNO ENAME');
DBMS_OUTPUT.PUT_LINE('----- -----');
    DBMS_OUTPUT.PUT_LINE('-----
    FOR r_emp IN emp_cur LOOP
        i := i + 1;
    emp_arr(i) := r_emp;
END LOOP;
    FOR j IN 1..10 LOOP
         DBMS_OUTPUT.PUT_LINE(emp_arr(j).empno || ' ' ||
emp_arr(j).ename);
    END LOOP;
END
```

# Collection methods (PL/SQL)

Collection methods can be used to obtain information about collections or to modify collections.

The following commands should be executed before attempting to run the examples in Table 1 on page 29.

db2set DB2\_COMPATIBILITY\_VECTOR=ORA db2stop db2start db2 connect to mydb

The MYDB database has one table, EMP, which has one column, ENAME (defined as VARCHAR(10)):

db2 select \* from emp ENAME Curly Larry Moe Shemp Joe

5 record(s) selected.

| Table 1. Collection methods that are supported (or tolerated) by the Db2 data server in a PL/SQL context |                                                          |                                                                                                    |  |
|----------------------------------------------------------------------------------------------------|----------------------------------------------------------|----------------------------------------------------------------------------------------------------|--|
| Collection method                                                                                        | Description                                              | Example                                                                                                    |  |
| COUNT                                                                                                    | Returns the<br>number of<br>elements in a<br>collection. | <pre>CREATE PACKAGE foo<br/>AS<br/>TYPE sparse_arr_typ IS TABLE OF NUMBER<br/>INDEX BY BINARY_INTEGER;<br/>END;<br/>/<br/>SET SERVEROUTPUT ON<br/>/<br/>DECLARE<br/>sparse_arr foo.sparse_arr_typ;<br/>BEGIN<br/>sparse_arr(-10) := -10;<br/>sparse_arr(0) := 0;<br/>sparse_arr(10) := 10;<br/>DBMS_OUTPUT.PUT_LINE('COUNT: '   <br/>sparse_arr.COUNT);<br/>END;<br/>/</pre> |  |

| Table 1. Collection methods that are supported (or tolerated) by the Db2 data server in a PL/SQL context (continued) |                                                                                                    |                                                                                                    |  |
|----------------------------------------------------------------------------------------------------|----------------------------------------------------------------------------------------------------|----------------------------------------------------------------------------------------------------|--|
| Collection method                                                                                                    | Description                                                                                                    | Example                                                                                                    |  |
| DELETE                                                                                                    | Removes all<br>elements from a<br>collection.                                                                                                    | CREATE PACKAGE foo<br>AS<br>TYPE names_typ IS TABLE OF VARCHAR2(10)<br>INDEX BY BINARY_INTEGER;<br>END;<br>SET SERVEROUTPUT ON<br>/<br>DECLARE<br>actor_names foo.names_typ;<br>BEGIN<br>actor_names(1) := 'Chris';<br>actor_names(2) := 'Steve';<br>actor_names(3) := 'Kate';<br>actor_names(3) := 'Kate';<br>actor_names(4) := 'Peter';<br>actor_names(5) := 'Peter';<br>actor_names(6) := 'Philip';<br>actor_names(6) := 'Philip';<br>actor_names(8) := 'Gary';<br>DBMS_OUTPUT.PUT_LINE('COUNT: '   <br>actor_names.DELETE(2);<br>DBMS_OUTPUT.PUT_LINE('COUNT: '   <br>actor_names.COUNT);<br>actor_names.DELETE(3, 5);<br>DBMS_OUTPUT.PUT_LINE('COUNT: '   <br>actor_names.COUNT);<br>actor_names.COUNT);<br>actor_names.COUNT);<br>actor_names.COUNT);<br>actor_names.COUNT);<br>actor_names.COUNT);<br>actor_names.COUNT);<br>actor_names.COUNT);<br>END; |  |
| DELETE (n)                                                                                                    | Removes element<br><i>n</i> from an<br>associative array.<br>You cannot delete<br>individual elements<br>from a VARRAY<br>collection type.                            | See "DELETE".                                                                                                    |  |
| DELETE (n1, n2)                                                                                                    | Removes all<br>elements from <i>n1</i><br>to <i>n2</i> from an<br>associative array.<br>You cannot delete<br>individual elements<br>from a VARRAY<br>collection type. | See "DELETE".                                                                                                    |  |

| Table 1. Collection m | Table 1. Collection methods that are supported (or tolerated) by the Db2 data server in a PL/SQL context (continued) |                                                                                                    |  |  |
|-----------------------|----------------------------------------------------------------------------------------------------|----------------------------------------------------------------------------------------------------|--|--|
| Collection method     | Description                                                                                                    | Example                                                                                                    |  |  |
| EXISTS (n)            | Returns TRUE if the<br>specified element<br>exists.                                                                  | <pre>CREATE PACKAGE foo<br/>AS<br/>TYPE emp_arr_typ IS VARRAY(5) OF VARCHAR2(10);<br/>END;<br/>/<br/>SET SERVEROUTPUT ON<br/>/<br/>DECLARE<br/>emp_arr foo.emp_arr_typ;<br/>CURSOR emp_cur IS SELECT ename FROM emp<br/>WHERE ROWNUM &lt;= 5;<br/>i INTEGER := 0;<br/>BEGIN<br/>FOR r_emp IN emp_cur LOOP<br/>i := i + 1;<br/>emp_arr.EXTEND;<br/>emp_arr.[i) := r_emp.ename;<br/>END LOOP;<br/>END</pre> |  |  |
| EXTEND                | Appends a single<br>NULL element to a<br>collection.                                                                 | See "EXISTS (n)".                                                                                                    |  |  |
| EXTEND (n)            | Appends <i>n</i> NULL<br>elements to a<br>collection.                                                                | See "EXISTS (n)".                                                                                                    |  |  |
| EXTEND (n1, n2)       | Appends <i>n1</i> copies<br>of the <i>n2</i> <sup>th</sup><br>element to a<br>collection.                            | See "EXISTS (n)".                                                                                                    |  |  |

| Table 1. Collection m    | able 1. Collection methods that are supported (or tolerated) by the Db2 data server in a PL/SQL context (continued) |                                                                                                    |  |  |
|--------------------------|----------------------------------------------------------------------------------------------------|----------------------------------------------------------------------------------------------------|--|--|
| <b>Collection method</b> | Description                                                                                                    | Example                                                                                                    |  |  |
| FIRST                    | Returns the<br>smallest index<br>number in a<br>collection.                                                         | CREATE PACKAGE foo<br>AS<br>TYPE emp_arr_typ IS VARRAY(5) OF VARCHAR2(10);<br>END;<br>/                                                                                                    |  |  |
|                          |                                                                                                    | SET SERVEROUTPUT ON<br>/<br>DECLARE<br>emp_arr foo.emp_arr_typ;                                                                                                    |  |  |
|                          |                                                                                                    | CURSOR emp_cur IS SELECT ename FROM emp<br>WHERE ROWNUM <= 5;<br>i INTEGER := 0;<br>k INTEGER := 0;<br>l INTEGER := 0;<br>BEGIN                                                                                   |  |  |
|                          |                                                                                                    | <pre>FOR r_emp IN emp_cur LOOP     i := i + 1;     emp_arr(i) := r_emp.ename; END LOOP;</pre>                                                                                                    |  |  |
|                          |                                                                                                    | <pre> Use FIRST and LAST to specify the lower and<br/> upper bounds of a loop range:<br/>FOR j IN emp_arr.FIRSTemp_arr.LAST LOOP<br/>DBMS_OUTPUT.PUT_LINE(emp_arr(j));<br/>END LOOP;</pre>                        |  |  |
|                          |                                                                                                    | <pre> Use NEXT(n) to obtain the subscript of<br/> the next element:<br/>k := emp_arr.FIRST;<br/>WHILE k IS NOT NULL LOOP<br/>DBMS_OUTPUT.PUT_LINE(emp_arr(k));<br/>k := emp_arr.NEXT(k);<br/>END LOOP;</pre>      |  |  |
|                          |                                                                                                    | <pre> Use PRIOR(n) to obtain the subscript of<br/> the previous element:<br/>1 := emp_arr.LAST;<br/>WHILE 1 IS NOT NULL LOOP<br/>DBMS_OUTPUT.PUT_LINE(emp_arr(1));<br/>1 := emp_arr.PRIOR(1);<br/>END LOOP;</pre> |  |  |
|                          |                                                                                                    | <pre>DBMS_OUTPUT.PUT_LINE('COUNT: '    emp_arr.COUNT);</pre>                                                                                                    |  |  |
|                          |                                                                                                    | emp_arr.TRIM;<br>DBMS_OUTPUT.PUT_LINE('COUNT: '    emp_arr.COUNT);                                                                                                    |  |  |
|                          |                                                                                                    | <pre>emp_arr.TRIM(2); DBMS_OUTPUT.PUT_LINE('COUNT: '    emp_arr.COUNT);</pre>                                                                                                    |  |  |
|                          |                                                                                                    | <pre>DBMS_OUTPUT.PUT_LINE('Max. no. elements = '   <br/>emp_arr.LIMIT);</pre>                                                                                                    |  |  |
|                          |                                                                                                    | END;<br>/                                                                                                    |  |  |
| LAST                     | Returns the largest<br>index number in a<br>collection.                                                             | See "FIRST".                                                                                                    |  |  |

| Table 1. Collection m | Table 1. Collection methods that are supported (or tolerated) by the Db2 data server in a PL/SQL context (continued)                          |              |  |  |
|-----------------------|----------------------------------------------------------------------------------------------------|--------------|--|--|
| Collection method     | Description                                                                                                    | Example      |  |  |
| LIMIT                 | Returns the<br>maximum number<br>of elements for a<br>VARRAY, or NULL<br>for nested tables.                                                   | See "FIRST". |  |  |
| NEXT ( <i>n</i> )     | Returns the index<br>number of the<br>element<br>immediately<br>following the<br>specified index.                                             | See "FIRST". |  |  |
| PRIOR (n)             | Returns the index<br>number of the<br>element<br>immediately prior<br>to the specified<br>index.                                              | See "FIRST". |  |  |
| TRIM                  | Removes a single<br>element from the<br>end of a collection.<br>You cannot trim<br>elements from an<br>associative array<br>collection type.  | See "FIRST". |  |  |
| TRIM ( <i>n</i> )     | Removes <i>n</i><br>elements from the<br>end of a collection.<br>You cannot trim<br>elements from an<br>associative array<br>collection type. | See "FIRST". |  |  |

# Variables (PL/SQL)

Variables must be declared before they are referenced.

Variables that are used in a block must generally be defined in the declaration section of the block unless they are global variables or package-level variables. The declaration section contains the definitions of variables, cursors, and other types that can be used in PL/SQL statements within the block. A variable declaration consists of a name that is assigned to the variable and the data type of the variable. Optionally, the variable can be initialized to a default value within the variable declaration.

Procedures and functions can have parameters for passing input values. Procedures can also have parameters for passing output values, or parameters for passing both input and output values.

PL/SQL also includes variable data types to match the data types of existing columns, rows, or cursors using the %TYPE and %ROWTYPE qualifiers.

# Variable declarations (PL/SQL)

Variables that are used in a block must generally be defined in the declaration section of the block unless they are global variables or package-level variables. A variable declaration consists of a name that is assigned to the variable and the data type of the variable. Optionally, the variable can be initialized to a default value within the variable declaration.

#### **Syntax**

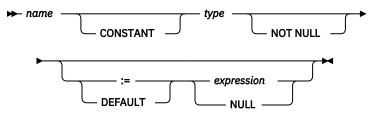

# Description

#### пате

Specifies an identifier that is assigned to the variable.

### CONSTANT

Specifies that the variable value is constant. A default expression must be assigned, and a new value cannot be assigned to the variable within the application program.

#### type

Specifies a data type for the variable.

## NOT NULL

Currently ignored by Db2. Routines that specify NOT NULL for variable declarations compile successfully. However, such routines behave as though NOT NULL has not been specified. No runtime checking is performed to disallow null values in variables declared NOT NULL. See the following example, if your application needs to restrict null values in PL/SQL variables.

#### DEFAULT

Specifies a default value for the variable. This default is evaluated every time that the block is entered. For example, if SYSDATE has been assigned to a variable of type DATE, the variable resolves to the current invocation time, not to the time at which the procedure or function was precompiled.

:=

The assignment operator is a synonym for the DEFAULT keyword. However, if this operator is specified without *expression*, the variable is initialized to the value NULL.

#### expression

Specifies the initial value that is to be assigned to the variable when the block is entered.

#### NULL

Specifies the SQL value NULL, which has a null value.

# Examples

1. The following procedure shows variable declarations that utilize defaults consisting of string and numeric expressions:

```
CREATE OR REPLACE PROCEDURE dept_salary_rpt (
                     NUMBER
    p deptno
IS
                     DATE := SYSDATE;
    todays_date
                     VARCHAR2(60) := 'Report For Department # ' || p_deptno
|| ' on ' || todays_date;
    rpt title
                     INTEGER := 35525;
    base_sal
                     NUMBER := 1.33333;
    base_comm_rate
    base annual
                     NUMBER := ROUND(base_sal * base_comm_rate, 2);
BEGIN
    DBMS_OUTPUT.PUT_LINE(rpt_title);
    DBMS_OUTPUT.PUT_LINE('Base Annual Salary: ' || base_annual);
END;
```

The following sample output was obtained by calling this procedure:

CALL dept\_salary\_rpt(20);

Report For Department # 20 on 10-JUL-07 16:44:45 Base Annual Salary: 47366.55

2. The following example restricts null values by adding explicit checks using IS NULL or IS NOT NULL and handles error cases as required:

```
create table T(col1 integer);
insert into T values null;
declare
  N integer not null := 0;
  null_variable exception;
begin
  select col1 into N from T;
  if N is null then
    raise null_variable;
  end if;
exception
  when null_variable then
    -- Handle error condition here.
    dbms_output.put_line('Null variable detected');
end;
```

# Parameter modes (PL/SQL)

PL/SQL procedure parameters can have one of three possible modes: IN, OUT, or IN OUT. PL/SQL function parameters can only be IN.

- An IN formal parameter is initialized to the actual parameter with which it was called, unless it was explicitly initialized with a default value. The IN parameter can be referenced within the called program; however, the called program cannot assign a new value to the IN parameter. After control returns to the calling program, the actual parameter always contains the value to which it was set prior to the call.
- An OUT formal parameter is initialized to the actual parameter with which it was called. The called program can reference and assign new values to the formal parameter. If the called program terminates without an exception, the actual parameter takes on the value to which the formal parameter was last set. If a handled exception occurs, the actual parameter takes on the last value to which the formal parameter remains what it was prior to the call.
- Like an IN parameter, an IN OUT formal parameter is initialized to the actual parameter with which it was called. Like an OUT parameter, an IN OUT formal parameter is modifiable by the called program, and the last value of the formal parameter is passed to the calling program's actual parameter if the called program terminates without an exception. If a handled exception occurs, the actual parameter takes on the last value to which the formal parameter was set. If an unhandled exception occurs, the value of the actual parameter remains what it was prior to the call.

| Table 2. Parameter modes                                                            |                                                         |                                    |                                    |
|-------------------------------------------------------------------------------------|---------------------------------------------------------|------------------------------------|------------------------------------|
| Mode property                                                                       | IN                                                      | IN OUT                             | OUT                                |
| Formal parameter initialized to:                                                    | Actual parameter value                                  | Actual parameter value             | Actual parameter value             |
| Formal parameter<br>modifiable by the called<br>program?                            | No                                                      | Yes                                | Yes                                |
| After normal termination<br>of the called program,<br>actual parameter<br>contains: | Original actual<br>parameter value prior to<br>the call | Last value of the formal parameter | Last value of the formal parameter |

Table 2 on page 35 summarizes this behavior.

| Table 2. Parameter modes (continued)                                                    |                                                         |                                                         |                                                         |
|-----------------------------------------------------------------------------------------|---------------------------------------------------------|---------------------------------------------------------|---------------------------------------------------------|
| Mode property                                                                           | IN                                                      | IN OUT                                                  | оит                                                     |
| After a handled<br>exception in the called<br>program, actual<br>parameter contains:    | Original actual<br>parameter value prior to<br>the call | Last value of the formal parameter                      | Last value of the formal parameter                      |
| After an unhandled<br>exception in the called<br>program, actual<br>parameter contains: | Original actual<br>parameter value prior to<br>the call | Original actual<br>parameter value prior to<br>the call | Original actual<br>parameter value prior to<br>the call |

# Data types (PL/SQL)

A wide range of data types are supported and can be used to declare variables in a PL/SQL block.

| Table 3. Supported scalar data types that are available in PL/SQL |                                                                                                    |                                                                                          |  |
|-------------------------------------------------------------------|----------------------------------------------------------------------------------------------------|------------------------------------------------------------------------------------------|--|
| PL/SQL data type                                                  | Db2 SQL data type                                                                                                    | Description                                                                              |  |
| BINARY_INTEGER                                                    | INTEGER                                                                                                    | Integer numeric data                                                                     |  |
| BLOB                                                              | BLOB (4096)                                                                                                    | Binary data                                                                              |  |
| BLOB (n)                                                          | BLOB ( <i>n</i> )<br><i>n</i> = 1 to 2 147 483 647                                                                                  | Binary large object data                                                                 |  |
| BOOLEAN                                                           | BOOLEAN                                                                                                    | Logical Boolean (true or false)                                                          |  |
| CHAR                                                              | CHAR ( <i>n</i> )<br><i>n</i> = 63 if the string units of the<br>environment is set to CODEUNITS32<br><i>n</i> = 255 otherwise      | Fixed-length character string data of length <i>n</i>                                    |  |
| CHAR (n)                                                          | CHAR ( <i>n</i> )<br><i>n</i> = 1 to 255                                                                                            | Fixed-length character string data of length <i>n</i>                                    |  |
| CHAR (n CHAR)                                                     | CHAR ( $n$ CODEUNITS32)<br>n = 1 to 63                                                                                              | Fixed-length character string data of length <i>n</i> UTF-32 code units <sup>1</sup>     |  |
| CHAR VARYING (n)                                                  | VARCHAR (n)                                                                                                    | Variable-length character string data of maximum length <i>n</i>                         |  |
| CHAR VARYING (n CHAR)                                             | VARCHAR ( $n$ CODEUNITS32)<br>n = 1 to 8 168                                                                                        | Variable-length character string data of maximum length n UTF-32 code units <sup>1</sup> |  |
| CHARACTER                                                         | CHARACTER ( <i>n</i> )<br><i>n</i> = 63 if the string units of the<br>environment is set to CODEUNITS32<br><i>n</i> = 255 otherwise | Fixed-length character string data of length <i>n</i>                                    |  |
| CHARACTER (n)                                                     | CHARACTER $(n)$<br>n = 1 to 255                                                                                                    | Fixed-length character string data of length <i>n</i>                                    |  |
| CHARACTER (n CHAR)                                                | CHARACTER (<br>n CODEUNITS32)<br>n = 1 to 63                                                                                        | Fixed-length character string data of length <i>n</i> UTF-32 code units <sup>1</sup>     |  |
| CHARACTER VARYING (n)                                             | VARCHAR ( <i>n</i> )<br><i>n</i> = 1 to 32 672                                                                                      | Variable-length character string data of maximum length <i>n</i>                         |  |

| PL/SQL data type                          | that are available in PL/SQL (continued) Db2 SQL data type                                                                               | Description                                                                                     |
|-------------------------------------------|----------------------------------------------------------------------------------------------------|-------------------------------------------------------------------------------------------------|
|                                           |                                                                                                    |                                                                                                 |
| CHARACTER VARYING ( <i>n</i> CHAR)        | VARCHAR ( <i>n</i> CODEUNITS32)<br><i>n</i> = 1 to 8 168                                                                                 | Variable-length character string data of maximum length <i>n</i> UTF-32 code units <sup>1</sup> |
| CLOB                                      | CLOB (1M)                                                                                                    | Character large object data                                                                     |
| CLOB (n)                                  | CLOB ( <i>n</i> )<br><i>n</i> = 1 to 2 147 483 647                                                                                       | Character large object data of length <i>n</i>                                                  |
| CLOB (n CHAR)                             | CLOB ( <i>n</i> CODEUNITS32)<br><i>n</i> = 1 to 536 870 911                                                                              | Character large object string data of length <i>n</i> UTF-32 code units <sup>1</sup>            |
| DATE                                      | DATE <sup>2</sup>                                                                                                    | Date and time data (expressed to the second)                                                    |
| DEC                                       | DEC (9, 2)                                                                                                    | Decimal numeric data                                                                            |
| DEC (p)                                   | DEC (p)<br>p = 1 to 31                                                                                                    | Decimal numeric data of precision p                                                             |
| DEC ( <i>p</i> , <i>s</i> )               | DEC (p, s)<br>p = 1 to 31; s = 1 to 31                                                                                                   | Decimal numeric data of precision <i>p</i> and scale <i>s</i>                                   |
| DECIMAL                                   | DECIMAL (9, 2)                                                                                                    | Decimal numeric data                                                                            |
| DECIMAL (p)                               | DECIMAL (ρ)<br>ρ = 1 to 31                                                                                                    | Decimal numeric data of precision p                                                             |
| DECIMAL (p, s)                            | DECIMAL (p, s)<br>p = 1 to 31; s = 1 to 31                                                                                               | Decimal numeric data of precision <i>p</i> and scale <i>s</i>                                   |
| DOUBLE                                    | DOUBLE                                                                                                    | Double precision floating-point number                                                          |
| DOUBLE PRECISION                          | DOUBLE PRECISION                                                                                                    | Double precision floating-point number                                                          |
| FLOAT                                     | FLOAT                                                                                                    | Float numeric data                                                                              |
| FLOAT ( <i>n</i> )<br><i>n</i> = 1 to 24  | REAL                                                                                                    | Real numeric data                                                                               |
| FLOAT ( <i>n</i> )<br><i>n</i> = 25 to 53 | DOUBLE                                                                                                    | Double numeric data                                                                             |
| INT                                       | INT                                                                                                    | Signed four-byte integer numeric data                                                           |
| INTEGER                                   | INTEGER                                                                                                    | Signed four-byte integer numeric data                                                           |
| LONG                                      | CLOB (32760)                                                                                                    | Character large object data                                                                     |
| LONG RAW                                  | BLOB (32760)                                                                                                    | Binary large object data                                                                        |
| LONG VARCHAR                              | CLOB (32760)                                                                                                    | Character large object data                                                                     |
| NATURAL                                   | INTEGER                                                                                                    | Signed four-byte integer numeric data                                                           |
| NCHAR                                     | NCHAR (n) $^{3}$<br>$n = 63$ if the NCHAR_MAPPING<br>configuration parameter is set to<br>GRAPHIC_CU32 or CHAR_CU32<br>n = 127 otherwise | Fixed-length national character string data of length <i>n</i>                                  |

| PL/SQL data type                           | Db2 SQL data type                                                                     | Description                                                                                     |
|--------------------------------------------|---------------------------------------------------------------------------------------|-------------------------------------------------------------------------------------------------|
| NCHAR ( <i>n</i> )<br><i>n</i> = 1 to 2000 | NCHAR (n) <sup>3</sup>                                                                | Fixed-length national character string data of length <i>n</i>                                  |
| NCLOB <sup>4</sup>                         | NCLOB(1M) <sup>3</sup>                                                                | National character large object data                                                            |
| NCLOB (n)                                  | NCLOB (n) <sup>3</sup>                                                                | National character large object data of maximum length <i>n</i>                                 |
| NVARCHAR2                                  | NVARCHAR <sup>3</sup>                                                                 | Variable-length national character string data                                                  |
| NVARCHAR2 (n)                              | NVARCHAR (n) <sup>3</sup>                                                             | Variable-length national character string data of maximum length <i>n</i>                       |
| NUMBER                                     | NUMBER <sup>5</sup>                                                                   | Exact numeric data                                                                              |
| NUMBER (p)                                 | NUMBER (p) <sup>5</sup>                                                               | Exact numeric data of maximum precision <i>p</i>                                                |
| NUMBER (p, s)                              | NUMBER ( <i>p</i> , <i>s</i> ) <sup>5</sup><br><i>p</i> = 1 to 31; <i>s</i> = 1 to 31 | Exact numeric data of maximum precision <i>p</i> and scale <i>s</i>                             |
| NUMERIC                                    | NUMERIC (9.2)                                                                         | Exact numeric data                                                                              |
| NUMERIC (p)                                | NUMERIC ( $p$ )<br>p = 1 to 31                                                        | Exact numeric data of maximum precision <i>p</i>                                                |
| NUMERIC (p, s)                             | NUMERIC ( <i>p</i> , <i>s</i> )<br><i>p</i> = 1 to 31; <i>s</i> = 0 to 31             | Exact numeric data of maximum precision <i>p</i> and scale <i>s</i>                             |
| PLS_INTEGER                                | INTEGER                                                                               | Integer numeric data                                                                            |
| RAW                                        | VARBINARY(32672)                                                                      | Variable-length binary string data                                                              |
| RAW (n)                                    | VARBINARY( <i>n</i> )<br><i>n</i> = 1 to 32 672                                       | Variable-length binary string data                                                              |
| SMALLINT                                   | SMALLINT                                                                              | Signed two-byte integer data                                                                    |
| TIMESTAMP (0)                              | TIMESTAMP (0)                                                                         | Date data with timestamp information                                                            |
| TIMESTAMP (p)                              | TIMESTAMP (p)                                                                         | Date and time data with optional fractional seconds and precision <i>p</i>                      |
| VARCHAR                                    | VARCHAR (4096)                                                                        | Variable-length character string data with a maximum length of 4096                             |
| VARCHAR (n)                                | VARCHAR (n)                                                                           | Variable-length character string data with a maximum length of <i>n</i>                         |
| VARCHAR (n CHAR)                           | VARCHAR ( <i>n</i> CODEUNITS32)<br><i>n</i> = 1 to 8 168                              | Variable-length character string data or maximum length <i>n</i> UTF-32 code units <sup>1</sup> |
| VARCHAR2 (n)                               | VARCHAR2 (n) <sup>6</sup>                                                             | Variable-length character string data with a maximum length of <i>n</i>                         |
| VARCHAR2 (n CHAR)                          | VARCHAR2 ( $n$ CODEUNITS32)<br>n = 1 to 8 168 <sup>6</sup>                            | Variable-length character string data or maximum length <i>n</i> UTF-32 code units <sup>1</sup> |

| Table 3. Supported scalar data types that are available in PL/SQL (continued)                                                                                                    |                   |             |  |  |
|----------------------------------------------------------------------------------------------------|-------------------|-------------|--|--|
| PL/SQL data type                                                                                                    | Db2 SQL data type | Description |  |  |
| 1. If the string units of the environment is set to CODEUNITS32, the CHAR attribute of the length is implicit. This behavior is similar to NLS_LENGTH_SEMANTICS=CHAR in an Oracle database.                                                    |                   |             |  |  |
| 2. When the DB2_COMPATIBILITY_VECTOR registry variable is set for the DATE data type, DATE is equivalent to TIMESTAMP (0).                                                                                                    |                   |             |  |  |
| <ol> <li>National character strings are synonyms for character strings or graphic strings with the mapping of data types<br/>determined by the NCHAR_MAPPING configuration parameter. See "National character strings" for details.</li> </ol> |                   |             |  |  |
| 4. For restrictions on the NCLOB data type in certain database environments, see "Restrictions on PL/SQL support".                                                                                                    |                   |             |  |  |
| 5. This data type is supported when the <b>number_compat</b> database configuration parameter set to ON.                                                                                                    |                   |             |  |  |
| 6. This data type is supported when the <b>varchar2</b> compating database configuration parameter set to ON.                                                                                                    |                   |             |  |  |

In addition to the scalar data types described in <u>Table 3 on page 36</u>, the Db2 data server also supports collection types, record types, and REF CURSOR types.

# %TYPE attribute in variable declarations (PL/SQL)

The %TYPE attribute, used in PL/SQL variable and parameter declarations, is supported by the Db2 data server. Use of this attribute ensures that type compatibility between table columns and PL/SQL variables is maintained.

A qualified column name in dot notation or the name of a previously declared variable must be specified as a prefix to the %TYPE attribute. The data type of this column or variable is assigned to the variable being declared. If the data type of the column or variable changes, there is no need to modify the declaration code.

The %TYPE attribute can also be used with formal parameter declarations.

# Syntax

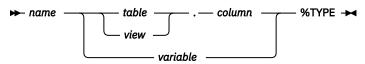

# Description

# пате

Specifies an identifier for the variable or formal parameter that is being declared.

table

Specifies an identifier for the table whose column is to be referenced.

view

Specifies an identifier for the view whose column is to be referenced.

# column

Specifies an identifier for the table or view column that is to be referenced.

# variable

Specifies an identifier for a previously declared variable that is to be referenced. The variable does not inherit any other column attributes, such as, for example, the nullability attribute.

# Example

The following example shows a procedure that queries the EMP table using an employee number, displays the employee's data, finds the average salary of all employees in the department to which the employee belongs, and then compares the chosen employee's salary with the department average.

```
CREATE OR REPLACE PROCEDURE emp_sal_query (
                        IN NUMBER
     p_empno
ÍS
     v_ename
                            VARCHAR2(10);
     v_job
v_hiredate
                             VARCHAR2(9);
                          DATE;
                            NUMBER(7,2);
     v_sal
v_deptno
                             NUMBER(2);
v_avgsal
BEGIN
                            NUMBER(7,2);
     SELECT ename, job, hiredate, sal, deptno
     INTO v_ename, v_job, v_hiredate, v_sal, v_deptno
FROM emp WHERE empno = p_empno;
DBMS_OUTPUT.PUT_LINE('Employee # : ' || v_ename);
DBMS_OUTPUT.PUT_LINE('Job : ' || v_job);
DBMS_OUTPUT.PUT_LINE('Job : ' || v_job);
     DBMS_OUTPUT.PUT_LINE('Hire Date : '
DBMS_OUTPUT.PUT_LINE('Hire Date : '
DBMS_OUTPUT.PUT_LINE('Salary : '
DBMS_OUTPUT_PUT_LINE('Dept #
                                                            || v_hiredate);
|| v_sal);
                                                      : ' || v_deptno);
     DBMS_OUTPUT.PUT_LINE('Dept #
     SELECT AVG(sal) INTO v_avgsal
           FROM emp WHERE deptno = v_deptno;
     IF v_sal > v_avgsal THEN
           DBMS_OUTPUT.PUT_LINE('Employee''s salary is more than the department '
                 || 'average of ' || v_avgsal);
     ELSE
           DBMS_OUTPUT.PUT_LINE('Employee''s salary does not exceed the department '
|| 'average of ' || v_avgsal);
     END IF:
END;
```

This procedure could be rewritten without explicitly coding the EMP table data types in the declaration section.

```
CREATE OR REPLACE PROCEDURE emp_sal_query (
                               IN emp.empno%TYPE
       p_empno
)
IS
      v_ename emp.ename%TYPE;
v_job emp.job%TYPE;
v_hiredate emp.hiredate%TYPE;
v_sal emp.sal%TYPE;
v_deptno emp.deptno%TYPE;
v_avgsal v_sal%TYPE;
                                   v_sal%TYPE;
       v_avgsal
BEGIN
      IN
SELECT ename, job, hiredate, sal, deptno
INTO v_ename, v_job, v_hiredate, v_sal, v_deptno
FROM emp WHERE empno = p_empno;
DBMS_OUTPUT.PUT_LINE('Employee # : ' || p_empno);
DBMS_OUTPUT.PUT_LINE('Name : ' || v_ename);
DBMS_OUTPUT.PUT_LINE('Job : ' || v_job);
DBMS_OUTPUT.PUT_LINE('Hire Date : ' || v_hiredate);
DBMS_OUTPUT.PUT_LINE('Hire Date : ' || v_hiredate);
DBMS_OUTPUT.PUT_LINE('Salary : ' || v_sal);
DBMS_OUTPUT.PUT_LINE('Salary : ' || v_daptao);
       DBMS_OUTPUT.PUT_LINE('Dept #
                                                                    : ' || v_deptno);
       SELECT AVG(sal) INTO v_avgsal
              FROM emp WHERE deptno = v_deptno;
       IF v_sal > v_avgsal THEN
              ELSE
               DBMS_OUTPUT.PUT_LINE('Employee''s salary does not exceed the department '
                     | 'average of ' || v_avgsal);
       END IF:
END;
```

The p\_empno parameter is an example of a formal parameter that is defined using the %TYPE attribute. The v\_avgsal variable is an example of the %TYPE attribute referring to another variable instead of a table column.

The following sample output is generated by a call to the EMP\_SAL\_QUERY procedure:

```
CALL emp_sal_query(7698);
Employee # : 7698
Name : BLAKE
```

Job : MANAGER Hire Date : 01-MAY-81 00:00:00 Salary : 2850.00 Dept # : 30 Employee's salary is more than the department average of 1566.67

# SUBTYPE definitions (PL/SQL)

A *subtype* is a definition of a type based on a built-in type.

Subtypes provide a layer of abstraction between variables and parameters and the data types that they use. This layer allows you to concentrate any changes to the data types in one location. You can add constraints to subtypes so that they cannot be nullable or limited to a specific range of values.

Subtypes can be defined in:

- CREATE PACKAGE statement (PL/SQL)
- CREATE PACKAGE BODY statement (PL/SQL)
- CREATE PROCEDURE (PL/SQL)
- CREATE FUNCTION (PL/SQL)
- CREATE TRIGGER (PL/SQL)
- Anonymous block (PL/SQL)

# **Syntax**

```
► SUBTYPE — type-name — IS — built-in-type →
```

RANGE — start-value — .. — end-value — NOT NULL

# Description

# SUBTYPE type-name

Specifies an identifier for the subtype. You cannot specify BOOLEAN as the built-in type.

#### built-in-type

Specifies the built-in data type that the subtype is based on.

# RANGE start-value .. end-value

Optionally defines a range of values within the domain of the subtype that is valid for the subtype.

# NOT NULL

Optionally defines that the subtype is not nullable.

# Example

The following example shows a package that defines a subtype for small integers:

```
CREATE OR REPLACE PACKAGE math
IS
SUBTYPE tinyint IS INTEGER RANGE -256 .. 255 NOT NULL
END;
```

# %ROWTYPE attribute in record type declarations (PL/SQL)

The %ROWTYPE attribute, used to declare PL/SQL variables of type record with fields that correspond to the columns of a table or view, is supported by the Db2 data server. Each field in a PL/SQL record assumes the data type of the corresponding column in the table.

A *record* is a named, ordered collection of fields. A *field* is similar to a variable; it has an identifier and a data type, but it also belongs to a record, and must be referenced using dot notation, with the record name as a qualifier.

**Syntax** 

```
► record _____ table ____ %ROWTYPE ►
```

# Description

record

Specifies an identifier for the record.

table

Specifies an identifier for the table whose column definitions will be used to define the fields in the record.

view

Specifies an identifier for the view whose column definitions will be used to define the fields in the record.

#### %ROWTYPE

Specifies that the record field data types are to be derived from the column data types that are associated with the identified table or view. Record fields do not inherit any other column attributes, such as, for example, the nullability attribute.

#### Example

The following example shows how to use the %ROWTYPE attribute to create a record (named r\_emp) instead of declaring individual variables for the columns in the EMP table.

```
CREATE OR REPLACE PROCEDURE emp_sal_query (
      p_empno
                                 IN emp.empno%TYPE
ÍS
      r_emp
                                  emp%ROWTYPE;
      v_avgsal
                                  emp.sal%TYPE;
BEGIN
      SELECT ename, job, hiredate, sal, deptno
      SELECT ename, job, niredate, sal, deptho
INTO r_emp.ename, r_emp.job, r_emp.hiredate, r_emp.sal, r_emp.deptho
FROM emp WHERE empno = p_empno;
DBMS_OUTPUT.PUT_LINE('Employee # : ' || p_empno);
DBMS_OUTPUT.PUT_LINE('Name : ' || r_emp.ename);
DBMS_OUTPUT.PUT_LINE('Job : ' || r_emp.job);
DBMS_OUTPUT.PUT_LINE('Hire Date : ' || r_emp.hiredate);
DBMS_OUTPUT.PUT_LINE('Salary : ' || r_emp.sal);
DBMS_OUTPUT.PUT_LINE('Date # : ' || r_emp.deptho);
                                                                  .
      DBMS_OUTPUT.PUT_LINE('Dept #
                                                                      || r_emp.deptno);
                                                               :
      SELECT AVG(sal) INTO v avgsal
      ELSE
             DBMS_OUTPUT.PUT_LINE('Employee''s salary does not exceed the department '
|| 'average of ' || v_avgsal);
      END IF;
END;
```

# **Basic statements (PL/SQL)**

The programming statements that can be used in a PL/SQL application include: assignment, DELETE, EXECUTE IMMEDIATE, INSERT, NULL, SELECT INTO, and UPDATE.

# NULL statement (PL/SQL)

The NULL statement is an executable statement that does nothing. The NULL statement can act as a placeholder whenever an executable statement is required, but no SQL operation is wanted; for example, within a branch of the IF-THEN-ELSE statement.

# Syntax

► NULL →

# Examples

The following example shows the simplest valid PL/SQL program that the Db2 data server can compile:

```
BEGIN
NULL;
END;
```

The following example shows the NULL statement within an IF...THEN...ELSE statement:

```
CREATE OR REPLACE PROCEDURE divide_it (
    p_numerator IN NUMBER,
    p_denominator IN NUMBER,
    p_result OUT NUMBER
)
IS
BEGIN
    IF p_denominator = 0 THEN
        NULL;
    ELSE
        p_result := p_numerator / p_denominator;
    END IF;
END;
```

# Assignment statement (PL/SQL)

The assignment statement sets a previously-declared variable or formal OUT or IN OUT parameter to the value of an expression.

# Syntax

► variable — := — expression →

# Description

#### variable

Specifies an identifier for a previously-declared variable, OUT formal parameter, or IN OUT formal parameter.

# expression

Specifies an expression that evaluates to a single value. The data type of this value must be compatible with the data type of *variable*.

# Example

The following example shows assignment statements in the executable section of a procedure:

```
CREATE OR REPLACE PROCEDURE dept_salary_rpt ( p_deptno IN NUMBER,
```

```
p_base_annual OUT NUMBER
)
İS
                     DATE;
    todays_date
                     VARCHAR2(60);
    rpt_title
    base_sal
                     INTEGER;
    base_comm_rate NUMBER;
BEGIN
    todays_date := SYSDATE;
rpt_title := 'Report For Department # ' || p_deptno || ' on '
        || todays_date;
    base sal := 35525;
    base_comm_rate := 1.33333;
    p_base_annual := ROUND(base_sal * base_comm_rate, 2);
    DBMS_OUTPUT.PUT_LINE(rpt_title);
    DBMS_OUTPUT.PUT_LINE('Base Annual Salary: ' || p_base_annual);
END
```

# **EXECUTE IMMEDIATE statement (PL/SQL)**

The EXECUTE IMMEDIATE statement prepares an executable form of an SQL statement from a character string form of the statement and then executes the SQL statement. EXECUTE IMMEDIATE combines the basic functions of the PREPARE and EXECUTE statements.

# Invocation

This statement can only be specified in a PL/SQL context.

# Authorization

The authorization rules are those defined for the specified SQL statement.

The authorization ID of the statement might be affected by the DYNAMICRULES bind option.

# Syntax

```
► EXECUTE IMMEDIATE — sql-expression —
```

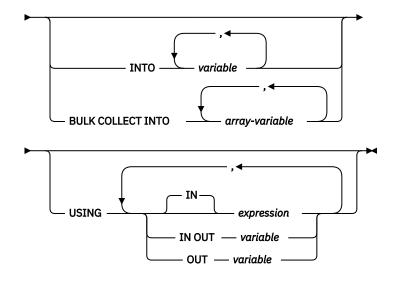

# Description

#### sql-expression

An expression returning the statement string to be executed. The expression must return a characterstring type that is less than the maximum statement size of 2 097 152 bytes. Note that a CLOB(2097152) can contain a maximum size statement, but a VARCHAR cannot.

The statement string must be one of the following SQL statements:

- ALTER
- CALL
- COMMENT
- COMMIT
- Compound SQL (compiled)
- Compound SQL (inlined)
- CREATE
- DECLARE GLOBAL TEMPORARY TABLE
- DELETE
- DROP
- EXPLAIN
- FLUSH EVENT MONITOR
- FLUSH PACKAGE CACHE
- GRANT
- INSERT
- LOCK TABLE
- MERGE
- REFRESH TABLE
- RELEASE SAVEPOINT
- RENAME
- REVOKE
- ROLLBACK
- SAVEPOINT
- SELECT (only when the EXECUTE IMMEDIATE statement also specifies the BULK COLLECT INTO clause)
- SET COMPILATION ENVIRONMENT
- SET CURRENT DECFLOAT ROUNDING MODE
- SET CURRENT DEFAULT TRANSFORM GROUP
- SET CURRENT DEGREE
- SET CURRENT FEDERATED ASYNCHRONY
- SET CURRENT EXPLAIN MODE
- SET CURRENT EXPLAIN SNAPSHOT
- SET CURRENT IMPLICIT XMLPARSE OPTION
- SET CURRENT ISOLATION
- SET CURRENT LOCALE LC\_TIME
- SET CURRENT LOCK TIMEOUT
- SET CURRENT MAINTAINED TABLE TYPES FOR OPTIMIZATION
- SET CURRENT MDC ROLLOUT MODE
- SET CURRENT OPTIMIZATION PROFILE
- SET CURRENT QUERY OPTIMIZATION
- SET CURRENT REFRESH AGE
- SET CURRENT SQL\_CCFLAGS
- SET ROLE (only if DYNAMICRULES run behavior is in effect for the package)
- SET ENCRYPTION PASSWORD

- SET EVENT MONITOR STATE (only if DYNAMICRULES run behavior is in effect for the package)
- SET INTEGRITY
- SET PASSTHRU
- SET PATH
- SET SCHEMA
- SET SERVER OPTION
- SET SESSION AUTHORIZATION
- SET variable
- TRANSFER OWNERSHIP (only if DYNAMICRULES run behavior is in effect for the package)
- TRUNCATE (only if DYNAMICRULES run behavior is in effect for the package)
- UPDATE

The statement string must not contain a statement terminator, with the exception of compound SQL statements which can contain semicolons (;) to separate statements within the compound block. A compound SQL statement is used within some CREATE and ALTER statements which, therefore, can also contain semicolons.

When an EXECUTE IMMEDIATE statement is executed, the specified statement string is parsed and checked for errors. If the SQL statement is invalid, it is not executed, and an exception is thrown.

#### **INTO** variable

Specifies the name of a variable that is to receive an output value from the corresponding parameter marker.

#### **BULK COLLECT INTO** *array-variable*

Identifies one or more variables with an array data type. Each row of the query is assigned to an element in each array in the order of the result set, with the array index assigned in sequence.

- If exactly one *array-variable* is specified:
  - If the data type of the *array-variable* element is not a record type, the SELECT list must have exactly one column and the column data type must be assignable to the array element data type.
  - If the data type of the *array-variable* element is a record type, the SELECT list must be assignable to the record type.
- If multiple array variables are specified:
  - The data type of the *array-variable* element must not be a record type.
  - There must be an *array-variable* for each column in the SELECT list.
  - The data type of each column in the SELECT list must be assignable to the array element data type of the corresponding *array-variable*.

If the data type of *array-variable* is an ordinary array, the maximum cardinality must be greater than or equal to the number of rows that are returned by the query.

This clause can only be used if the *sql-expression* is a SELECT statement.

# USING

## **IN** expression

Specifies a value that is passed to an input parameter marker. IN is the default.

#### IN OUT variable

Specifies the name of a variable that provides an input value to, or receives an output value from the corresponding parameter marker. This option is not supported when the INTO or BULK COLLECT INTO clause is used.

#### **OUT** *variable*

Specifies the name of a variable that receives an output value from the corresponding parameter marker. This option is not supported when the INTO or BULK COLLECT INTO clause is used.

The number and order of evaluated expressions or variables must match the number and order of-and be type-compatible with-the parameter markers in *sql-expression*.

# Notes

• Statement caching affects the behavior of an EXECUTE IMMEDIATE statement.

# Example

```
CREATE OR REPLACE PROCEDURE proc1( p1 IN NUMBER, p2 IN OUT NUMBER, p3 OUT NUMBER )
IS
BEGIN
p3 := p1 + 1;
p2 := p2 + 1;
END;
/
EXECUTE IMMEDIATE 'BEGIN proc1( :1, :2, :3 ); END' USING IN p1 + 10, IN OUT p3,
OUT p2;
EXECUTE IMMEDIATE 'BEGIN proc1( :1, :2, :3 ); END' INTO p3, p2 USING p1 + 10, p3;
```

# SQL statements (PL/SQL)

SQL statements that are supported within PL/SQL contexts can be used to modify data or to specify the manner in which statements are to be executed.

Table 4 on page 47 lists these statements. The behavior of these statements when executed in PL/SQL contexts is equivalent to the behavior of the corresponding Db2 SQL statements.

| Table 4. SQL statements that can be executed by the Db2 data server within PL/SQL contexts |                                                                                           |  |
|--------------------------------------------------------------------------------------------|-------------------------------------------------------------------------------------------|--|
| Command                                                                                    | Description                                                                               |  |
| DELETE                                                                                     | Deletes rows from a table                                                                 |  |
| INSERT                                                                                     | Inserts rows into a table                                                                 |  |
| MERGE                                                                                      | Updates a target (a table or view) using data from a source (result of a table reference) |  |
| SELECT INTO                                                                                | Retrieves rows from a table                                                               |  |
| UPDATE                                                                                     | Updates rows in a table                                                                   |  |

# **BULK COLLECT INTO clause (PL/SQL)**

A SELECT INTO statement with the optional BULK COLLECT keywords preceding the INTO keyword retrieves multiple rows into an array.

# Syntax

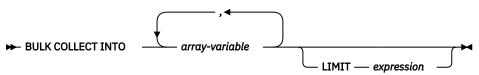

# Description

# **BULK COLLECT INTO** array-variable

Identifies one or more variables with an array data type. Each row of the result is assigned to an element in each array in the order of the result set, with the array index assigned in sequence.

• If exactly one *array-variable* is specified:

- If the data type of the *array-variable* element is not a record type, the SELECT list must have exactly one column, and the column data type must be assignable to the array element data type.
- If the data type of the *array-variable* element is a record type, the SELECT list must be assignable to the record type.
- If multiple array variables are specified:
  - The data type of the array-variable element must not be a record type.
  - There must be an *array-variable* for each column in the SELECT list.
  - The data type of each column in the SELECT list must be assignable to the array element data type of the corresponding *array-variable*.

If the data type of *array-variable* is an ordinary array, the maximum cardinality must be greater than or equal to the number of rows that are returned by the query.

#### LIMIT expression

Provides an upper bound for how many rows are being fetched. The expression can be a numeric literal, a variable, or a complex expression, but it cannot depend on any column from the select statement.

## Notes

 Variations of the BULK COLLECT INTO clause are also supported with the FETCH statement and the EXECUTE IMMEDIATE statement.

#### Example

The following example shows a procedure that uses the BULK COLLECT INTO clause to return an array of rows from the procedure. The procedure and the type for the array are defined in a package.

```
CREATE OR REPLACE PACAKGE bci_sample
IS
TYPE emps_array IS VARRAY (30) OF VARCHAR2(6);
PROCEDURE get_dept_empno (
dno IN emp.deptno%TYPE,
emps_dno OUT emps_array
END bci_sample;
CREATE OR REPLACE PACKAGE BODY bci_sample
TS
 PROCEDURE get_dept_empno (
  dno IN emp.deptno%TYPE,
emps_dno OUT emps_array
  dno
 IS
  BEGIN
   SELECT empno BULK COLLECT INTO emps dno
    FROM emp
    WHERE deptno=dno;
  END get_dept_empno;
END bci_sample;
```

# **RETURNING INTO clause (PL/SQL)**

INSERT, UPDATE, and DELETE statements that are appended with the optional RETURNING INTO clause can be compiled by the Db2 data server. When used in PL/SQL contexts, this clause captures the newly added, modified, or deleted values from executing INSERT, UPDATE, or DELETE statements, respectively.

## **Syntax**

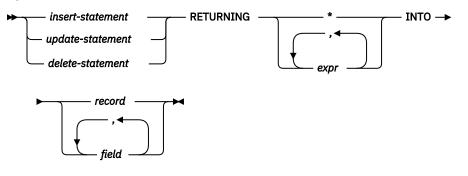

# Description

### insert-statement

Specifies a valid INSERT statement. An exception is raised if the INSERT statement returns a result set that contains more than one row.

#### update-statement

Specifies a valid UPDATE statement. An exception is raised if the UPDATE statement returns a result set that contains more than one row.

#### delete-statement

Specifies a valid DELETE statement. An exception is raised if the DELETE statement returns a result set that contains more than one row.

#### **RETURNING \***

Specifies that all of the values from the row that is affected by the INSERT, UPDATE, or DELETE statement are to be made available for assignment.

# **RETURNING** expr

Specifies an expression to be evaluated against the row that is affected by the INSERT, UPDATE, or DELETE statement. The evaluated results are assigned to a specified record or fields.

#### **INTO** record

Specifies that the returned values are to be stored in a record with compatible fields and data types. The fields must match in number, order, and data type those values that are specified with the RETURNING clause. If the result set contains no rows, the fields in the record are set to the null value.

# **INTO** field

Specifies that the returned values are to be stored in a set of variables with compatible fields and data types. The fields must match in number, order, and data type those values that are specified with the RETURNING clause. If the result set contains no rows, the fields are set to the null value.

# **Examples**

The following example shows a procedure that uses the RETURNING INTO clause:

```
CREATE OR REPLACE PROCEDURE emp_comp_update (
                     IN emp.empno%TYPE,
    p_empno
                     IN emp.sal%TYPE,
    p_sal
                     IN emp.comm%TYPE
    p_comm
IS
    v_empno
                     emp.empno%TYPE;
                     emp.ename%TYPE;
    v ename
                     emp.job%TYPE;
    v_job
    v_sal
                     emp.sal%TYPE;
                     emp.comm%TYPE
    v comm
    v_deptno
                     emp.deptno%TYPE;
```

```
BEGIN
      UPDATE emp SET sal = p_sal, comm = p_comm WHERE empno = p_empno
      RETURNING
             empno
             ename
             job,
             sal,
             comm
             deptno
      INTO
             v_empno,
             v ename,
             v_job,
             v_sal,
             v_comm
             v_deptno;
      IF SQL%FOUND THEN
             DBMS_OUTPUT.PUT_LINE('Updated Employee # : ' || v_empno);
            DBMS_OUTPUT.PUT_LINE('Updated Employee # : ' || v_empno);
DBMS_OUTPUT.PUT_LINE('Name : ' || v_ename);
DBMS_OUTPUT.PUT_LINE('Job : ' || v_job);
DBMS_OUTPUT.PUT_LINE('Department : ' || v_deptno);
DBMS_OUTPUT.PUT_LINE('New Salary : ' || v_sal);
DBMS_OUTPUT.PUT_LINE('New Commission : ' || v_comm);
      FI SF
             DBMS_OUTPUT.PUT_LINE('Employee # ' || p_empno || ' not found');
      END IF;
END;
```

This procedure returns the following sample output:

```
EXEC emp_comp_update(9503, 6540, 1200);

Updated Employee # : 9503

Name : PETERSON

Job : ANALYST

Department : 40

New Salary : 6540.00

New Commission : 1200.00
```

The following example shows a procedure that uses the RETURNING INTO clause with record types:

```
CREATE OR REPLACE PROCEDURE emp delete (
                                           IN emp.empno%TYPE
        p_empno
IS
        r_emp
                                       emp%ROWTYPE;
BEGIN
        DELETE FROM emp WHERE empno = p_empno
        RETURNING
                 *
        INTO
                r_emp;
        IF SQL%FOUND THEN
                SQL%FOUND THEN<br/>DBMS_OUTPUT.PUT_LINE('Deleted Employee # : ' || r_emp.empno);<br/>DBMS_OUTPUT.PUT_LINE('Name : ' || r_emp.ename);<br/>DBMS_OUTPUT.PUT_LINE('Job : ' || r_emp.job);<br/>DBMS_OUTPUT.PUT_LINE('Manager : ' || r_emp.mgr);<br/>DBMS_OUTPUT.PUT_LINE('Hire Date : ' || r_emp.hiredate<br/>DBMS_OUTPUT.PUT_LINE('Salary : ' || r_emp.sal);<br/>DBMS_OUTPUT.PUT_LINE('Commission : ' || r_emp.comm);<br/>DBMS_OUTPUT.PUT_LINE('Department : ' || r_emp.deptno);
                                                                                                                     || r_emp.hiredate);
        ELSE
                 DBMS_OUTPUT.PUT_LINE('Employee # ' || p_empno || ' not found');
        END IF;
END;
```

This procedure returns the following sample output:

```
EXEC emp_delete(9503);

Deleted Employee # : 9503

Name : PETERSON

Job : ANALYST

Manager : 7902

Hire Date : 31-MAR-05 00:00:00

Salary : 6540.00
```

| Commission | : 1200.00 |
|------------|-----------|
| Department | : 40      |

# Statement attributes (PL/SQL)

SQL%FOUND, SQL%NOTFOUND, and SQL%ROWCOUNT are PL/SQL attributes that can be used to determine the effect of an SQL statement.

• The SQL%FOUND attribute has a Boolean value that returns TRUE if at least one row was affected by an INSERT, UPDATE, or DELETE statement, or if a SELECT INTO statement retrieved one row. The following example shows an anonymous block in which a row is inserted and a status message is displayed.

```
BEGIN
INSERT INTO emp (empno,ename,job,sal,deptno)
VALUES (9001, 'JONES', 'CLERK', 850.00, 40);
IF SQL%FOUND THEN
DBMS_OUTPUT.PUT_LINE('Row has been inserted');
END IF;
END;
```

• The SQL%NOTFOUND attribute has a Boolean value that returns TRUE if no rows were affected by an INSERT, UPDATE, or DELETE statement, or if a SELECT INTO statement did not retrieve a row. For example:

```
BEGIN
    UPDATE emp SET hiredate = '03-JUN-07' WHERE empno = 9000;
    IF SQL%NOTFOUND THEN
        DBMS_OUTPUT.PUT_LINE('No rows were updated');
    END IF;
END;
```

• The SQL%ROWCOUNT attribute has an integer value that represents the number of rows that were affected by an INSERT, UPDATE, or DELETE statement. For example:

```
BEGIN
    UPDATE emp SET hiredate = '03-JUN-07' WHERE empno = 9001;
    DBMS_OUTPUT.PUT_LINE('# rows updated: ' || SQL%ROWCOUNT);
END;
```

# **Control statements (PL/SQL)**

Control statements are the programming statements that make PL/SQL a full procedural complement to SQL.

A number of PL/SQL control statements can be compiled by the Db2 data server.

# IF statement (PL/SQL)

Use the IF statement within PL/SQL contexts to execute SQL statements on the basis of certain criteria.

The four forms of the IF statement are:

- IF...THEN...END IF
- IF...THEN...ELSE...END IF
- IF...THEN...ELSE IF...END IF
- IF...THEN...ELSIF...THEN...ELSE...END IF

# IF...THEN...END IF

The syntax of this statement is:

```
IF boolean-expression THEN
   statements
END IF;
```

IF...THEN statements are the simplest form of IF. The statements between THEN and END IF are executed only if the condition evaluates to TRUE. In the following example, an IF...THEN statement is used to test for and to display those employees who have a commission.

```
DECLARE
     v_empno
                             emp.empno%TYPE;
                             emp.comm%TYPE;
     v comm
     CURSOR emp cursor IS SELECT empno, comm FROM emp;
BEGIN
     OPEN emp_cursor;
DBMS_OUTPUT.PUT_LINE('EMPNO COMM');
DBMS_OUTPUT.PUT_LINE('----- -----');
     L00P
           FETCH emp_cursor INTO v_empno, v_comm;
EXIT WHEN emp_cursor%NOTFOUND;
- -
- -
     Test whether or not the employee gets a commission
           IF v_comm IS NOT NULL AND v_comm > 0 THEN
    DBMS_OUTPUT.PUT_LINE(v_empno || ' '
    T0_CHAR(v_comm,'$99999.99'));
                                                                        END IF;
     END LOOP;
     CLOSE emp_cursor;
END;
```

This program generates the following sample output:

EMPNO COMM -----7499 \$300.00 7521 \$500.00 7654 \$1400.00

#### IF...THEN...ELSE...END IF

The syntax of this statement is:

```
IF boolean-expression THEN
statements
ELSE
statements
END IF;
```

IF...THEN...ELSE statements specify an alternative set of statements that should be executed if the condition evaluates to FALSE. In the following example, the previous example is modified so that an IF...THEN...ELSE statement is used to display the text "Non-commission" if an employee does not have a commission.

```
DECLARE
```

```
emp.empno%TYPE;
    v_empno
    v_comm emp.comm%TYPE;
CURSOR emp_cursor IS SELECT empno, comm FROM emp;
BEGIN
    OPEN emp_cursor;
    DBMS_OUTPUT.PUT_LINE('EMPNO COMM');
    DBMS_OUTPUT.PUT_LINE('-----
                                      ----'):
    LOOP
         FETCH emp_cursor INTO v_empno, v_comm;
         EXIT WHEN emp cursor%NOTFOUND;
   Test whether or not the employee gets a commission
- -
- -
         IF v_comm IS NOT NULL AND v_comm > 0 THEN
    DBMS_OUTPUT.PUT_LINE(v_empno || ' '
    TO_CHAR(v_comm,'$99999.99'));
                                                          11
         ELSE
              DBMS_OUTPUT.PUT_LINE(v_empno || ' '| 'Non-commission');
         END IF;
    END LOOP;
    CLOSE emp_cursor;
END;
```

This program generates the following sample output:

| EMPNO<br>7369<br>7499<br>7521<br>7566<br>7654<br>7654<br>7782<br>7788<br>7839<br>7844<br>7876<br>7900<br>7000 | \$\$ \$ | COMM<br>Non-commission<br>300.00<br>500.00<br>Non-commission<br>1400.00<br>Non-commission<br>Non-commission<br>Non-commission<br>Non-commission<br>Non-commission<br>Non-commission |
|----------------------------------------------------------------------------------------------------|---------|----------------------------------------------------------------------------------------------------|
| 7900<br>7902<br>7934                                                                                          |         | Non-commission<br>Non-commission<br>Non-commission                                                                                                    |
|                                                                                                    |         |                                                                                                    |

# IF...THEN...ELSE IF...END IF

The syntax of this statement is:

```
IF boolean-expression THEN
IF boolean-expression THEN
statements
ELSE
IF boolean-expression THEN
statements
END IF;
```

You can nest IF statements so that alternative IF statements are invoked, depending on whether the conditions of an outer IF statement evaluate to TRUE or FALSE. In the following example, the outer IF...THEN...ELSE statement tests whether or not an employee has a commission. The inner IF...THEN...ELSE statements subsequently test whether the employee's total compensation exceeds or is less than the company average. When you use this form of the IF statement, you are actually nesting an IF statement inside of the ELSE part of an outer IF statement. You therefore need one END IF for each nested IF and one for the parent IF...ELSE. (Note that the logic in this program can be simplified considerably by calculating each employee's yearly compensation using an NVL function within the SELECT statement of the cursor declaration; however, the purpose of this example is to demonstrate how IF statements can be used.)

```
DECLARE
                        emp.empno%TYPE;
    v_empno
    v_sal
                        emp.sal%TYPE;
    v_comm
                        emp.comm%TYPE;
                        NUMBER(7,2);
    v avg
    CURSOR emp_cursor IS SELECT empno, sal, comm FROM emp;
BEGIN
-- Calculate the average yearly compensation
    SELECT AVG((sal + NVL(comm,0)) * 24) INTO v_avg FROM emp;
DBMS_OUTPUT_LINE('Average Yearly Compensation: ' ||
TO_CHAR(v_avg,'$999,999.99'));
    OPEN emp_cursor;
DBMS_OUTPUT.PUT_LINE('EMPNO YEARLY COMP');
DBMS_OUTPUT.PUT_LINE('-----');
    LOOP
         FETCH emp_cursor INTO v_empno, v_sal, v_comm;
         EXIT WHEN emp_cursor%NOTFOUND;
- -
- -
    Test whether or not the employee gets a commission
- -
         IF v_comm IS NOT NULL AND v_comm > 0 THEN
   Test whether the employee's compensation with commission exceeds
- -
- -
    the company average
- -
              IF (v_sal + v_comm) * 24 > v_avg THEN
                                                             · []
                   DBMS_OUTPUT.PUT_LINE(v_empno || '
                        TO_CHAR((v_sal + v_comm) * 24,'$999,999.99') ||
' Exceeds Average');
              ELSE
                   DBMS_OUTPUT.PUT_LINE(v_empno || ' ' |
                        TO_CHAR((v_sal + v_comm) * 24,'$999,999.99') ||
```

```
' Below Average');
             END IF;
        ELSE
- -
- -
   Test whether the employee's compensation without commission exceeds
- -
   the company average
- -
             IF v_sal * 24 > v_avg THEN
DBMS_OUTPUT.PUT_LINE(v_empno || ' ' ||
                      TO_CHAR(v_sal * 24, '$999,999.99') || ' Exceeds Average');
             ELSE
                 DBMS_OUTPUT.PUT_LINE(v_empno || '
                                                          TO_CHAR(v_sal * 24, '$999,999.99') || ' Below Average');
             END IF;
        END IF;
    END LOOP;
    CLOSE emp_cursor;
END:
```

This program generates the following sample output:

Average Yearly Compensation: \$ 53,528.57 EMPN0 YEARLY COMP 7369 \$ 19,200.00 Below Average 7499 \$ 45,600.00 Below Average 7521 \$ 42,000.00 Below Average 7566 \$ 71,400.00 Exceeds Average 7654 \$ 63,600.00 Exceeds Average 7654 \$ 63,600.00 Exceeds Average 7788 \$ 72,000.00 Exceeds Average 7788 \$ 72,000.00 Exceeds Average 7839 \$ 120,000.00 Exceeds Average 7844 \$ 36,000.00 Below Average 7876 \$ 26,400.00 Below Average 7900 \$ 22,800.00 Exceeds Average 7902 \$ 72,000.00 Exceeds Average 7934 \$ 31,200.00 Below Average

#### IF...THEN...ELSIF...THEN...ELSE...END IF

The syntax of this statement is:

```
IF boolean-expression THEN
  statements
[ ELSIF boolean-expression THEN
  statements
[ ELSIF boolean-expression THEN
  statements ] ...]
[ ELSE
  statements ]
END IF;
```

IF...THEN...ELSIF...ELSE statements provide the means for checking many alternatives in one statement. Formally, this statement is equivalent to nested IF...THEN...ELSE...IF...THEN statements, but only one END IF is needed. The following example uses an IF...THEN...ELSIF...ELSE statement to count the number of employees by compensation, in steps of \$25,000.

```
DECLARE
                        emp.empno%TYPE;
    v_empno
                        NUMBER(8,2);
SMALLINT := 0;
    v_comp
v_lt_25K
    v_25K_50K
                        SMALLINT := 0;
    v_50K_75K
v_75K_100K
                        SMALLINT := 0;
                        SMALLINT := 0;
    v_ge_100K SMALLINT := 0;
CURSOR emp_cursor IS SELECT empno, (sal + NVL(comm,0)) * 24 FROM emp;
                        SMALLINT := 0;
BEGIN
    OPEN emp_cursor;
    LOOP
         FETCH emp_cursor INTO v_empno, v_comp;
         EXIT WHEN emp_cursor%NOTFOUND;
         IF v_comp < 25000 THEN
         v_lt_25K := v_lt_25K + 1;
ELSIF v_comp < 50000 THEN
              v_25K_50K := v_25K_50K + 1;
```

```
ELSIF v_comp < 75000 THEN
v_50K_75K := v_50K_75K + 1;
ELSIF v_comp < 100000 THEN
v_75K_100K := v_75K_100K + 1;
ELSE
v_ge_100K := v_ge_100K + 1;
END LOOP;
CLOSE emp_cursor;
DBMS_OUTPUT.PUT_LINE('Number of employees by yearly compensation');
DBMS_OUTPUT.PUT_LINE('Less than 25,000 : ' || v_1t_25K);
DBMS_OUTPUT.PUT_LINE('Less than 25,000 : ' || v_1t_25K);
DBMS_OUTPUT.PUT_LINE('25,000 - 49,9999 : ' || v_25K_50K);
DBMS_OUTPUT.PUT_LINE('50,000 - 74,9999 : ' || v_50K_75K);
DBMS_OUTPUT.PUT_LINE('75,000 - 99,9999 : ' || v_75K_100K);
DBMS_OUTPUT.PUT_LINE('100,000 and over : ' || v_ge_100K);
END:
```

This program generates the following sample output:

```
Number of employees by yearly compensation
Less than 25,000 : 2
25,000 - 49,9999 : 5
50,000 - 74,9999 : 6
75,000 - 99,9999 : 0
100,000 and over : 1
```

# CASE statement (PL/SQL)

The CASE statement executes a set of one or more statements when a specified search condition is true. CASE is a standalone statement that is distinct from the CASE expression, which must appear as part of an expression.

There are two forms of the CASE statement: the simple CASE statement and the searched CASE statement.

# Simple CASE statement (PL/SQL)

The simple CASE statement attempts to match an expression (known as the *selector*) to another expression that is specified in one or more WHEN clauses. A match results in the execution of one or more corresponding statements.

# **Syntax**

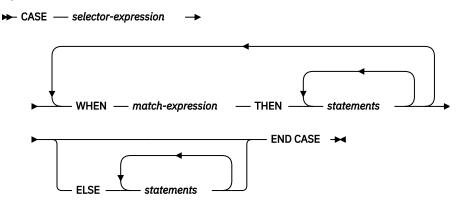

# Description

# CASE selector-expression

Specifies an expression whose value has a data type that is compatible with each *match-expression*. If the value of *selector-expression* matches the first *match-expression*, the statements in the corresponding THEN clause are executed. If there are no matches, the statements in the corresponding ELSE clause are executed. If there are no matches and there is no ELSE clause, an exception is thrown.

#### WHEN match-expression

Specifies an expression that is evaluated within the CASE statement. If *selector-expression* matches a *match-expression*, the statements in the corresponding THEN clause are executed.

### THEN

A keyword that introduces the statements that are to be executed when the corresponding Boolean expression evaluates to TRUE.

#### statements

Specifies one or more SQL or PL/SQL statements, each terminated with a semicolon.

#### ELSE

A keyword that introduces the default case of the CASE statement.

#### Example

The following example uses a simple CASE statement to assign a department name and location to a variable that is based upon the department number.

```
DECLARE
     v_empno
                          emp.empno%TYPE;
     v_ename
                          emp.ename%TYPE
    V_enameemplemanestric,v_deptnoemp.deptno%TYPE;v_dnamedept.dname%TYPE;v_locdept.loc%TYPE;
     CURSOR emp_cursor IS SELECT empno, ename, deptno FROM emp;
BEGIN
     OPEN emp_cursor;
DBMS_OUTPUT.PUT_LINE('EMPNO ENAME
|| ' LOC');
                                                          DEPTNO
                                                                         DNAME
                                                                                        т
     DBMS_OUTPUT.PUT_LINE('-----
                                               -----
                                                             ----
                                                                          ----'
                       -----');
           ĪΙ
     LOOP
          FETCH emp_cursor INTO v_empno, v_ename, v_deptno;
EXIT WHEN emp_cursor%NOTFOUND;
           CASE v deptno
                WHEN 10 THEN v_dname := 'Accounting';
v_loc := 'New York';
                WHEN 20 THEN v_dname := 'Research';
v_loc := 'Dallas';
                WHEN 30 THEN v_dname := 'Sales';
                v_loc := 'Chicago';
WHEN 40 THEN v_dname := 'Operations';
               ELSE v_dname := 'unknown';
v_loc := 'Boston';
CASE:
           END CASE;
          DBMS_OUTPUT.PUT_LINE(v_empno || ' ' || RPAD(v_ename, 10) ||
' ' || v_deptno || ' ' || RPAD(v_dname, 14) || ' ' ||
                v_loc);
     END LOOP;
     CLOSE emp_cursor;
END;
```

This program returns the following sample output:

| 7788SCOTT20ResearchDallas7839KING10AccountingNew York7844TURNER30SalesChicago7876ADAMS20ResearchDallas | EMPNO                                                                                                | ENAME                                                                                                   | DEPTNO                                                               | DNAME                                                                                                    | LOC                                                                                                    |
|----------------------------------------------------------------------------------------------------|----------------------------------------------------------------------------------------------------|----------------------------------------------------------------------------------------------------|----------------------------------------------------------------------|----------------------------------------------------------------------------------------------------|----------------------------------------------------------------------------------------------------|
| 7902 FORD 20 Research Dallas                                                                           | 7499<br>7521<br>7566<br>7654<br>7698<br>7782<br>7788<br>7839<br>7839<br>7844<br>7876<br>7900<br>7900 | ALLEN<br>WARD<br>JONES<br>MARTIN<br>BLAKE<br>CLARK<br>SCOTT<br>KING<br>TURNER<br>ADAMS<br>JAMES<br>FORD | 30<br>30<br>30<br>30<br>10<br>20<br>10<br>30<br>20<br>30<br>20<br>20 | Sales<br>Sales<br>Research<br>Sales<br>Accounting<br>Research<br>Accounting<br>Sales<br>Research<br>Sales<br>Research | Chicago<br>Chicago<br>Dallas<br>Chicago<br>Chicago<br>New York<br>Dallas<br>New York<br>Chicago<br>Dallas<br>Chicago |

# Searched CASE statement (PL/SQL)

A searched CASE statement uses one or more Boolean expressions to determine which statements to execute.

#### **Syntax**

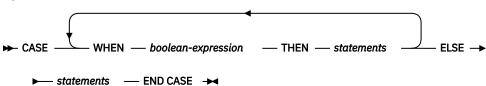

### Description

#### CASE

A keyword that introduces the first WHEN clause in the CASE statement.

### WHEN boolean-expression

Specifies an expression that is evaluated when control flow enters the WHEN clause in which the expression is defined. If *boolean-expression* evaluates to TRUE, the statements in the corresponding THEN clause are executed. If *boolean-expression* does not evaluate to TRUE, the statements in the corresponding ELSE clause are executed.

### THEN

A keyword that introduces the statements that are to be executed when the corresponding Boolean expression evaluates to TRUE.

#### statements

Specifies one or more SQL or PL/SQL statements, each terminated with a semicolon.

# ELSE

A keyword that introduces the default case of the CASE statement.

# Example

The following example uses a searched CASE statement to assign a department name and location to a variable that is based upon the department number.

```
DECLARE
    v_empno
                     emp.empno%TYPE;
    v_ename
                     emp.ename%TYPE;
                     emp.deptno%TYPE
    v_deptno
    v dname
                    dept.dname%TYPE;
    v loc
                     dept.loc%TYPE;
    CURSOR emp_cursor IS SELECT empno, ename, deptno FROM emp;
BEGIN
    OPEN emp_cursor;
    DBMS_OUTPUT.PUT_LINE('EMPNO
                                     ENAME
                                               DEPTNO
                                                          DNAME
                 LOC');
        DBMS_OUTPUT.PUT_LINE('-----
                                                          ----'
                                     ----
                                                - - - - - -
                  -----');
        ΤL
    LOOP
        FETCH emp_cursor INTO v_empno, v_ename, v_deptno;
        EXIT WHEN emp_cursor%NOTFOUND;
        CASE
            WHEN v_deptno = 10 THEN v_dname := 'Accounting';
                                      v_loc := 'New York'
            WHEN v_deptno = 20 THEN v_dname := 'Research'
                                      v_loc := 'Dallas';
            WHEN v_deptno = 30 THEN v_dname :=
                                                  'Sales'
                                             := 'Chicago'
                                      v_loc
            WHEN v_deptno = 40 THEN v_dname := 'Operations';
            v_loc
ELSE v_dname := 'unknown';
                                             := 'Boston';
                                      v_loc
                                              := '';
        END CASE;
        DBMS_OUTPUT.PUT_LINE(v_empno || ' ' || RPAD(v_ename, 10)
' ' || v_deptno || ' ' || RPAD(v_dname, 14) || '
                 || v_deptno || '
                                                                         v loc);
    END LOOP;
```

```
CLOSE emp_cursor;
END;
```

This program returns the following sample output:

| EMPNO | ENAME  | DEPTNO | DNAME      | LOC      |
|-------|--------|--------|------------|----------|
|       |        |        |            |          |
| 7369  | SMITH  | 20     | Research   | Dallas   |
| 7499  | ALLEN  | 30     | Sales      | Chicago  |
| 7521  | WARD   | 30     | Sales      | Chicago  |
| 7566  | JONES  | 20     | Research   | Dallas   |
| 7654  | MARTIN | 30     | Sales      | Chicago  |
| 7698  | BLAKE  | 30     | Sales      | Chicago  |
| 7782  | CLARK  | 10     | Accounting | New York |
| 7788  | SCOTT  | 20     | Research   | Dallas   |
| 7839  | KING   | 10     | Accounting | New York |
| 7844  | TURNER | 30     | Sales      | Chicago  |
| 7876  | ADAMS  | 20     | Research   | Dallas   |
| 7900  | JAMES  | 30     | Sales      | Chicago  |
| 7902  | FORD   | 20     | Research   | Dallas   |
| 7934  | MILLER | 10     | Accounting | New York |
|       |        |        |            |          |

# Loops (PL/SQL)

Use the EXIT, FOR, LOOP, and WHILE statements to repeat a series of commands in your PL/SQL program.

# FOR (cursor variant) statement (PL/SQL)

The cursor FOR loop statement opens a previously declared cursor, fetches all rows in the cursor result set, and then closes the cursor.

Use this statement instead of separate SQL statements to open a cursor, define a loop construct to retrieve each row of the result set, test for the end of the result set, and then finally close the cursor.

# Invocation

This statement can be invoked within a PL/SQL procedure, function, trigger, or anonymous block.

#### Authorization

No specific authorization is required to reference a row expression within an SQL statement; however, for successful statement execution, all other authorization requirements for processing a cursor are required.

#### Syntax

► FOR — record — IN — cursor — LOOP — statements — END LOOP →

#### Description

#### FOR

Introduces the condition that must be true if the FOR loop is to proceed.

# record

Specifies an identifier that was assigned to an implicitly declared record with definition cursor %ROWTYPE.

## IN cursor

Specifies the name of a previously declared cursor.

# LOOP and END LOOP

Starts and ends the loop containing SQL statements that are to be executed during each iteration through the loop.

#### statements

One or more PL/SQL statements. A minimum of one statement is required.

# Example

The following example shows a procedure that contains a cursor FOR loop:

```
CREATE OR REPLACE PROCEDURE cursor_example

IS

CURSOR emp_cur_1 IS SELECT * FROM emp;

BEGIN

DBMS_OUTPUT.PUT_LINE('EMPNO ENAME');

DBMS_OUTPUT.PUT_LINE('----- -----');

FOR v_emp_rec IN emp_cur_1 LOOP

DBMS_OUTPUT.PUT_LINE(v_emp_rec.empno || ' ' || v_emp_rec.ename);

END LOOP;

END;
```

# FOR (integer variant) statement (PL/SQL)

Use the FOR statement to execute a set of SQL statements more than once.

# Invocation

This statement can be embedded within a PL/SQL procedure, function, or anonymous block statement.

# Authorization

No privileges are required to invoke the FOR statement; however, the authorization ID of the statement must hold the necessary privileges to invoke the SQL statements that are embedded in the FOR statement.

### **Syntax**

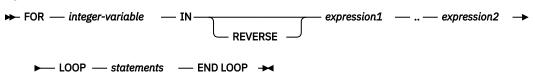

# Description

# integer-variable

An automatically defined integer variable that is used during loop processing. The initial value of *integer-variable* is *expression1*. After the initial iteration, the value of *integer-variable* is incremented at the beginning of each subsequent iteration. Both *expression1* and *expression2* are evaluated when entering the loop, and loop processing stops when *integer-variable* is equal to *expression2*.

#### IN

Introduces the optional REVERSE keyword and expressions that define the range of integer variables for the loop.

# REVERSE

Specifies that the iteration is to proceed from *expression2* to *expression1*. Note that *expression2* must have a higher value than *expression1*, regardless of whether the REVERSE keyword is specified, if the statements in the loop are to be processed.

# expression1

Specifies the initial value of the range of integer variables for the loop. If the REVERSE keyword is specified, *expression1* specifies the end value of the range of integer variables for the loop.

#### expression2

Specifies the end value of the range of integer variables for the loop. If the REVERSE keyword is specified, *expression2* specifies the initial value of the range of integer variables for the loop.

#### statements

Specifies the PL/SQL and SQL statements that are executed each time that the loop is processed.

## Examples

The following example shows a basic FOR statement within an anonymous block:

```
BEGIN
FOR i IN 1 .. 10 LOOP
DBMS_OUTPUT.PUT_LINE('Iteration # ' || i);
END LOOP;
END;
```

This example generates the following output:

Iteration # 1 Iteration # 2 Iteration # 4 Iteration # 4 Iteration # 5 Iteration # 6 Iteration # 7 Iteration # 7 Iteration # 9 Iteration # 10

If the start value is greater than the end value, the loop body is not executed at all, but no error is returned, as shown by the following example:

```
BEGIN
FOR i IN 10 .. 1 LOOP
DBMS_OUTPUT.PUT_LINE('Iteration # ' || i);
END LOOP;
END;
```

This example generates no output, because the loop body is never executed.

The following example uses the REVERSE keyword:

```
BEGIN
FOR i IN REVERSE 1 .. 10 LOOP
DBMS_OUTPUT.PUT_LINE('Iteration # ' || i);
END LOOP;
END;
```

This example generates the following output:

Iteration # 10 Iteration # 9 Iteration # 8 Iteration # 7 Iteration # 5 Iteration # 4 Iteration # 3 Iteration # 2 Iteration # 1

#### FORALL statement (PL/SQL)

The FORALL statement executes a data change statement for all elements of an array or for a range of elements of an array.

# Invocation

This statement can only be specified in a PL/SQL block.

#### Authorization

The privileges held by the authorization ID of the statement must include all of the privileges necessary to invoke the data change statement that is specified in the FORALL statement.

### **Syntax**

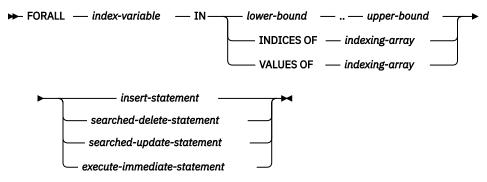

# Description

#### index-variable

Identifies a name to be used as an array index. It is implicitly declared as an INTEGER and it can only be referenced in the FORALL statement.

#### lower-bound .. upper-bound

Identifies a range of index values that are assignable to the *index-variable* with *lower-bound* less than *upper-bound*. The range represents every integer value starting with *lower-bound* and incrementing by 1 up to and including *upper-bound*.

# **INDICES OF** indexing-array

Identifies the set of array index values of the array identified by *indexing-array*. If *indexing-array* is an associative array, array index values must be assignable to *index-variable* and could be a sparse set.

#### VALUES OF indexing-array

Identifies the set of element values of the array identified by *indexing-array*. The element values must be assignable to *index-variable* and could be an unordered sparse set.

#### insert-statement

Specifies an INSERT statement that is effectively executed for each *index-variable* value.

#### searched-delete-statement

Specifies a searched DELETE statement that is effectively executed for each *index-variable* value.

#### searched-update-statement

Specifies a searched UPDATE statement that is effectively executed for each *index-variable* value.

#### execute-immediate-statement

Specifies an EXECUTE IMMEDIATE statement that is effectively executed for each *index-variable* value.

#### Notes

• FORALL statement processing is not atomic. If an error occurs while iterating in the FORALL statement, any data change operations that have already been processed are not implicitly rolled back. An application can use a ROLLBACK statement to roll back the entire transaction when an error occurs in the FORALL statement.

#### Example

The following example shows a basic FORALL statement:

```
FORALL x
    IN in_customer_list.FIRST..in_customer_list.LAST
    DELETE FROM customer
    WHERE cust_id IN in_customer_list(x);
```

# EXIT statement (PL/SQL)

The EXIT statement terminates execution of a loop within a PL/SQL code block.

## Invocation

This statement can be embedded within a FOR, LOOP, or WHILE statement in a PL/SQL procedure, function, or anonymous block.

#### **Authorization**

No privileges are required to invoke the EXIT statement. However, the authorization ID of the statement must hold the necessary privileges to invoke the SQL statements that are embedded within the FOR, LOOP, or WHILE statement.

#### **Syntax**

► EXIT →

# Example

The following example shows a basic LOOP statement with an EXIT statement within an anonymous block:

```
DECLARE

sum PLS_INTEGER := 0;

BEGIN

LOOP

sum := sum + 1;

IF sum > 10 THEN

EXIT;

END IF;

END LOOP;

END
```

# LOOP statement (PL/SQL)

The LOOP statement executes a sequence of statements within a PL/SQL code block multiple times.

#### Invocation

This statement can be embedded in a PL/SQL procedure, function, or anonymous block statement.

# Authorization

No privileges are required to invoke the LOOP statement. However, the authorization ID of the statement must hold the necessary privileges to invoke the SQL statements that are embedded within the LOOP statement.

**Syntax** 

```
► LOOP — statements — END — LOOP →
```

# Description

## statements

Specifies one or more PL/SQL or SQL statements. These statements are executed during each iteration of the loop.

#### Example

The following example shows a basic LOOP statement within an anonymous block:

```
DECLARE

sum INTEGER := 0;

BEGIN

LOOP

sum := sum + 1;

IF sum > 10 THEN

EXIT;

END IF;

END LOOP;

END
```

# WHILE statement (PL/SQL)

The WHILE statement repeats a set of SQL statements as long as a specified expression is true. The condition is evaluated immediately before each entry into the loop body.

# Invocation

This statement can be embedded within a PL/SQL procedure, function, or anonymous block statement.

# Authorization

No privileges are required to invoke the WHILE statement; however, the authorization ID of the statement must hold the necessary privileges to invoke the SQL statements that are embedded in the WHILE statement.

# **Syntax**

► WHILE — expression — LOOP — statements — END LOOP →

# Description

# expression

Specifies an expression that is evaluated immediately before each entry into the loop body to determine whether or not the loop is to be executed. If the expression is logically true, the loop is executed. If the expression is logically false, loop processing ends. An EXIT statement can be used to terminate the loop while the expression is true.

#### statements

Specifies the PL/SQL and SQL statements that are executed each time that the loop is processed.

# Example

The following example shows a basic WHILE statement within an anonymous block:

```
DECLARE
sum INTEGER := 0;
BEGIN
WHILE sum < 11 LOOP
sum := sum + 1;
END LOOP;
END
```

The WHILE statement within this anonymous block executes until *sum* is equal to 11; loop processing then ends, and processing of the anonymous block proceeds to completion.

# **CONTINUE** statement (PL/SQL)

The CONTINUE statement terminates the current iteration of a loop within a PL/SQL code block, and moves to the next iteration of the loop.

# Invocation

This statement can be embedded within a FOR, LOOP, or WHILE statement, or within a PL/SQL procedure, function, or anonymous block statement.

# Authorization

No privileges are required to invoke the CONTINUE statement. However, the authorization ID of the statement must hold the necessary privileges to invoke the SQL statements that are embedded within the FOR, LOOP, or WHILE statement.

# **Syntax**

CONTINUE

# Example

The following example shows a basic LOOP statement with an CONTINUE statement within an anonymous block:

```
BEGIN
FOR i IN 1 .. 5 LOOP
IF i = 3 THEN
CONTINUE;
END IF;
DBMS_OUTPUT.PUT_LINE('Iteration # ' || i);
END LOOP;
END;
```

This example generates the following output:

Iteration # 1 Iteration # 2 Iteration # 4 Iteration # 5

# **Exception handling (PL/SQL)**

By default, any error encountered in a PL/SQL program stops execution of the program. You can trap and recover from errors by using an EXCEPTION section.

The syntax for exception handlers is an extension of the syntax for a BEGIN block.

# **Syntax**

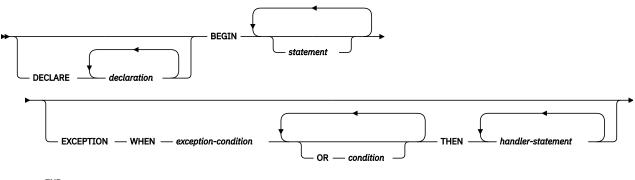

► END →

If no error occurs, the block simply executes *statement*, and control passes to the statement after END. However, if an error occurs while executing a *statement*, further processing of the *statement* is abandoned, and control passes to the EXCEPTION section. The WHEN clauses are searched for the first exception matching the error that occurred. If a match is found, the corresponding *handler-statement* is executed, and control passes to the statement after END. If no match is found, the program stops executing.

If a new error occurs during execution of the *handler-statement*, it can only be caught by a surrounding EXCEPTION clause.

Exceptions in a WHEN clause can be either user-defined or built-in. User-defined exceptions can be defined in the DECLARE section of either the current block or its surrounding block, or in the DECLARE section of a PL/SQL package. The syntax PRAGMA EXCEPTION\_INIT or PRAGMA DB2\_EXCEPTION\_INIT can be used immediately after the definition of an exception, specifying the sqlcode or sqlstate that corresponds to the user-defined exception.

In the following example, the DECLARE section contains the definitions of three named exceptions. The body of the block is a call to procedure MyApp.Main. The EXCEPTION section contains handlers for the three exceptions:

- 1. exception1 is not associated with an sqlcode or sqlstate .
- 2. exception2 is associated with sqlcode -942 (Undefined name).
- 3. exception3 is associated with sqlstate 42601 (syntax error).

```
DECLARE
  exception1 EXCEPTION;
  exception2 EXCEPTION;
 PRAGMA EXCEPTION_INIT(exception2,-942);
  exception3 EXCEPTION;
 PRAGMA DB2_EXCEPTION_INIT(exception3, '42601');
BEGIN
 MyApp.Main(100);
EXCEPTION
 WHEN exception1 THEN
      DBMS_OUTPUT.PUT_LINE('User-defined exception1 caught');
  WHEN exception2 THEN
     DBMS_OUTPUT.PUT_LINE('User-defined exception2 (Undefined name) caught');
 WHEN exception3 THEN
      DBMS_OUTPUT.PUT_LINE('User-defined exception3 (Syntax error) caught');
END
```

**Note:** A limited number of Oracle sqlcodes are accepted by the Db2 data server as arguments to PRAGMA EXCEPTION\_INIT. Refer to <u>"Oracle-Db2 error mapping (PL/SQL)"</u> on page 68 for the full list.

When an exception initialized with PRAGMA EXCEPTION\_INIT is caught, the value returned by the SQLCODE function is the sqlcode associated with the exception, not the Oracle value. In the previous example, when exception2 is caught, the value returned by SQLCODE will be -204, which is the sqlcode corresponding to Oracle sqlcode -942. If the Oracle sqlcode specified in PRAGMA EXCEPTION\_INIT is not listed in the Oracle-Db2 error mapping table, then compilation fails. You can avoid this by replacing PRAGMA EXCEPTION\_INIT with PRAGMA DB2\_EXCEPTION\_INIT and specifying the Db2 sqlstate corresponding to the error that you want identified.

<u>Table 5 on page 65</u> summarizes the built-in exceptions that you can use. The special exception name OTHERS matches every exception. Condition names are not case sensitive.

| Table 5. Built-in exception names |                                                                                            |  |  |  |
|-----------------------------------|--------------------------------------------------------------------------------------------|--|--|--|
| Exception name                    | Description                                                                                |  |  |  |
| CASE_NOT_FOUND                    | None of the cases in a CASE statement evaluates to "true", and there is no ELSE condition. |  |  |  |
| CURSOR_ALREADY_OPEN               | An attempt was made to open a cursor that is already open.                                 |  |  |  |
| DUP_VAL_ON_INDEX                  | There are duplicate values for the index key.                                              |  |  |  |
| INVALID_CURSOR                    | An attempt was made to access an unopened cursor.                                          |  |  |  |
| INVALID_NUMBER                    | The numeric value is invalid.                                                              |  |  |  |
| LOGIN_DENIED                      | The user name or password is invalid.                                                      |  |  |  |
| NO_DATA_FOUND                     | No rows satisfied the selection criteria.                                                  |  |  |  |
| NOT_LOGGED_ON                     | A database connection does not exist.                                                      |  |  |  |

| Table 5. Built-in exception names (continued) |                                                                                                    |  |  |
|-----------------------------------------------|----------------------------------------------------------------------------------------------------|--|--|
| Exception name                                | Description                                                                                        |  |  |
| OTHERS                                        | For any exception that has not been caught by a prior condition in the exception section.          |  |  |
| SUBSCRIPT_BEYOND_COUNT                        | An array index is out of range or does not exist.                                                  |  |  |
| SUBSCRIPT_OUTSIDE_LIMIT                       | The data type of an array index expression is not assignable to the array index type.              |  |  |
| TOO_MANY_ROWS                                 | More than one row satisfied the selection criteria,<br>but only one row is allowed to be returned. |  |  |
| VALUE_ERROR                                   | The value is invalid.                                                                              |  |  |
| ZERO_DIVIDE                                   | Division by zero was attempted.                                                                    |  |  |

# **Raise application error (PL/SQL)**

The RAISE\_APPLICATION\_ERROR procedure raises an exception based on a user-provided error code and message. This procedure is only supported in PL/SQL contexts.

# **Syntax**

▶ RAISE\_APPLICATION\_ERROR — ( — error-number — , — message — , →

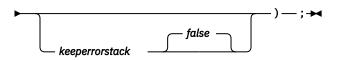

# Description

# error-number

A vendor-specific number that is mapped to an error code before it is stored in a variable named SQLCODE. The RAISE\_APPLICATION\_ERROR procedure accepts user-defined *error-number* values from -20000 to -20999. The SQLCODE that is returned in the error message is SQL0438N. The SQLSTATE contains class 'UD' plus three characters that correspond to the last three digits of the *error-number* value.

# message

A user-defined message with a maximum length of 70 bytes.

# keeperrorstack

An optional boolean value indicating whether the error stack should be preserved. Currently, only the default value of *false* is supported.

# Example

The following example uses the RAISE\_APPLICATION\_ERROR procedure to display error codes and messages that are specific to missing employee information:

```
IF v_ename IS NULL THEN
         RAISE_APPLICATION_ERROR(-20010, 'No name for ' || p_empno);
    END IF;
    IF v_job IS NULL THEN
         RAISE_APPLICATION_ERROR(-20020, 'No job for' || p_empno);
    END IF;
    IF v_mgr IS NULL THEN
         RAISE_APPLICATION_ERROR(-20030, 'No manager for ' || p_empno);
    END IF;
    IF v_hiredate IS NULL THEN
RAISE_APPLICATION_ERROR(-20040, 'No hire date for ' || p_empno);
    END IF;
    EXCEPTION
    WHEN OTHERS THEN
         DBMS_OUTPUT.PUT_LINE('SQLCODE: ' || SQLCODE);
DBMS_OUTPUT.PUT_LINE('SQLERRM: ' || SQLERRM);
END;
CALL verify emp(7839);
SQLCODE: -438
SQLERRM: SQL0438N Application raised error or warning with
diagnostic text: "No manager for 7839". SQLSTATE=UD030
```

# RAISE statement (PL/SQL)

The RAISE statement raises a previously-defined exception.

#### Syntax

► RAISE — exception →

# Description

#### exception

Specifies a previously-defined exception.

# Example

The following example shows a procedure that raises an exception of oddno or evenno based on the value provided as argument in the invocation::

```
CREATE OR REPLACE PROCEDURE raise demo (inval NUMBER) IS
 evenno EXCEPTION;
  oddno EXCEPTION;
BEGIN
 IF MOD(inval, 2) = 1 THEN
   RAISE oddno;
 ELSE
   RAISE evenno;
 END IF;
EXCEPTION
 WHEN evenno THEN
   dbms_output.put_line(TO_CHAR(inval) || ' is even');
 WHEN oddno THEN
   dbms_output.put_line(TO_CHAR(inval) || ' is odd');
END raise_demo;
SET SERVEROUTPUT ON
CALL raise_demo (11)
```

The output of the CALL statement would be:

CALL raise\_demo (11) Return Status = 0 

 Oracle-Db2 error mapping (PL/SQL)

 PL/SQL error codes and exception names have

 These error codes, exception names, and SQLS

 Table 6. Mapping of PL/SQL error codes and ex

 SQLSTATE values

 plsqlCode
 plsqlNam

 -1
 DUP\_VAL\_ON\_INDEX

 +100
 NO\_DATA\_FOUND

PL/SQL error codes and exception names have corresponding Db2 error codes and SQLSTATE values.

These error codes, exception names, and SQLSTATE values are summarized in <u>Table 6 on page 68</u>.

| plsqlCode | plsqlName               | db2Code | db2State |  |
|-----------|-------------------------|---------|----------|--|
| -1        | DUP_VAL_ON_INDEX        | -803    | 23505    |  |
| +100      | NO_DATA_FOUND           | +100    | 02000    |  |
| -1012     | NOT_LOGGED_ON           | -1024   | 08003    |  |
| -1017     | LOGIN_DENIED            | -30082  | 08001    |  |
| -1476     | ZERO_DIVIDE             | -801    | 22012    |  |
| -1722     | INVALID_NUMBER          | -420    | 22018    |  |
| -1001     | INVALID_CURSOR          | -501    | 24501    |  |
| -1422     | TOO_MANY_ROWS           | -811    | 21000    |  |
| -6502     | VALUE_ERROR             | -433    | 22001    |  |
| -6511     | CURSOR_ALREADY_OPEN     | -502    | 24502    |  |
| -6532     | SUBSCRIPT_OUTSIDE_LIMIT | -20439  | 428H1    |  |
| -6533     | SUBSCRIPT_BEYOND_COUNT  | -20439  | 2202E    |  |
| -6592     | CASE_NOT_FOUND          | -773    | 20000    |  |
| -54       |                         | -904    | 57011    |  |
| -60       |                         | -911    | 40001    |  |
| -310      |                         | -206    | 42703    |  |
| -595      |                         | -390    | 42887    |  |
| -597      |                         | -303    | 42806    |  |
| -598      |                         | -407    | 23502    |  |
| -600      |                         | -30071  | 58015    |  |
| -603      |                         | -119    | 42803    |  |
| -604      |                         | -119    | 42803    |  |
| -610      |                         | -20500  | 428HR    |  |
| -611      |                         | -117    | 42802    |  |
| -612      |                         | -117    | 42802    |  |
| -613      |                         | -811    | 21000    |  |
| -615      |                         | -420    | 22018    |  |
| -616      |                         | -420    | 22018    |  |
| -617      |                         | -418    | 42610    |  |

```
11 is odd
```

| plsqlCode | plsqlName | db2Code    | db2State |  |
|-----------|-----------|------------|----------|--|
| -618      |           | -420       | 22018    |  |
| -619      |           | -418       | 42610    |  |
| -620      |           | -171       | 42815    |  |
| -622      |           | -304       | 22003    |  |
| -623      |           | -604       | 42611    |  |
| -904      |           | -206       | 42703    |  |
| -911      |           | -7         | 42601    |  |
| -942      |           | -204       | 42704    |  |
| -955      |           | -601       | 42710    |  |
| -996      |           | -1022      | 57011    |  |
| -1119     |           | -292       | 57047    |  |
| -1002     |           | +231       | 02000    |  |
| -1403     |           | -100       | 02000    |  |
| -1430     |           | -612       | 42711    |  |
| -1436     |           | -20451     | 560CO    |  |
| -1438     |           | -413       | 22003    |  |
| -1450     |           | -614       | 54008    |  |
| -1578     |           | -1007      | 58034    |  |
| -2112     |           | -811       | 21000    |  |
| -2261     |           | +605       | 01550    |  |
| -2291     |           | -530       | 23503    |  |
| -2292     |           | -532       | 23001    |  |
| -3113     |           | -30081     | 08001    |  |
| -3114     |           | -1024      | 08003    |  |
| -3214     |           | -20170     | 57059    |  |
| -3297     |           | -20170     | 57059    |  |
| -4061     |           | -727       | 56098    |  |
| -4063     |           | -727       | 56098    |  |
| -4091     |           | -723       | 09000    |  |
| -6502     |           | -304       | 22003    |  |
| -6508     |           | -440       | 42884    |  |
| -6550     |           | -104       | 42601    |  |
| -6553     |           | -104       | 42601    |  |
| -14028    |           | -538 42830 |          |  |

Table 6. Mapping of PL/SQL error codes and exception names to Db2 data server error codes and SQLSTATE values (continued)

Table 6. Mapping of PL/SQL error codes and exception names to Db2 data server error codes and SQLSTATE values (continued)

| -         |                   |       |          |  |
|-----------|-------------------|-------|----------|--|
| plsqlCode | plsqlName db2Code |       | db2State |  |
| -19567    |                   | -1523 | 55039    |  |
| -30006    |                   | -904  | 57011    |  |
| -30041    |                   | -1139 | 54047    |  |

# Cursors (PL/SQL)

A *cursor* is a named control structure used by an application program to point to and select a row of data from a result set. Instead of executing a query all at once, you can use a cursor to read and process the query result set one row at a time.

A cursor in a PL/SQL context is treated as a WITH HOLD cursor. For more information about WITH HOLD cursors, see "DECLARE CURSOR statement".

The Db2 data server supports both PL/SQL static cursors and cursor variables.

# Static cursors (PL/SQL)

A *static cursor* is a cursor whose associated query is fixed at compile time. Declaring a cursor is a prerequisite to using it. Declarations of static cursors using PL/SQL syntax within PL/SQL contexts are supported by the Db2 data server.

# Syntax

► CURSOR — cursor-name — IS — query →

# Description

#### cursor-name

Specifies an identifier for the cursor that can be used to reference the cursor and its result set.

# query

Specifies a SELECT statement that determines a result set for the cursor.

# Example

The following example shows a procedure that contains multiple static cursor declarations:

```
CREATE OR REPLACE PROCEDURE cursor_example

IS

CURSOR emp_cur_1 IS SELECT * FROM emp;

CURSOR emp_cur_2 IS SELECT empno, ename FROM emp;

CURSOR emp_cur_3 IS SELECT empno, ename

FROM emp

WHERE deptno = 10

ORDER BY empno;

BEGIN

OPEN emp_cur_1;

...

END;
```

# Parameterized cursors (PL/SQL)

Parameterized cursors are static cursors that can accept passed-in parameter values when they are opened.

The following example includes a parameterized cursor. The cursor displays the name and salary of each employee in the EMP table whose salary is less than that specified by a passed-in parameter value.

If 2000 is passed in as the value of *max\_wage*, only the name and salary data for those employees whose salary is less than 2000 is returned:

Name = SMITH, salary = 800.00 Name = ALLEN, salary = 1600.00 Name = WARD, salary = 1250.00 Name = MARTIN, salary = 1250.00 Name = TURNER, salary = 1500.00 Name = JAMES, salary = 950.00 Name = MILLER, salary = 1300.00

Parameterized cursors can only reference its own parameters. Parameterized cursors cannot reference local variables. In this example, cursor\_id must be used in the select statement because in\_id is not within the scope of the cursor.

```
CREATE OR REPLACE PROCEDURE myproc (in_id IN NUMBER) IS
CURSOR c(cursor_id in NUMBER) IS
SELECT id,emp_name FROM employee WHERE id = cursor_id;
empName VARCHAR2(100);
BEGIN
FOR r IN c(in_id) LOOP
empName := r.emp_name;
DBMS_OUTPUT.PUT_LINE(empName);
END LOOP;
END;
```

# Opening a cursor (PL/SQL)

The result set that is associated with a cursor cannot be referenced until the cursor has been opened.

**Syntax** 

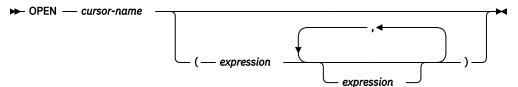

# Description

#### cursor-name

Specifies an identifier for a cursor that was previously declared within a PL/SQL context. The specified cursor cannot already be open.

#### expression

When *cursor-name* is a parameterized cursor, specifies one or more optional actual parameters. The number of actual parameters must match the number of corresponding formal parameters.

# Example

The following example shows an OPEN statement for a cursor that is part of the CURSOR\_EXAMPLE procedure:

```
CREATE OR REPLACE PROCEDURE cursor_example
IS
CURSOR emp_cur_3 IS SELECT empno, ename
FROM emp
WHERE deptno = 10
ORDER BY empno;
BEGIN
OPEN emp_cur_3;
...
END;
```

# Fetching rows from a cursor (PL/SQL)

The FETCH statement that is required to fetch rows from a PL/SQL cursor is supported by the Db2 data server in PL/SQL contexts.

# Syntax

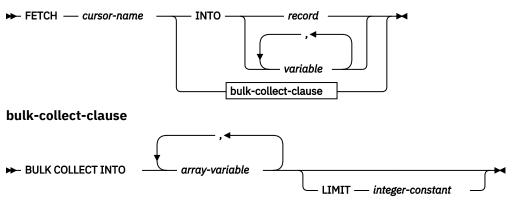

# Description

#### cursor-name

Name of a static cursor or cursor variable.

#### record

Identifier for a previously-defined record. This can be a user-defined record or a record definition that is derived from a table using the %ROWTYPE attribute.

# variable

A PL/SQL variable that will hold the field data from the fetched row. One or more variables can be defined, but they must match in order and number the fields that are returned in the select list of the query that was specified in the cursor declaration. The data types of the fields in the select list must match or be implicitly convertible to the data types of the fields in the record or the data types of the variables.

The variable data types can be defined explicitly or by using the %TYPE attribute.

# BULK COLLECT INTO array-variable

Identifies one or more variables with an array data type. Each row of the result is assigned to an element in each array in the order of the result set, with the array index assigned in sequence.

- If exactly one *array-variable* is specified:
  - If the data type of the *array-variable* element is not a record type, the result row of the cursor must have exactly one column, and the column data type must be assignable to the array element data type.
  - If the data type of the *array-variable* element is a record type, the result row of the cursor must be assignable to the record type.

- If multiple array variables are specified:
  - The data type of the array-variable element must not be a record type.
  - There must be an array-variable for each column in the result row of the cursor.
  - The data type of each column in the result row of the cursor must be assignable to the array element data type of the corresponding *array-variable*.

If the data type of *array-variable* is an ordinary array, the maximum cardinality must be greater than or equal to the number of rows that are returned by the query, or greater than or equal to the *integer*-constant that is specified in the LIMIT clause.

#### LIMIT integer-constant

Identifies a limit for the number of rows stored in the target array. The cursor position is moved forward *integer-constant* rows or to the end of the result set.

# Example

The following example shows a procedure that contains a FETCH statement.

```
CREATE OR REPLACE PROCEDURE cursor_example

IS

v_empno NUMBER(4);

v_ename VARCHAR2(10);

CURSOR emp_cur_3 IS SELECT empno, ename FROM emp WHERE deptno = 10

ORDER BY empno;

BEGIN

OPEN emp_cur_3;

FETCH emp_cur_3 INTO v_empno, v_ename;

...

END;
```

If the %TYPE attribute is used to define the data type of a target variable, the target variable declaration in a PL/SQL application program does not need to change if the data type of the database column changes. The following example shows a procedure with variables that are defined using the %TYPE attribute.

```
CREATE OR REPLACE PROCEDURE cursor_example

IS

v_empno emp.empno%TYPE;

v_ename emp.ename%TYPE;

CURSOR emp_cur_3 IS SELECT empno, ename FROM emp WHERE deptno = 10

ORDER BY empno;

BEGIN

OPEN emp_cur_3;

FETCH emp_cur_3 INTO v_empno, v_ename;

...

END;
```

If all of the columns in a table are retrieved in the order in which they are defined, the %ROWTYPE attribute can be used to define a record into which the FETCH statement will place the retrieved data. Each field within the record can then be accessed using dot notation. The following example shows a procedure with a record definition that uses %ROWTYPE. This record is used as the target of the FETCH statement.

```
CREATE OR REPLACE PROCEDURE cursor_example

IS

v_emp_rec emp%ROWTYPE;

CURSOR emp_cur_1 IS SELECT * FROM emp;

BEGIN

OPEN emp_cur_1;

FETCH emp_cur_1 INTO v_emp_rec;

DBMS_OUTPUT.PUT_LINE('Employee Number: ' || v_emp_rec.empno);

DBMS_OUTPUT.PUT_LINE('Employee Name : ' || v_emp_rec.ename);

END;
```

# Closing a cursor (PL/SQL)

After all rows have been retrieved from the result set that is associated with a cursor, the cursor must be closed. The result set cannot be referenced after the cursor has been closed.

However, the cursor can be reopened and the rows of the new result set can be fetched.

#### Syntax

► CLOSE — cursor-name →

## Description

#### cursor-name

Specifies an identifier for an open cursor that was previously declared within a PL/SQL context.

# Example

The following example shows a CLOSE statement for a cursor that is part of the CURSOR\_EXAMPLE procedure:

```
CREATE OR REPLACE PROCEDURE cursor_example

IS

v_emp_rec emp%ROWTYPE;

CURSOR emp_cur_1 IS SELECT * FROM emp;

BEGIN

OPEN emp_cur_1;

FETCH emp_cur_1 INTO v_emp_rec;

DBMS_OUTPUT.PUT_LINE('Employee Number: ' || v_emp_rec.empno);

DBMS_OUTPUT.PUT_LINE('Employee Name : ' || v_emp_rec.ename);

CLOSE emp_cur_1;

END;
```

# Using %ROWTYPE with cursors (PL/SQL)

The %ROWTYPE attribute is used to define a record with fields corresponding to all of the columns that are fetched from a cursor or cursor variable. Each field assumes the data type of its corresponding column.

The %ROWTYPE attribute is prefixed by a cursor name or a cursor variable name. The syntax is record cursor%ROWTYPE, where *record* is an identifier that is assigned to the record, and *cursor* is an explicitly declared cursor within the current scope.

The following example shows how to use a cursor with the %ROWTYPE attribute to retrieve department information about each employee in the EMP table.

```
CREATE OR REPLACE PROCEDURE emp_info

IS

CURSOR empcur IS SELECT ename, deptno FROM emp;

myvar empcur%ROWTYPE;

BEGIN

OPEN empcur;

LOOP

FETCH empcur INTO myvar;

EXIT WHEN empcur%NOTFOUND;

DBMS_OUTPUT.PUT_LINE( myvar.ename || ' works in department '

|| myvar.deptno );

END LOOP;

CLOSE empcur;

END;
```

A call to this procedure (CALL emp\_info;) returns the following sample output:

SMITH works in department 20 ALLEN works in department 30 WARD works in department 20 JONES works in department 20 MARTIN works in department 30 BLAKE works in department 10 SCOTT works in department 20 KING works in department 10 TURNER works in department 30 ADAMS works in department 20 JAMES works in department 30 FORD works in department 20 MILLER works in department 10

# **Cursor attributes (PL/SQL)**

Each cursor has a set of attributes that enables an application program to test the state of the cursor.

These attributes are %ISOPEN, %FOUND, %NOTFOUND, and %ROWCOUNT.

#### %ISOPEN

This attribute is used to determine whether a cursor is in the open state. When a cursor is passed as a parameter to a function or procedure, it is useful to know (before attempting to open the cursor) whether the cursor is already open.

#### %FOUND

This attribute is used to determine whether a cursor contains rows after the execution of a FETCH statement. If FETCH statement execution was successful, the %FOUND attribute has a value of true. If FETCH statement execution was not successful, the %FOUND attribute has a value of false. The result is unknown when:

- The value of *cursor-variable-name* is null
- The underlying cursor of *cursor-variable-name* is not open
- The %FOUND attribute is evaluated before the first FETCH statement was executed against the underlying cursor
- FETCH statement execution returns an error

The %FOUND attribute provides an efficient alternative to using a condition handler that checks for the error that is returned when no more rows remain to be fetched.

#### %NOTFOUND

This attribute is the logical opposite of the %FOUND attribute.

#### %ROWCOUNT

This attribute is used to determine the number of rows that have been fetched since a cursor was opened.

Table 7 on page 75 summarizes the attribute values that are associated with certain cursor events.

| Table 7. Summary of cursor attribute values         |         |           |           |                                |
|-----------------------------------------------------|---------|-----------|-----------|--------------------------------|
| Cursor attribute                                    | %ISOPEN | %FOUND    | %NOTFOUND | %ROWCOUNT                      |
| Before OPEN                                         | False   | Undefined | Undefined | "Cursor not open"<br>exception |
| After OPEN and before 1st FETCH                     | True    | Undefined | Undefined | 0                              |
| After 1st<br>successful FETCH                       | True    | True      | False     | 1                              |
| After <i>n</i> th<br>successful FETCH<br>(last row) | True    | True      | False     | n                              |
| After <i>n</i> +1st FETCH<br>(after last row)       | True    | False     | True      | n                              |
| After CLOSE                                         | False   | Undefined | Undefined | "Cursor not open"<br>exception |

Table 7 Summary of ourser attribute values

# Cursor variables (PL/SQL)

A *cursor variable* is a cursor that contains a pointer to a query result set. The result set is determined by execution of the OPEN FOR statement using the cursor variable.

A cursor variable, unlike a static cursor, is not associated with a particular query. The same cursor variable can be opened a number of times with separate OPEN FOR statements containing different queries. A new result set is created each time and made available through the cursor variable.

# SYS\_REFCURSOR cursor variables (PL/SQL)

The Db2 data server supports the declaration of cursor variables of the SYS\_REFCURSOR built-in data type, which can be associated with any result set.

The SYS\_REFCURSOR data type is known as a weakly-typed REF CURSOR type. Strongly-typed cursor variables of the REF CURSOR type require a result set specification.

#### Syntax

► DECLARE — cursor-variable-name — SYS\_REFCURSOR →

#### Description

cursor-variable-name

Specifies an identifier for the cursor variable.

# SYS\_REFCURSOR

Specifies that the data type of the cursor variable is the built-in SYS\_REFCURSOR data type.

#### Example

The following example shows a SYS\_REFCURSOR variable declaration:

DECLARE emprefcur SYS\_REFCURSOR;

# User-defined REF CURSOR type variables (PL/SQL)

The Db2 data server supports the user-defined REF CURSOR data type and cursor variable declarations.

The user-defined REF CURSOR type can be defined by executing the TYPE declaration in a PL/SQL context. After the type has been defined, you can declare a cursor variable of that type.

**Restriction:** REF CURSOR types can be declared only within a package and are not supported in routines, triggers, or anonymous blocks.

#### **Syntax**

► TYPE — cursor-type-name — IS REF CURSOR

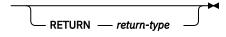

## Description

# TYPE cursor-type-name

Specifies an identifier for the cursor data type.

# IS REF CURSOR

Specifies that the cursor is of a user-defined REF CURSOR data type.

#### **RETURN** return-type

Specifies the return type that is associated with the cursor. If a *return-type* is specified, this REF CURSOR type is strongly typed; otherwise, it is weakly typed.

# Example

The following example shows a cursor variable declaration in a package:

CREATE OR REPLACE PACKAGE my\_pkg AS TYPE emp\_cur\_type IS REF CURSOR RETURN emp%ROWTYPE; my\_rec emp\_cur\_type; END my\_pkg

# Dynamic queries with cursor variables (PL/SQL)

The Db2 data server supports dynamic queries through the OPEN FOR statement in PL/SQL contexts.

#### **Syntax**

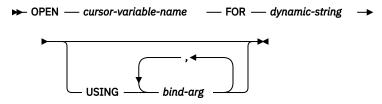

## Description

#### **OPEN** cursor-variable-name

Specifies an identifier for a cursor variable that was previously declared within a PL/SQL context.

#### FOR dynamic-string

Specifies a string literal or string variable that contains a SELECT statement (without the terminating semicolon). The statement can contain named parameters, such as, for example, *:param1*.

#### **USING** bind-arg

Specifies one or more bind arguments whose values are substituted for placeholders in *dynamic-string* when the cursor opens.

#### **Examples**

The following example shows a dynamic query that uses a string literal:

```
CREATE OR REPLACE PROCEDURE dept_query
IS
    emp_refcur
                       SYS_REFCURSOR;
    v_empno
                       emp.empno%TYPE;
                       emp.ename%TYPE;
    v_ename
BEGTN
    OPEN emp_refcur FOR 'SELECT empno, ename FROM emp WHERE deptno = 30' ||
' AND sal >= 1500';
    DBMS_OUTPUT.PUT_LINE('EMPNO
DBMS_OUTPUT.PUT_LINE('-----
                                          ENAME');
    LOOP
         FETCH emp_refcur INTO v_empno, v_ename;
EXIT WHEN emp_refcur%NOTFOUND;
    DBMS_OUTPUT.PUT_LINE(v_empno || ' ' || v_ename);
END LOOP;
    CLOSE emp_refcur;
END;
```

The following example output is generated by the DEPT\_QUERY procedure:

CALL dept\_query; EMPNO ENAME 7499 ALLEN 7698 BLAKE 7844 TURNER

The query in the previous example can be modified with bind arguments to pass the query parameters:

```
CREATE OR REPLACE PROCEDURE dept_query (
p_deptno emp.deptno%TYPE,
p_sal emp.sal%TYPE
```

```
)
IS
                          SYS_REFCURSOR;
emp.empno%TYPE;
      emp_refcur
      v_empno
                              emp.ename%TYPE;
      v_ename
BEGIN
     OPEN emp_refcur FOR 'SELECT empno, ename FROM emp WHERE deptno = :dept'

|| ' AND sal >= :sal' USING p_deptno, p_sal;

DBMS_OUTPUT.PUT_LINE('EMPNO ENAME');

DBMS_OUTPUT.PUT_LINE('----- ------');
      DBMS_OUTPUT.PUT_LINE('-----
      LOOP
            FETCH emp_refcur INTO v_empno, v_ename;
            EXIT WHEN emp_refcur%NOTFOUND;
DBMS_OUTPUT.PUT_LINE(v_empno || ' ' || v_ename);
      END LOOP;
      CLOSE emp_refcur;
END;
```

The following CALL statement generates the same output that was generated in the previous example:

```
CALL dept_query(30, 1500);
```

A string variable to pass the SELECT statement provides the most flexibility:

```
CREATE OR REPLACE PROCEDURE dept_query (
    p_deptno emp.deptno%TYPE,
    p_sal emp.sal%TYPE
)
IS
    emp_refcur SYS_REFCURSOR;
    v_empno emp.empno%TYPE;
    v_ename emp.ename%TYPE;
    p_query_string VARCHAR2(100);
BEGIN
    p_query_string := 'SELECT empno, ename FROM emp WHERE ' ||
        'deptno = :dept AND sal >= :sal';
    OPEN emp_refcur FOR p_query_string USING p_deptno, p_sal;
    DBMS_OUTPUT.PUT_LINE('EMPNO ENAME');
    DBMS_OUTPUT.PUT_LINE('----------');
    LOOP
        FETCH emp_refcur INTO v_empno, v_ename;
        EXIT WHEN emp_refcur%NOTFOUND;
        DBMS_OUTPUT.PUT_LINE(v_empno || ' ' || v_ename);
    END LOOP;
    CLOSE emp_refcur;
END;
```

This version of the DEPT\_QUERY procedure generates the following example output:

```
CALL dept_query(20, 1500);
EMPNO ENAME
7566 JONES
7788 SCOTT
7902 FORD
```

#### Example: Returning a REF CURSOR from a procedure (PL/SQL)

This example demonstrates how to define and open a REF CURSOR variable, and then pass it as a procedure parameter.

The cursor variable is specified as an IN OUT parameter so that the result set is made available to the caller of the procedure:

The EMP\_BY\_JOB procedure is invoked in the following anonymous block by assigning the procedure's IN OUT parameter to a cursor variable that was declared in the anonymous block's declaration section. The result set is fetched using this cursor variable.

```
DECLARE
     v_empno
                         emp.empno%TYPE;
     v_ename
                         emp.ename%TYPE;
                         emp.job%TYPE := 'SALESMAN';
     v job
     v_emp_refcur SYS_REFCURSOR;
BEGIN
     DBMS_OUTPUT.PUT_LINE('EMPLOYEES WITH JOB ' || v_job);
DBMS_OUTPUT.PUT_LINE('EMPNO ENAME');
DBMS_OUTPUT.PUT_LINE('----- -----');
     emp_by_job(v_job, v_emp_refcur);
LOOP
          FETCH v_emp_refcur INTO v_empno, v_ename;
          EXIT WHEN v_emp_refcur%NOTFOUND;
DBMS_OUTPUT.PUT_LINE(v_empno || '
                                                           ' || v ename);
     END LOOP:
     CLOSE v_emp_refcur;
END;
```

The following example output is generated when the anonymous block executes:

```
EMPLOYEES WITH JOB SALESMAN
EMPNO ENAME
7499 ALLEN
7521 WARD
7654 MARTIN
7844 TURNER
```

#### Example: Modularizing cursor operations (PL/SQL)

This example demonstrates how various operations on cursor variables can be modularized into separate programs or PL/SQL components.

The following example shows a procedure that opens a cursor variable whose query retrieves all rows in the EMP table:

In the next example, a procedure opens a cursor variable whose query retrieves all rows for a given department:

The following example shows a procedure that opens a cursor variable whose query retrieves all rows in the DEPT table:

In the next example, a procedure fetches and displays a cursor variable result set consisting of employee number and name:

The following example shows a procedure that fetches and displays a cursor variable result set consisting of department number and name:

```
CREATE OR REPLACE PROCEDURE fetch dept (
    p_dept_refcur IN SYS_REFCURSOR
)
ÍS
    v_deptno
    v_deptno dept.deptno%TYPE
v_dname dept.dname%TYPE;
                     dept.deptno%TYPE;
BEGIN
    DBMS_OUTPUT.PUT_LINE('DEPT DNAME');
    DBMS_OUTPUT.PUT_LINE('---- -----');
    LOOP
         FETCH p_dept_refcur INTO v_deptno, v_dname;
        EXIT WHEN p_dept_refcur%NOTFOUND;
DBMS_OUTPUT.PUT_LINE(v_deptno || '
                                                 ' || v_dname);
    END LOOP;
END;
```

The following example shows a procedure that closes a cursor variable:

The following example shows an anonymous block that executes these procedures:

```
DECLARE
gen_refcur SYS_REFCURSOR;
BEGIN
DBMS_OUTPUT.PUT_LINE('ALL EMPLOYEES');
open_all_emp(gen_refcur);
fetch_emp(gen_refcur);
DBMS_OUTPUT.PUT_LINE('****************');
DBMS_OUTPUT.PUT_LINE('EMPLOYEES IN DEPT #10');
open_emp_by_dept(gen_refcur, 10);
fetch_emp(gen_refcur);
DBMS_OUTPUT.PUT_LINE('***************');
DBMS_OUTPUT.PUT_LINE('DEPARTMENTS');
open_dept(gen_refcur);
fetch_dept(gen_refcur);
DBMS_OUTPUT.PUT_LINE('***************');
close_refcur(gen_refcur);
END;
```

The following example output is generated when the anonymous block executes:

ALL EMPLOYEES EMPNO ENAME

| 7369         | SMITH          |             |
|--------------|----------------|-------------|
| 7499<br>7521 | ALLEN<br>WARD  |             |
| 7566         | JONES          |             |
| 7654         | MARTIN         |             |
| 7698         | BLAKE          |             |
| 7782         | CLARK          |             |
| 7788         | SCOTT          |             |
| 7839         | KING           |             |
| 7844         | TURNER         |             |
| 7876         | ADAMS          |             |
| 7900         | JAMES          |             |
| 7902<br>7934 | FORD<br>MTLLER |             |
|              | 111LLCK        |             |
|              | EES IN DEPT    | #10         |
|              | ENAME          | <i>"</i> ±0 |
|              |                |             |
| 7782         | CLARK          |             |
| 7839         | KING           |             |
| 7934         | MILLER         |             |
|              | *******        |             |
| DEPART       |                |             |
| DEPT         | DNAME          |             |
| 10           | ACCOUNTING     |             |
| 20           | RESEARCH       |             |
| 30           | SALES          |             |
| 40           | OPERATIONS     |             |
| *****        | *******        |             |
|              |                |             |

# **Triggers (PL/SQL)**

A PL/SQL trigger is a named database object that encapsulates and defines a set of actions that are to be performed in response to an insert, update, or delete operation against a table. Triggers are created using the PL/SQL CREATE TRIGGER statement.

# Types of triggers (PL/SQL)

The Db2 data server supports row-level and statement-level triggers within a PL/SQL context.

A *row-level trigger* fires once for each row that is affected by a triggering event. For example, if deletion is defined as a triggering event for a particular table, and a single DELETE statement deletes five rows from that table, the trigger fires five times, once for each row.

A *statement-level trigger* fires only once for each statement. Using the previous example, if deletion is defined as a triggering event for a particular table, and a single DELETE statement deletes five rows from that table, the trigger fires once. Statement-level trigger granularity cannot be specified for BEFORE triggers or INSTEAD OF triggers.

The trigger code block is executed either before or after each row is affected by the triggering statement, except for INSTEAD OF triggers which execute the trigger code block instead of affecting each row based on the activating statement.

# Trigger variables (PL/SQL)

NEW and OLD are special variables that you can use with PL/SQL triggers without explicitly defining them.

- NEW is a pseudo-record name that refers to the new table row for insert and update operations in rowlevel triggers. Its usage is :NEW.column, where *column* is the name of a column in the table on which the trigger is defined.
  - When used in a *before row-level trigger*, the initial content of :NEW.*column* is the column value in the new row that is to be inserted or in the row that is to replace the old row.
  - When used in an *after row-level trigger*, the new column value has already been stored in the table.
  - When a trigger is activated by a DELETE operation, the :NEW.column used in that trigger is null.

In the trigger code block, :NEW.*column* can be used like any other variable. If a value is assigned to :NEW.*column* in the code block of a before row-level trigger, the assigned value is used in the inserted or updated row.

- OLD is a pseudo-record name that refers to the old table row for update and delete operations in rowlevel triggers. Its usage is :OLD.column, where *column* is the name of a column in the table on which the trigger is defined.
  - When used in a *before row-level trigger*, the initial content of :OLD.*column* is the column value in the row that is to be deleted or in the old row that is to be replaced by the new row.
  - When used in an after row-level trigger, the old column value is no longer stored in the table.
  - When a trigger is activated by an INSERT operation, the :OLD.column used in that trigger is null.

In the trigger code block, :OLD.*column* can be used like any other variable. If a value is assigned to :OLD.*column* in the code block of a before row-level trigger, the assigned value has no affect on the action of the trigger.

# Trigger event predicates (PL/SQL)

The trigger event predicates, UPDATING, DELETING, and INSERTING can only be used in a trigger to identify the event that activated the trigger.

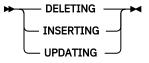

## DELETING

True if the trigger was activated by a delete operation. False otherwise.

#### INSERTING

True if the trigger was activated by an insert operation. False otherwise.

#### UPDATING

True if the trigger was activated by an update operation. False otherwise.

These predicates can be specified as a single search condition, or as a boolean factor within a complex search condition in a WHEN clause or PL/SQL statement.

# Transactions and exceptions (PL/SQL)

A trigger is always executed as part of the same transaction within which the triggering statement is executing.

If no exceptions occur within the trigger code block, the effects of data manipulation language (DML) within the trigger are committed only if the transaction that contains the triggering statement commits. If the transaction is rolled back, the effects of DML within the trigger are also rolled back.

A Db2 rollback can only occur within an atomic block or by using an UNDO handler. The triggering statement itself is not rolled back unless the application forces a rollback of the encapsulating transaction.

If an unhandled exception occurs within the trigger code block, the calling statement is rolled back.

# **CREATE TRIGGER statement (PL/SQL)**

The CREATE TRIGGER statement defines a PL/SQL trigger in the database.

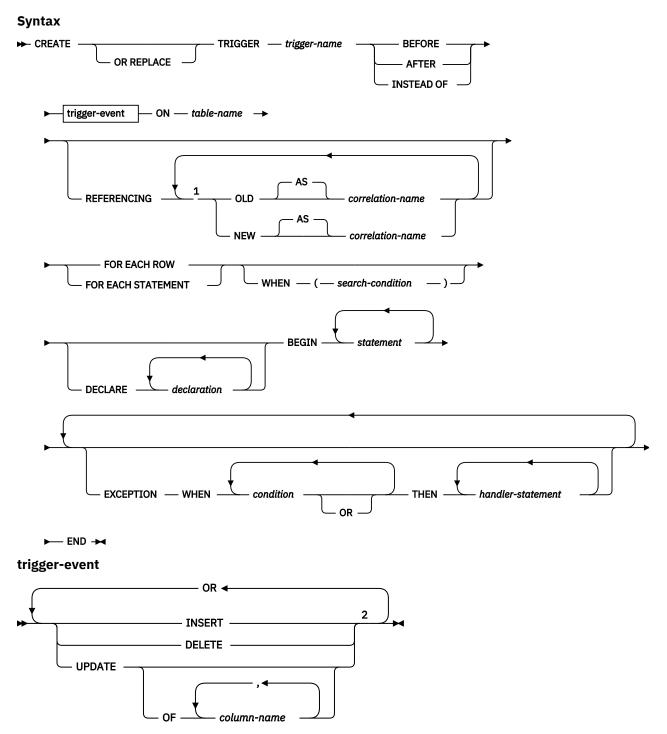

Notes:

<sup>1</sup> OLD and NEW can only be specified once each.

<sup>2</sup> A trigger event must not be specified more than once for the same operation. For example, INSERT OR DELETE is allowed, but INSERT OR INSERT is not allowed.

## Description

## **OR REPLACE**

Specifies to replace the definition for the trigger if one exists at the current server. The existing definition is effectively dropped before the new definition is replaced in the catalog. This option is ignored if a definition for the trigger does not exist at the current server.

## trigger-name

Names the trigger. The name, including the implicit or explicit schema name, must not identify a trigger already described in the catalog (SQLSTATE 42710). If a two-part name is specified, the schema name cannot begin with 'SYS' (SQLSTATE 42939).

#### BEFORE

Specifies that the associated triggered action is to be applied before any changes caused by the actual update of the subject table are applied to the database.

#### AFTER

Specifies that the associated triggered action is to be applied after the changes caused by the actual update of the subject table are applied to the database.

#### **INSTEAD OF**

Specifies that the associated triggered action replaces the action against the subject view.

#### trigger-event

Specifies that the triggered action associated with the trigger is to be executed whenever one of the events is applied to the subject table. Any combination of the events can be specified, but each event (INSERT, DELETE, and UPDATE) can only be specified once (SQLSTATE 42613).

# INSERT

Specifies that the triggered action associated with the trigger is to be executed whenever an INSERT operation is applied to the subject table.

#### DELETE

Specifies that the triggered action associated with the trigger is to be executed whenever a DELETE operation is applied to the subject table.

# UPDATE

Specifies that the triggered action associated with the trigger is to be executed whenever an UPDATE operation is applied to the subject table, subject to the columns specified or implied.

If the optional *column-name* list is not specified, every column of the table is implied. Therefore, omission of the *column-name* list implies that the trigger will be activated by the update of any column of the table.

#### OF column-name,...

Each *column-name* specified must be a column of the base table (SQLSTATE 42703). If the trigger is a BEFORE trigger, the *column-name* specified cannot be a generated column other than the identity column (SQLSTATE 42989). No *column-name* can appear more than once in the *column-name* list (SQLSTATE 42711). The trigger will only be activated by the update of a column that is identified in the *column-name* list. This clause cannot be specified for an INSTEAD OF trigger (SQLSTATE 42613).

#### **ON** table-name

Designates the subject table of the BEFORE trigger or AFTER trigger definition. The name must specify a base table or an alias that resolves to a base table (SQLSTATE 42704 or 42809). The name must not specify a catalog table (SQLSTATE 42832), a materialized query table (SQLSTATE 42997), a created temporary table, a declared temporary table (SQLSTATE 42995), or a nickname (SQLSTATE 42809).

#### REFERENCING

Specifies the correlation names for the *transition variables*. Correlation names identify a specific row in the set of rows affected by the triggering SQL operation. Each row affected by the triggering SQL operation is available to the triggered action by qualifying columns with *correlation-names* specified as follows.

## **OLD AS correlation-name**

Specifies a correlation name that identifies the row state prior to the triggering SQL operation. If the trigger event is INSERT, the values in the row are null values.

## **NEW AS correlation-name**

Specifies a correlation name that identifies the row state as modified by the triggering SQL operation and by any SET statement in a BEFORE trigger that has already executed. If the trigger event is DELETE, the values in the row are null values.

If the REFERENCING clause is not invoked, then trigger variables NEW and OLD can optionally be used without explicitly defining them.

#### FOR EACH ROW

Specifies that the triggered action is to be applied once for each row of the subject table that is affected by the triggering SQL operation.

#### FOR EACH STATEMENT

Specifies that the triggered action is to be applied only once for the whole statement.

#### WHEN

#### (search-condition)

Specifies a condition that is true, false, or unknown. The *search-condition* provides a capability to determine whether or not a certain triggered action should be executed. The associated action is performed only if the specified search condition evaluates as true.

## declaration

Specifies a variable declaration.

#### statement or handler-statement

Specifies a PL/SQL program statement. The trigger body can contain nested blocks.

## condition

Specifies an exception condition name, such as NO\_DATA\_FOUND.

# Example

The following example shows a before row-level trigger that calculates the commission of every new employee belonging to department 30 before a record for that employee is inserted into the EMP table. It also records any salary increases that exceed 50% in an exception table:

```
CREATE TABLE emp (
                     VARCHAR2(10),
    name
                     NUMBER,
    deptno
                     NUMBER,
    sal
                     NUMBER
    comm
)
/
CREATE TABLE exception (
             VARCHAR2(10),
    name
    old_sal
                     NUMBER,
    new_sal
                     NUMBER
)
CREATE OR REPLACE TRIGGER emp_comm_trig
BEFORE INSERT OR UPDATE ON emp
    FOR EACH ROW
BEGIN
    IF (:NEW.deptno = 30 and INSERTING) THEN
         :NEW.comm := :NEW.sal * .4;
    END IF;
    IF (UPDATING and (:NEW.sal - :OLD.sal) > :OLD.sal * .5) THEN
       INSERT INTO exception VALUES (:NEW.name, :OLD.sal, :NEW.sal);
    END IF;
END
```

# Dropping triggers (PL/SQL)

You can remove a trigger from the database by using the DROP TRIGGER statement.

#### **Syntax**

► DROP TRIGGER — trigger-name -

## Description

#### trigger-name

Specifies the name of the trigger that is to be dropped.

# Examples: Triggers (PL/SQL)

PL/SQL trigger definitions can be compiled by the Db2 data server. These examples will help you to create valid triggers and to troubleshoot PL/SQL trigger compilation errors.

#### **Before row-level triggers**

The following example shows a before row-level trigger that calculates the commission of every new employee belonging to department 30 before a record for that employee is inserted into the EMP table:

```
CREATE OR REPLACE TRIGGER emp_comm_trig
BEFORE INSERT ON emp
FOR EACH ROW
BEGIN
IF :NEW.deptno = 30 THEN
:NEW.comm := :NEW.sal * .4;
END IF;
END;
```

The trigger computes the commissions for two new employees and inserts those values as part of the new employee rows:

| INSERT INTO emp VALUES (9005,'ROBERS','SALESMAN',7782,SYSDATE,3000.00,NULL,30); |                      |                                  |              |              |          |
|---------------------------------------------------------------------------------|----------------------|----------------------------------|--------------|--------------|----------|
| INSERT INTO emp VALUES (9006,'ALLEN','SALESMAN',7782,SYSDATE,4500.00,NULL,30);  |                      |                                  |              |              |          |
| SELECT * FROM emp WHERE empno IN (9005, 9006);                                  |                      |                                  |              |              |          |
| EMPNO ENAME                                                                     | JOB                  | MGR HIREDATE                     | SAL          | COMM         | DEPTNO   |
| 9005 ROBERS<br>9006 ALLEN                                                       | SALESMAN<br>SALESMAN | 7782 01-APR-05<br>7782 01-APR-05 | 3000<br>4500 | 1200<br>1800 | 30<br>30 |

#### After row-level triggers

The following example shows three after row-level triggers.

- When a new employee row is inserted into the EMP table, one trigger (EMP\_INS\_TRIG) adds a new row to the JOBHIST table for that employee and adds a row to the EMPCHGLOG table with a description of the action.
- When an existing employee row is updated, the second trigger (EMP\_CHG\_TRIG) sets the ENDDATE column of the latest JOBHIST row (assumed to be the one with a null ENDDATE) to the current date and inserts a new JOBHIST row with the employee's new information. This trigger also adds a row to the EMPCHGLOG table with a description of the action
- When an employee row is deleted from the EMP table, the third trigger (EMP\_DEL\_TRIG) adds a row to the EMPCHGLOG table with a description of the action.

```
CREATE TABLE empchglog (

chg_date DATE,

chg_desc VARCHAR2(30)
);

CREATE OR REPLACE TRIGGER emp_ins_trig

AFTER INSERT ON emp
```

```
FOR EACH ROW
DECLARE
                      emp.empno%TYPE;
    v_empno
                     emp.deptno%TYPE;
    v_deptno
                      dept.dname%TYPE;
    v_dname
    v_action
                      VARCHAR2(7);
    v_chgdesc
                      jobhist.chgdesc%TYPE;
BEGIN
    v action := 'Added';
    v_empno := :NEW.empno;
    v_deptno := :NEW.deptno;
    INSERT INTO jobhist VALUES (:NEW.empno, SYSDATE, NULL,
         :NEW.job, :NEW.sal, :NEW.comm, :NEW.deptno, 'New Hire');
    INSERT INTO empchglog VALUES (SYSDATE,
    v_action || ' employee # ' || v_empno);
END:
CREATE OR REPLACE TRIGGER emp_chg_trig
    AFTER UPDATE ON emp
    FOR EACH ROW
DECLARE
                     emp.empno%TYPE;
    v_empno
    v_deptno
                      emp.deptno%TYPE;
    v_dname
                      dept.dname%TYPE;
    v_action
                      VARCHAR2(7);
                     jobhist.chgdesc%TYPE;
    v_chgdesc
BEGIN
    v_action := 'Updated';
    v_empno := :NEW.empno;
    v deptno := :NEW.deptno;
    v_chgdesc := ''
    IF NVL(:OLD.ename, '-null-') != NVL(:NEW.ename, '-null-') THEN
        v_chgdesc := v_chgdesc || 'name,
    END IF;
    IF NVL(:OLD.job, '-null-') != NVL(:NEW.job, '-null-') THEN
    v_chgdesc := v_chgdesc || 'job, ';
    END IF:
    IF NVL(:OLD.sal, -1) != NVL(:NEW.sal, -1) THEN
        v_chgdesc := v_chgdesc || 'salary,
    END IF:
    IF NVL(:OLD.comm, -1) != NVL(:NEW.comm, -1) THEN
        v_chgdesc := v_chgdesc || 'commission, ';
    END IF;
    IF NVL(:OLD.deptno, -1) != NVL(:NEW.deptno, -1) THEN
        v_chgdesc := v_chgdesc || 'department,
    END IF:
    v_chgdesc := 'Changed ' || RTRIM(v_chgdesc, ', ');
    UPDATE jobhist SET enddate = SYSDATE WHERE empno = :OLD.empno
AND enddate IS NULL;
    INSERT INTO jobhist VALUES (:NEW.empno, SYSDATE, NULL
         :NEW.job, :NEW.sal, :NEW.comm, :NEW.deptno, v_chgdesc);
    INSERT INTO empchglog VALUES (SYSDATE,
    v_action || ' employee # ' || v_empno);
END;
CREATE OR REPLACE TRIGGER emp del trig
    AFTER DELETE ON emp
    FOR EACH ROW
DECLARE
    v_empno
                      emp.empno%TYPE;
                    emp.deptno%TYPE;
    v_deptno
    v dname
                     dept.dname%TYPE;
    v_action
                      VARCHAR2(7);
                     jobhist.chgdesc%TYPE;
    v_chgdesc
BEGIN
    v_action := 'Deleted';
    v_empno := :OLD.empno;
    v_deptno := :OLD.deptno;
    INSERT INTO empchglog VALUES (SYSDATE,
    v_action || ' employee # ' || v_empno);
END;
```

In the following example, two employee rows are added using two separate INSERT statements, and then both rows are updated using a single UPDATE statement. The JOBHIST table shows the action of the trigger for each affected row: two new hire entries for the two new employees and two changed commission records. The EMPCHGLOG table also shows that the trigger was fired a total of four times, once for each action against the two rows.

INSERT INTO emp VALUES (9003, 'PETERS', 'ANALYST', 7782, SYSDATE, 5000.00, NULL, 40); INSERT INTO emp VALUES (9004, 'AIKENS', 'ANALYST', 7782, SYSDATE, 4500.00, NULL, 40); UPDATE emp SET comm = sal \* 1.1 WHERE empno IN (9003, 9004); SELECT \* FROM jobhist WHERE empno IN (9003, 9004); EMPNO STARTDATE ENDDATE JOB SAL COMM DEPTNO CHGDESC --------- 
 9003
 31-MAR-05
 31-MAR-05
 ANALYST
 5000

 9004
 31-MAR-05
 31-MAR-05
 ANALYST
 4500

 9003
 31-MAR-05
 ANALYST
 5000

 9004
 31-MAR-05
 ANALYST
 5000

 9004
 31-MAR-05
 ANALYST
 4500
 40 New Hire 40 New Hire 550040 Changed commission495040 Changed commission 40 Changed commission SELECT \* FROM empchglog; CHG DATE CHG DESC 31-MAR-05 Added employee # 9003 31-MAR-05 Added employee # 9004 31-MAR-05 Updated employee # 9003 31-MAR-05 Updated employee # 9004

After both employees are deleted with a single DELETE statement, the EMPCHGLOG table shows that the trigger was fired twice, once for each deleted employee:

# Packages (PL/SQL)

PL/SQL package definitions are supported by the Db2 data server. A PL/SQL package is a named collection of functions, procedures, variables, cursors, user-defined types, and records that are referenced using a common qualifier, the package name.

Packages have the following characteristics:

- Packages provide a convenient way of organizing the functions and procedures that have a related purpose. Permission to use the package functions and procedures is dependent upon one privilege that is granted to the entire package.
- Certain items in a package can be declared public. Public entities are visible and can be referenced by
  other programs that hold the EXECUTE privilege on the package. In the case of public functions and
  procedures, only their signatures are visible. The PL/SQL code for these function and procedures is not
  accessible to others; therefore, applications that utilize such a package are dependent upon only the
  information that is available in the signatures.
- Other items in a package can be declared private. Private entities can be referenced and used by functions and procedures within the package, but not by external applications.

# Package components (PL/SQL)

Packages consist of two main components: the package specification and the package body.

• The *package specification* is the public interface, comprising the elements that can be referenced outside of the package. A package specification is created by executing the CREATE PACKAGE statement.

• The *package body* contains the actual implementation of all of the procedures and functions that are declared within the package specification, as well as any declaration of private types, variables, and cursors. A package body is created by executing the CREATE PACKAGE BODY statement.

# Creating packages (PL/SQL)

Creating a package specification enables you to encapsulate related data type, procedure, and function definitions within a single context in the database.

Packages are extensions of schemas that provide namespace support for the objects that they reference. They are repositories in which executable code can be defined. Using a package involves referencing or executing objects that are defined in the package specification and implemented within the package.

# Creating package specifications (PL/SQL)

A package specification establishes which package objects can be referenced from outside of the package. Objects that can be referenced from outside of a package are called the public elements of that package.

The following example shows how to create a package specification named EMP\_ADMIN, consisting of two functions and two stored procedures.

```
CREATE OR REPLACE PACKAGE emp_admin
IS
    FUNCTION get_dept_name (
        p_deptno
                             NUMBER DEFAULT 10
    RETURN VARCHAR2;
   FUNCTION update_emp_sal (
        p_empno
                              NUMBER,
                              NUMBER
        p_raise
    RETURN NUMBER;
   PROCEDURE hire_emp (
       p_empnoNUMBER,p_enameVARCHAR2,p_jobVARCHAR2,p_salNUMBER,p_hiredateDATE DEFAULT sysdate,p_commNUMBER DEFAULT 0,p_mgrNUMBER,p_deptnoNUMBER DEFAULT 10
   PROCEDURE fire_emp (
                              NUMBER
        p_empno
    );
END emp_admin;
```

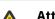

# Attention:

When you use **CREATE** or **REPLACE** syntax for package specification of package whose body was created by a **CREATE PACKAGE BODY** statement, the existing package body is dropped and needs to be re-created before any of package objects are invoked.

# **CREATE PACKAGE statement (PL/SQL)**

The CREATE PACKAGE statement creates a package specification, which defines the interface to a package.

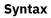

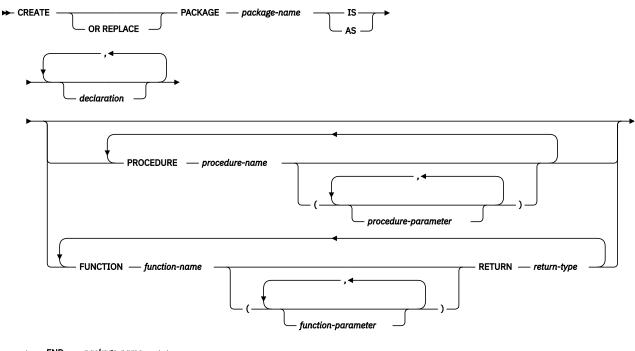

🛏 END — package-name 🛛 🛏

## Description

#### package-name

Specifies an identifier for the package.

## declaration

Specifies an identifier for a public item. The public item can be accessed from outside of the package using the syntax *package-name.item-name*. There can be zero or more public items. Public item declarations must come before procedure or function declarations. The *declaration* can be any of the following:

- Collection declaration
- EXCEPTION declaration
- Record declaration
- REF CURSOR and cursor variable declaration
- TYPE definition for a collection, record, or REF CURSOR type variable
- SUBTYPE definition
- Variable declaration

#### procedure-name

Specifies an identifier for a public procedure. The public procedure can be invoked from outside of the package using the syntax *package-name.procedure-name()*.

# procedure-parameter

Specifies an identifier for a formal parameter of the procedure.

## function-name

Specifies an identifier for a public function. The public function can be invoked from outside of the package using the syntax package-name.function-name().

# function-parameter

Specifies an identifier for a formal parameter of the function. Input (IN mode) parameters can be initialized with a default value.

#### return-type

Specifies a data type for the value that is returned by the function.

#### Notes

The CREATE PACKAGE statement can be submitted in obfuscated form. In an obfuscated statement, only the package name is readable. The rest of the statement is encoded in such a way that it is not readable, but can be decoded by the database server. Obfuscated statements can be produced by calling the DBMS\_DDL.WRAP function.

#### Creating the package body (PL/SQL)

A package body contains the implementation of all of the procedures and functions that are declared within the package specification.

The following example shows how to create a package body for the EMP\_ADMIN package specification.

```
- -
-- Package body for the 'emp_admin' package.
CREATE OR REPLACE PACKAGE BODY emp_admin
IS
   -- Function that gueries the 'dept' table based on the department
   -- number and returns the corresponding department name.
   FUNCTION get_dept_name
                        IN NUMBER DEFAULT 10
      p_deptno
   RETURN VARCHAR2
   IS
      v_dname
                         VARCHAR2(14);
   BEGIN
       SELECT dname INTO v_dname FROM dept WHERE deptno = p_deptno;
       RETURN v_dname;
   EXCEPTION
      WHEN NO_DATA_FOUND THEN
          DBMS_OUTPUT.PUT_LINE('Invalid department number ' || p_deptno);
          RETURN '';
   END;
   -- Function that updates an employee's salary based on the
   -- employee number and salary increment/decrement passed
   -- as IN parameters. Upon successful completion the function
   -- returns the new updated salary.
   FUNCTION update_emp_sal (
p_empno IN NUMBER,
                         IN NUMBER
       p_raise
   RETURN NUMBER
   IS
                         NUMBER := 0;
      v_sal
   BEGIN
      SELECT sal INTO v_sal FROM emp WHERE empno = p_empno;
      v_sal := v_sal + p_raise;
UPDATE emp SET sal = v_sal WHERE empno = p_empno;
      RETURN v_sal;
   EXCEPTION
       WHEN NO_DATA_FOUND THEN
          DBMS_OUTPUT.PUT_LINE('Employee ' || p_empno || ' not found');
          RETURN -1;
       WHEN OTHERS THEN
          DBMS_OUTPUT.PUT_LINE('The following is SQLERRM:');
DBMS_OUTPUT.PUT_LINE(SQLERRM);
DBMS_OUTPUT.PUT_LINE('The following is SQLCODE:');
DBMS_OUTPUT.PUT_LINE(SQLCODE);
RETURN -1;
   END;
   -- Procedure that inserts a new employee record into the 'emp' table.
   PROCEDURE hire_emp (
```

```
NUMBER,
      p_empno
      p_ename
                         VARCHAR2,
                         VARCHAR2,
      p_job
                        NUMBER,
      p_sal
                                 DEFAULT sysdate,
DEFAULT 0,
      p_hiredate
                        DATE
                         NUMBER
      p_comm
                         NUMBER,
      p_mgr
                        NUMBER
                                  DEFAULT 10
      p_deptno
   )
   AS
   BEGIN
      INSERT INTO emp(empno, ename, job, sal, hiredate, comm, mgr, deptno)
         VALUES(p_empno, p_ename, p_job, p_sal,
p_hiredate, p_comm, p_mgr, p_deptno);
   END;
   - -
       Procedure that deletes an employee record from the 'emp' table based
   - -
       on the employee number.
   PROCEDURE fire_emp
      p_empno
                         NUMBER
   AS
   BEGIN
      DELETE FROM emp WHERE empno = p_empno;
   END;
END;
```

# **CREATE PACKAGE BODY statement (PL/SQL)**

The CREATE PACKAGE BODY statement creates a package body, which contains the implementation of all of the procedures and functions that are declared within the package specification, as well as any declaration of private types, variables, and cursors.

#### **Syntax**

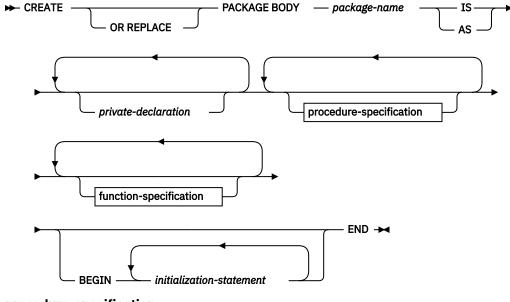

procedure-specification

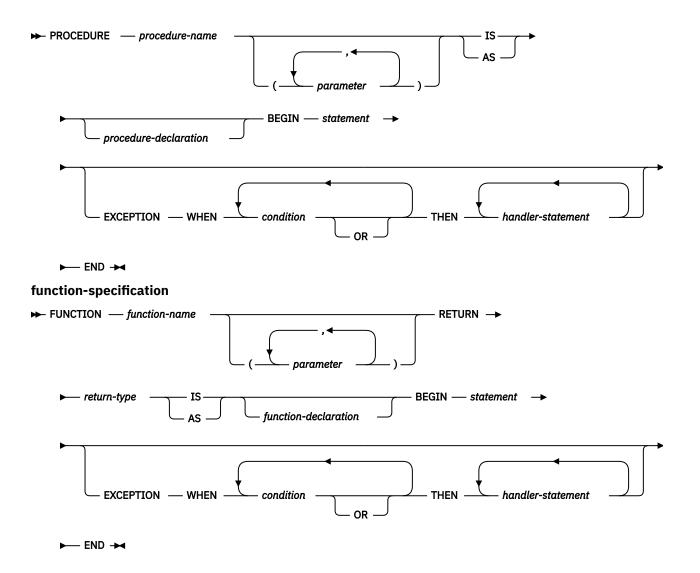

#### Description

#### package-name

Specifies the name of the package whose body is to be created. A package specification with the same name must exist.

#### private-declaration

Specifies the name of a private object that can be accessed by any procedure or function within the package. There can be zero or more private variables. The *private-declaration* can be any of the following:

- Variable declaration
- Record declaration
- Collection declaration
- REF CURSOR and cursor variable declaration
- TYPE definitions for records, collections, or variables of the REF CURSOR type
- SUBTYPE definition over a base type

#### procedure-name

Specifies the name of a public procedure that is declared in the package specification and its signature. The signature can specify any one of the following: the formal parameter names, data types, parameter modes, the order of the formal parameters, or the number of formal parameters.

When the procedure name and package specification exactly match the signature of the public procedure's declaration, *procedure-name* defines the body of this public procedure.

If none of these conditions is true, *procedure-name* defines a new private procedure.

#### parameter

Specifies a formal parameter of the procedure.

#### procedure-declaration

Specifies a declaration that can be accessed only from within procedure *procedure-name*. This is a PL/SQL statement.

#### statement

Specifies a PL/SQL program statement.

## function-name

Specifies the name of a public function that is declared in the package specification and its signature. The signature can specify any one of the following: the formal parameter names, data types, parameter modes, the order of the formal parameters, or the number of formal parameters. When the function name and package specification exactly match the signature of the public function's declaration, *function-name* defines the body of this public function.

If none of these conditions is true, *function-name* defines a new private function.

#### parameter

Specifies a formal parameter of the function.

# return-type

Specifies the data type of the value that is returned by the function.

#### function-declaration

Specifies a declaration that can be accessed only from within function *function-name*. This is a PL/SQL statement.

#### statement

Specifies a PL/SQL program statement.

## initialization-statement

Specifies a statement in the initialization section of the package body. The initialization section, if specified, must contain at least one statement. The statements in the initialization section are executed once per user session when the package is first referenced.

#### Notes

The CREATE PACKAGE BODY statement can be submitted in obfuscated form. In an obfuscated statement, only the package name is readable. The rest of the statement is encoded in such a way that it is not readable, but can be decoded by the database server. Obfuscated statements can be produced by calling the DBMS\_DDL.WRAP function.

# **Referencing package objects (PL/SQL)**

References to objects that are defined within a package must sometimes be qualified with the package name.

To reference the objects that are declared in a package specification, specify the package name, a period character, and then the name of the object. If the package is not defined in the current schema, specify the schema name as well. For example:

```
package_name.type_name
package_name.item_name
package_name.subprogram_name
schema.package_name.subprogram_name
```

# Example

The following example contains a reference to a function named GET\_DEPT\_NAME that is defined in a package named EMP\_ADMIN:

```
select emp_admin.get_dept_name(10) from dept
```

# Packages with user-defined types (PL/SQL)

User-defined types can be declared and referenced in packages.

The following example shows a package specification for the EMP\_RPT package. This definition includes the following declarations:

- A publicly accessible record type, EMPREC\_TYP
- A publicly accessible weakly-typed REF CURSOR type, EMP\_REFCUR
- A publicly accessible subtype, DEPT\_NUM, restricted to the range of values from 1 to 99
- Two functions, GET\_DEPT\_NAME and OPEN\_EMP\_BY\_DEPT; both functions have an input parameter of the subtype DEPT\_NUM; the latter function returns the REF CURSOR type EMP\_REFCUR
- Two procedures, FETCH\_EMP and CLOSE\_REFCUR; both declare a weakly-typed REF CURSOR type as a formal parameter

```
CREATE OR REPLACE PACKAGE emp_rpt

IS

TYPE emprec_typ IS RECORD (

empno NUMBER(4),

ename VARCHAR(10)

);

TYPE emp_refcur IS REF CURSOR;

SUBTYPE dept_num IS dept.deptno%TYPE RANGE 1..99;

FUNCTION get_dept_name (

p_deptno IN dept_num

) RETURN VARCHAR2;

FUNCTION open_emp_by_dept (

p_deptno IN dept_num

) RETURN EMP_REFCUR;

PROCEDURE fetch_emp (

p_refcur IN OUT SYS_REFCURSOR

);

PROCEDURE close_refcur (

p_refcur IN OUT SYS_REFCURSOR

);

END emp_rpt;
```

The definition of the associated package body includes the following private variable declarations:

- A static cursor, DEPT\_CUR
- An associative array type, DEPTTAB\_TYP
- An associative array variable, T\_DEPT
- An integer variable, T\_DEPT\_MAX
- A record variable, R\_EMP

```
CREATE OR REPLACE PACKAGE BODY emp_rpt

IS

CURSOR dept_cur IS SELECT * FROM dept;

TYPE depttab_typ IS TABLE of dept%ROWTYPE

INDEX BY BINARY_INTEGER;

t_dept DEPTTAB_TYP;

t_dept_max INTEGER := 1;

r_emp EMPREC_TYP;

FUNCTION get_dept_name (

    p_deptno IN dept_num

) RETURN VARCHAR2

IS

BEGIN

FOR i IN 1..t_dept_max LOOP

IF p_deptno = t_dept(i).deptno THEN

    RETURN t_dept(i).dname;

END IF;

END LOOP;

RETURN 'Unknown';

END;
```

```
FUNCTION open_emp_by_dept(
         p_deptno
                     IN dept_num
      RETURN EMP_REFCUR
    IS
         emp_by_dept EMP_REFCUR;
    BEGTN
         OPEN emp_by_dept FOR SELECT empno, ename FROM emp
WHERE deptno = p_deptno;
         RETURN emp_by_dept;
    END:
    PROCEDURE fetch_emp (
         p_refcur IN OUT SYS_REFCURSOR
    TS
    BEGIN
         DBMS_OUTPUT.PUT_LINE('EMPNO
                                            ENAME');
         DBMS_OUTPUT.PUT_LINE('----
                                           ----');
         1 0 0 F
             FETCH p_refcur INTO r_emp;
             EXIT WHEN p_refcur%NOTFOUND;
DBMS_OUTPUT.PUT_LINE(r_emp.empno || '
                                                            ' || r emp.ename);
         END LOOP;
    END;
    PROCEDURE close_refcur (
         p_refcur IN OUT SYS_REFCURSOR
    TS
    BEGIN
        CLOSE p_refcur;
    END;
BEGIN
    OPEN dept_cur;
    LOOP
        FETCH dept_cur INTO t_dept(t_dept_max);
EXIT WHEN dept_cur%NOTFOUND;
         t_dept_max := t_dept_max + 1;
    END LOOP;
    CLOSE dept_cur;
    t_dept_max := t_dept_max - 1;
END emp_rpt;
```

This package contains an initialization section that loads the private associative array variable T\_DEPT, using the private static cursor DEPT\_CUR. T\_DEPT serves as a department name lookup table in function GET\_DEPT\_NAME. The function OPEN\_EMP\_BY\_DEPT returns a REF CURSOR variable for the result set of employee numbers and names for a given department. This REF CURSOR variable can then be passed to procedure FETCH\_EMP to retrieve and list the individual rows of the result set. Finally, procedure CLOSE\_REFCUR can be used to close the REF CURSOR variable that is associated with this result set.

The following anonymous block runs the package functions and procedures. The declaration section includes the declaration of a scalar variable V\_DEPTNO, using the public SUBTYPE DEPT\_NUM and a cursor variable V\_EMP\_CUR, using the public REF CURSOR type, EMP\_REFCUR. V\_EMP\_CUR contains a pointer to the result set that is passed between the package function and procedures.

This anonymous block produces the following sample output:

The following anonymous block shows another way of achieving the same result. Instead of using the package procedures FETCH\_EMP and CLOSE\_REFCUR, the logic is coded directly into the anonymous block. Note the declaration of record variable R\_EMP, using the public record type EMPREC\_TYP.

```
DECLARE
                 emp_rpt.DEPT_NUM DEFAULT 30;
   v deptno
                 emp_rpt.EMP_REFCUR;
   v_emp_cur
   r_emp
                 emp_rpt.EMPREC_TYP;
BEGIN
   LOOP
      FETCH v_emp_cur INTO r_emp;
EXIT WHEN v_emp_cur%NOTFOUND;
DBMS_OUTPUT.PUT_LINE(r_emp.empno || '
                                           - ' II
          r_emp.ename);
   END LOOP;
   DBMS_OUTPUT.PUT_LINE(v_emp_cur%ROWCOUNT || ' rows were retrieved');
   CLOSE v_emp_cur;
END;
```

This anonymous block produces the following sample output:

```
EMPLOYEES IN DEPT #30: SALES
EMPNO
        ENAME
7499
        ALLEN
7521
        WARD
7654
        MARTIN
7698
        BLAKE
7844
        TURNER
7900
        JAMES
*****
6 rows were retrieved
```

# Dropping packages (PL/SQL)

You can drop a package if it is no longer needed. Alternatively, if you want to reuse the package, you have the option to drop only the package body.

# Syntax

```
► DROP — PACKAGE _____ package-name ► BODY ____
```

# Description

# BODY

Specifies that only the package body is to be dropped. If this keyword is omitted, both the package specification and the package body are dropped.

#### package-name

Specifies the name of a package.

# **Examples**

The following example shows how to drop only the body of a package named EMP\_ADMIN:

```
DROP PACKAGE BODY emp_admin
```

The following example shows how to drop both the specification and the body of the package:

DROP PACKAGE emp\_admin

# Index

# A

anonymous block statement PL/SQL 11 anonymous blocks 11 arrays associative 25 assignment statement PL/SQL 43 associative arrays overview 25 attributes cursor 75 PL/SQL %ROWTYPE 41 %TYPE 39 statement PL/SQL 51

# В

blocks PL/SQL <u>11</u> BULK COLLECT INTO clause 47

# С

CASE statement PL/SOL 55 searched 57 simple 55 **CLOSE** statement closing cursors 74 collections associative arrays 25 methods 29 overview 20 VARRAY type 20 **CONTINUE statement 63** control statements PL/SOL **CONTINUE 63** EXIT 62 list 51 LOOP 62 **CREATE FUNCTION statement** PL/SQL 17 **CREATE PACKAGE BODY statement 92 CREATE PACKAGE statement 90 CREATE PROCEDURE statement** PL/SOL 13 CREATE TRIGGER statement 83 CREATE TYPE (Nested table) statement PL/SQL 23 CREATE TYPE (Object) statement PL/SQL 24 CREATE TYPE (VARRAY) statement

CREATE TYPE (VARRAY) statement (continued) PL/SQL 22 cursor variables details 76 example 79 opening 77 **ROWTYPE attribute 74** SYS\_REFCURSOR 76 cursors parameterized 70 PL/SQL attributes 75 closing 74 declaring 70 details 70 fetching rows 72 opening 71 processing result sets 58

# D

data types PL/SQL <u>24, 36, 41</u> REF CURSOR 76

# Е

errors Db2-dashDB mapping <u>68</u> Db2-Oracle mapping <u>68</u> PL/SQL applications <u>66</u> examples PL/SQL schema <u>4</u> PL/SQL triggers <u>86</u> exceptions PL/SQL handling <u>64</u> transactions <u>82</u> EXECUTE IMMEDIATE statement PL/SQL <u>44</u> EXIT statement <u>62</u>

# F

FETCH statement PL/SQL <u>72</u> FOR (cursor variant) statement <u>58</u> FOR (integer variant) statement <u>59</u> FORALL statement PL/SQL <u>60</u> FOUND cursor attribute <u>75</u> functions invocation syntax support in PL/SQL <u>16</u> parameter modes <u>35</u> PL/SQL functions (continued) PL/SQL (continued) overview <u>17</u> references <u>20</u>

# Ι

IF statement PL/SQL <u>51</u> ISOPEN attribute <u>75</u>

# L

LOOP statement PL/SQL <u>62</u> loops PL/SQL <u>58</u>

# Μ

methods collection 29

# Ν

NEW trigger variable <u>81</u> NOTFOUND attribute <u>75</u> NULL statement 43

# 0

obfuscation PL/SQL <u>10</u> SQL PL <u>10</u> objects packages <u>94</u> OLD trigger variable <u>81</u> OPEN FOR statement <u>77</u> OPEN statement PL/SQL 71

# Ρ

packages bodies 91 objects 94 PL/SQL components 88 creating 89 creating package bodies 91, 92 creating package specifications 89 dropping 97 overview 88 user-defined types 95 parameter modes 35 parameterized cursors 70 PL/SQL blocks 11 collection methods 29 collections associative arrays 25

PL/SQL (continued) collections (continued) overview 20 VARRAY type 20 control statements **CONTINUE 63** EXIT 62 FOR (cursor variant) 58 FOR (integer variant) 59 FORALL 60 LOOP 62 overview 51 WHILE 63 cursor variables opening 77 overview 76 **ROWTYPE attribute 74** SYS\_REFCURSOR built-in data type 76 cursors attributes 75 closing 74 declaring 70 fetching rows from 72 opening 71 overview 70 parameterized 70 data types list 36 record 24, 41 subtype 41 dynamic queries 77 exception handling 64 function invocation syntax support 16 functions creating 3 overview 17 references to 20 loops 58 modularizing cursor operations example 79 obfuscation 10 overview 1 packages components 88 creating 89 creating body 91 creating package specifications 89 dropping 97 overview 88 referencing objects 94 specifications 90 user-defined types 95 parameters %TYPE attribute 39 procedures creating 3 overview 13 references to 15 raising exceptions 66 REF CURSOR data type details 76 example 78 restrictions 4 sample schema 4 statement attributes 51

PL/SQL (continued) statements anonymous block 11 assignment 43 basic 43 BULK COLLECT INTO clause 47 CASE 55 **CREATE FUNCTION 17 CREATE PACKAGE 90 CREATE PACKAGE BODY 92 CREATE PROCEDURE 13 CREATE TRIGGER 83** CREATE TYPE (Nested table) 23 CREATE TYPE (Object) 24 CREATE TYPE (VARRAY) 22 EXECUTE IMMEDIATE 44 IF 51 NULL 43 RAISE 67 **RETURNING INTO clause 49** searched CASE 57 simple CASE 55 SOL 47 SYS\_REFCURSOR data type 76 triggers commits 82 dropping 86 examples 86 overview 81 rollbacks 82 row-level 81 trigger event predicates 82 trigger variables 81 variables %TYPE attribute 39 declaring 33 overview 33 record 24 predicates trigger event (PL/SQL) 82 procedures PL/SQL overview 13 parameter modes 35 references to 15

# R

RAISE statement <u>67</u> records types user-defined <u>24</u> variables <u>24</u> REF CURSOR data type details <u>76</u> example <u>78</u> RETURNING INTO clause <u>49</u> ROWCOUNT attribute <u>75</u> ROWTYPE attribute 41, 74

# S

samples

samples (continued) PL/SQL schema 4 schemas sample 4 searched CASE statement PL/SOL 57 specifications packages 89, 90 SQL Procedural Language (SQL PL) obfuscation 10 SQL statements CREATE TYPE nested table 23 object 24 PL/SQL 47 SQL%FOUND statement attribute 51 SQL%NOTFOUND statement attribute 51 SQL%ROWCOUNT statement attribute 51 statement attributes PL/SQL 51 statements PL/SQL anonymous block 11 assignment 43 basic 43 **BULK COLLECT INTO clause 47** CASE 55 CLOSE 74 **CONTINUE 63** control 51 **CREATE FUNCTION 17** CREATE PACKAGE 90 **CREATE PACKAGE BODY 92 CREATE PROCEDURE 13 CREATE TRIGGER 83** CREATE TYPE (Nested table) 23 CREATE TYPE (Object) 24 CREATE TYPE (VARRAY) 22 **EXECUTE IMMEDIATE 44** EXIT 62 FETCH 72 FOR (cursor variant) 58 FOR (integer variant) 59 FORALL 60 IF 51 LOOP 62 NULL 43 OPEN 71 OPEN FOR 77 RAISE 67 **RETURNING INTO clause 49** searched CASE 57 simple CASE 55 WHILE 63 subtype types user-defined 41

# T

transactions PL/SQL <u>82</u> triggers event predicates <u>82</u> triggers (continued) PL/SQL commits 82 creating 83 dropping 86 examples 86 overview 81 rollbacks 82 row-level 81 trigger event predicates 82 trigger variables 81 TYPE attribute 39

# U

UDTs PL/SQL packages <u>95</u>

# V

variables cursor data types <u>76</u> PL/SQL declaring <u>33</u> overview <u>33</u> record <u>24</u> REF CURSOR <u>76</u> trigger <u>81</u> VARRAY collection type <u>20</u>

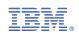